Programozási Te
hnológia II.

2006, Sike Sándor, ELTE, IK

# Tartalomia tartalomia pada tahun 1975.

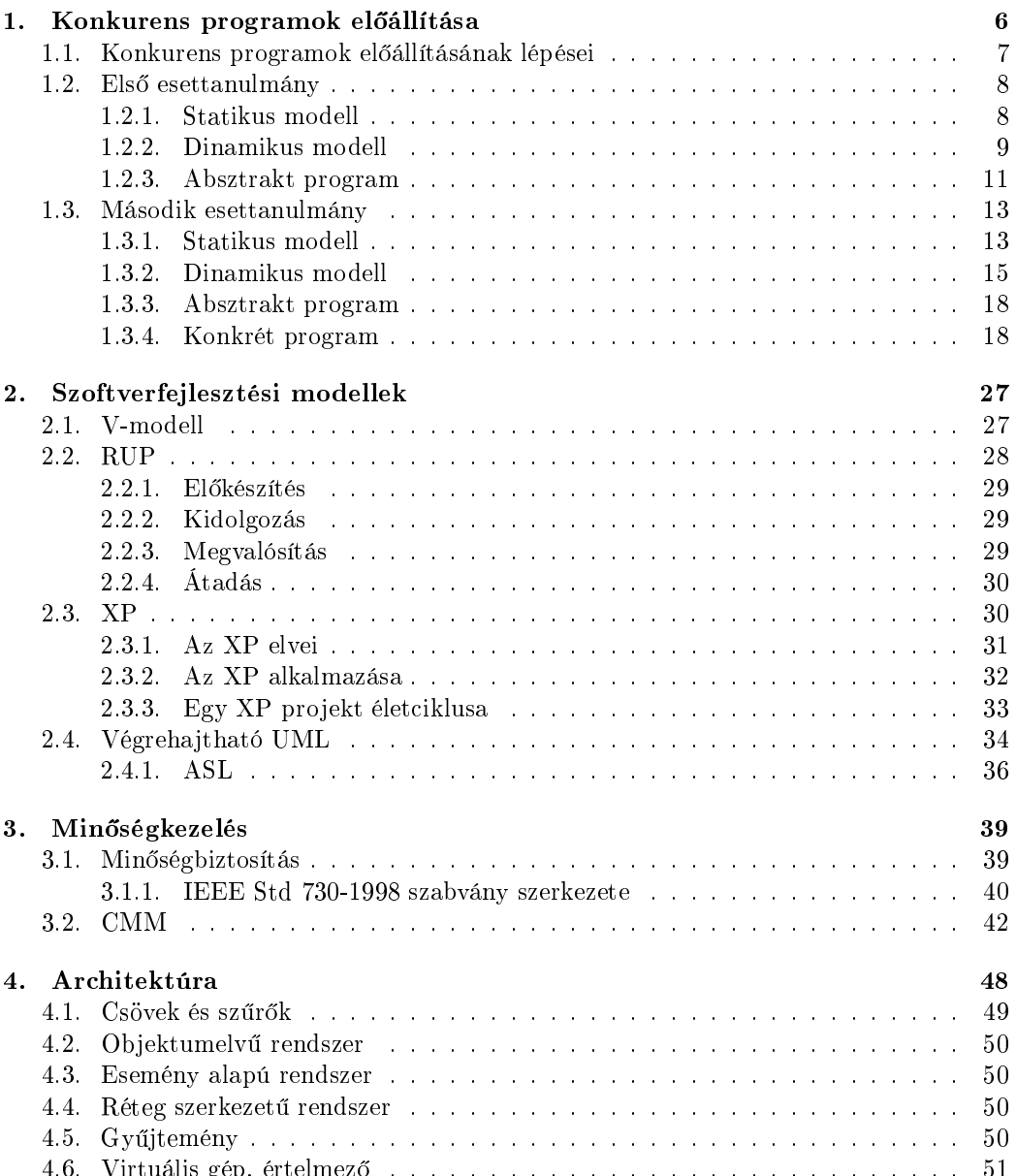

4.6. Virtuális gép, értelmez® . . . . . . . . . . . . . . . . . . . . . . . . . . . . . 51

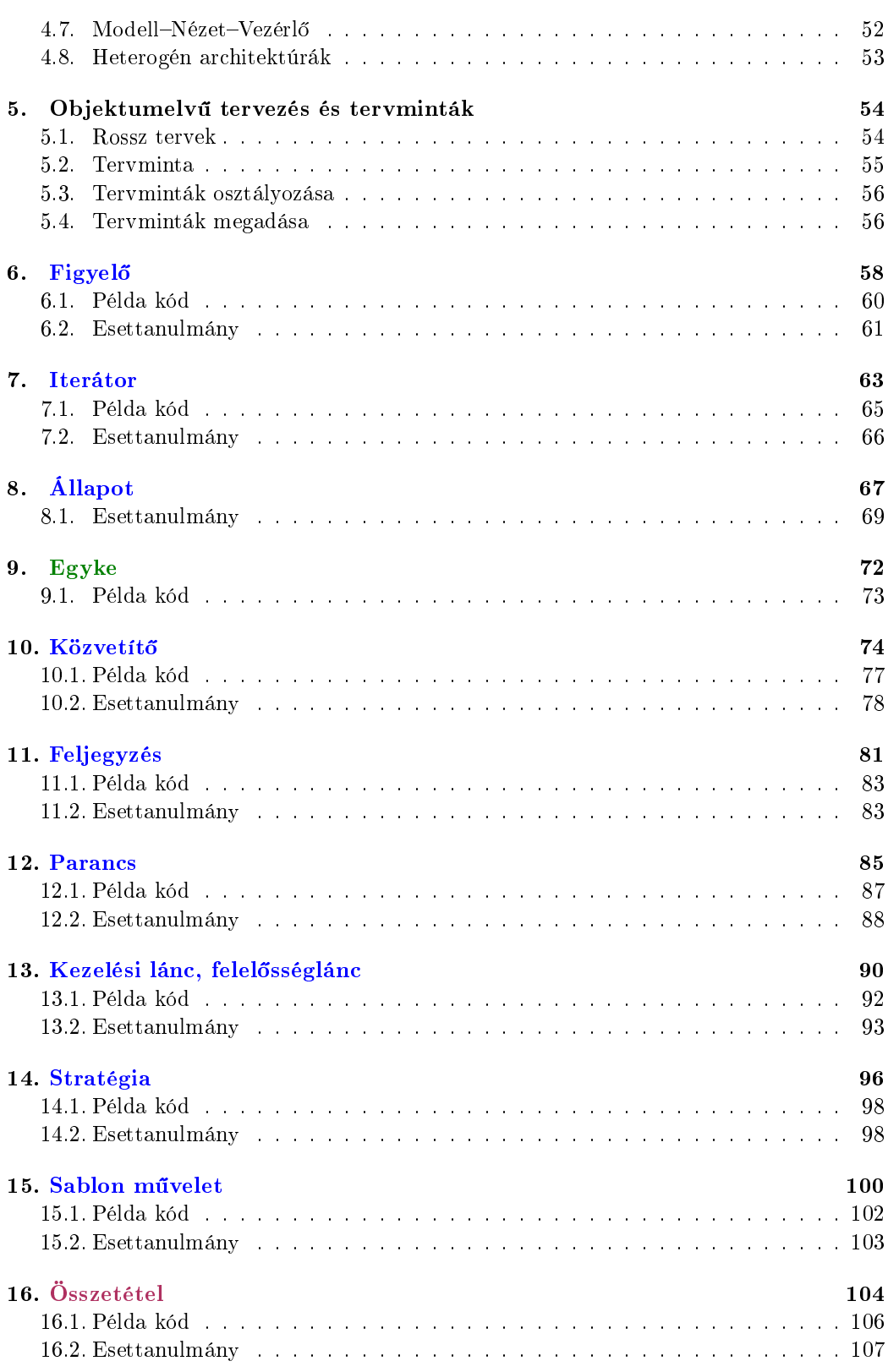

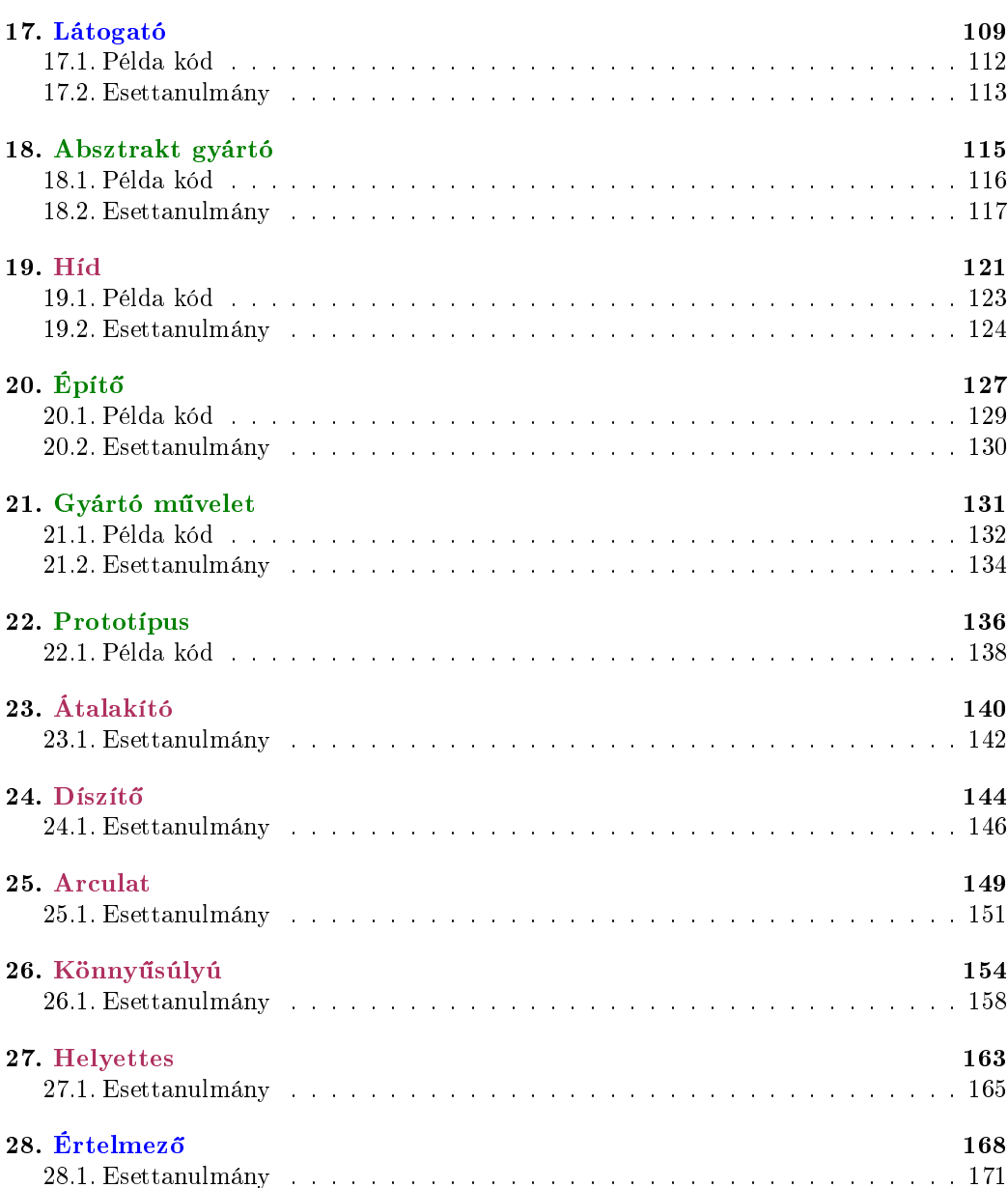

# 1. Konkurens programok előállítása

Egy konkurens program elemei a *processzek (folyamatok, vagy egyszerűbb esetben thread*ek, azaz *szálak* 1) és az *osztott objektumok*. A folyamatok párhuzamosan végrehajtott szekvenciális programok, amelyek az osztott objektumok segítségével kommunikálnak, illetve tartanak kap
solatot egymással. Így egy párhuzamos rendszer elkészítésekor létre kell hoznunk a folyamatokat alkotó szekven
iális programokat, valamint vezérelnünk kell a folyamatok közötti kommunikációt, kapcsolatokat. Ez utóbbit nevezzük szinkronizációnak.

A szinkronizá
ió során két eszközt használhatunk.

- Biztosítanunk kell, hogy utasítások sorozata ne legyen megszakítható. Ez egy folyamat konziszten
iá jának fenntartását szolgálja. Egy ilyen utasítássorozatot atomi utasításnak nevezünk.
- Lehet®séget kell teremtenünk arra, hogy egy folyamatot késleltessünk addig, amíg a rendszer egy adott tulajdonságot ki nem elégít. Ezt nevezzük feltétel szinkronizáció-

Az absztrakt programokban őrfeltételes utasítások segítségével valósítjuk meg a szinkronizációt. Az őrfeltételes utasításokat eltérő módon valósíthatjuk meg különböző programozási nyelvekben. (Lényegében azonos típusú nyelvi elemek, vagy ha más nin
s szemaforok segítségével.)

Egy őrfeltételes utasítás két részből áll: egy feltételből  $(\tilde{\sigma}r)$ , és egy utasítássorozatból (törzs). A törzs végrehajtása nem szakítható meg, így az egy atomi utasításnak felel meg. Az őr garantálja, hogy a végrehajtás csak adott feltétel teljesülése esetén kezdődhessen meg. Ha a feltétel azonosan igaz, akkor egy egyszerű atomi utasítást adunk meg. Az ®rfeltételes utasítás formá ja:

await  $\leq$ feltétel $>$ then  $\leq$ utasítássorozat $>$ ta; ahol  $\leq$ feltétel $>$ egy logikai kifejezés, és  $\leq$ utasítássorozat $>$ nem tartalmazhat iterációt vagy szinkronizá
iós (várakozó) utasításokat.

Kétféle módon hozhatunk létre konkurens rendszereket.

- A bemutatott eszközök közvetlen alkalmazásával valamilyen matematikai modell alap ján, esetleg formális eszközök felhasználásával. Ekkor a rendszer tula jdonságait formálisan is elemezhetjük, helyességét bizonyíthatjuk.
- Egy objektumelvű modellt állítunk elő, amit az UML segítségével adunk meg. Ezt a modellt alakítjuk át absztrakt, illetve konkrét programmá. Ez kevésbé formális, könnyebben követhető, ugyanakkor a formális elemzést nem tartalmazza (1.1. ábra).

Mi a második módszert szemléltetjük a következ®kben. Ebben el®ször létre kell hoznunk a statikus modellt, ma jd az állapotdiagramot a dinamikus modellb®l. Az állapotdiagram

<sup>1</sup> Egy folyamat önálló memória területtel rendelkezik, a szálak közös memóriát használnak. Egy folyamat tartalmazhat több szálat. <sup>A</sup> szálak közötti kommuniká
ió <sup>a</sup> közös memória felhasználásával valósul meg, a folyamatok közötti kommunikációra csatornákat használhatunk.

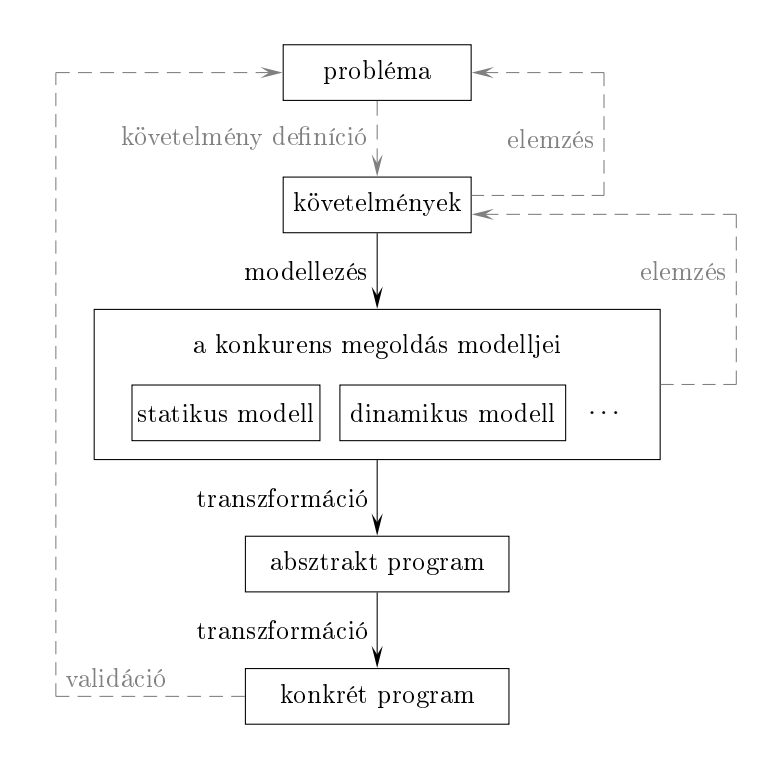

1.1. ábra. Konkurens programok UML alapú előállítása

alapján határozhatjuk meg az őrfeltételes utasításokat, és állíthatjuk elő az absztrakt programot.

### Konkurens programok előállításának lépései  $1.1.$

Feltesszük, hogy a létrehozandó rendszer követelményleírása adott. Ekkor a következő eljárással állíthatjuk elő a megoldást.

- 1. Készítsük el <sup>a</sup> rendszer statikus modelljét (osztálydiagram)! Azonosítsuk a folyamatokat, és az általuk használt közös er®forrásokat! Határozzuk meg az osztályok attribútumait, az osztályok közötti kapcsolatokat!
- 2. Állítsuk elő a dinamikus modellből az állapotdiagramot! A rendszer állapota a folyamatok és az erőforrások állapotainak aggregációja lesz.
	- Határozzuk meg a folyamatok és az erőforrások állapotait! Egy folyamat állapotait a tevékenységei adják meg, az erőforrások állapotai szolgálnak a szinkronizációs feltételek definiálására. A továbbiakban azt mondjuk, hogy egy folyamat egy állapota *aktív*, ha abban erőforrást használ.
	- Ha a folyamatok eltérő prioritásokkal rendelkeznek, akkor vezessünk be speciális állapotokat például igényel a magasabb prioritású folyamatok esetén.
	- Határozzuk meg az erőforrás állapotok invariánsait! Szükség esetén vezessünk be új attribútumokat!
- Határozzuk meg az állapotátmenetek akcióit! Adjuk meg ezen akciók előfeltételeit! A folyamatok állapotátmenetei lesznek az absztrakt program atomi utasításai, az előfeltételek pedig a megfelelő őrfeltételes utasítások őrei. Az akiókat megadhatjuk, mint az entry és exit fázisai az aktív állapotoknak, illetve igénylésként az igénylési állapot(ok)ba történő belépéskor.
- Az állapotdiagramból elhagyhatjuk azokat az eseményeket, amelyek nem indukálnak állapotváltozást.
- 3. Készítsük el az absztrakt programot!
	- Határozzuk meg a dinamikus modellben bevezetett változók kezdeti értékeit, és írjuk fel a program vázát, mint egy kezdeti értékadás, és a folyamatok párhuzamos végreha jtása!
	- Készítsük el a folyamatok vázait az állapotdiagram felhasználásával!
	- Határozzuk meg az atomi utasításokat az állapotdiagram ak
	iói alap ján, és állítsuk elő a megfelelő őrfeltételes utasításokat! Helyezzük el ezeket az őrfeltételes utasításokat a folyamatok vázaiba az állapotátmeneteknek megfelelően!
- 4. Hozzuk létre a programot!
	- Valósítsuk meg az őrfeltételes utasításokat a választott nyelven!
	- Implementáljuk a szekven
	iális részeket!
	- Szükség esetén transzformáljuk a programot, ha lehet, hogy egyszerűbb, illetve hatékonyabb legyen!

#### $1.2.$ Els® esettanulmány

A bemutatott eljárás menetét egy egyszerű feladaton keresztül mutatjuk be. Csak az absztrakt program előállításával foglalkozunk ebben az esetben.

A feladatban egy számítógépes laboratórium használatát kell programmal szimulálnunk. Egyetlen laborral foglalkozunk, amelyben adott számú számítógép található. A labort hallgatók akarják használni. Egy hallgató végzi a tanulmányait, és amikor számítógépre van szüksége, akkor a laborhoz megy, és kint várakozik. Ha van szabad gép a laborban, akkor egy várakozó diák beléphet, és elkezdhet dolgozni a gépen. Miután befejezte a munkáját, a diák távozik, és folytatja tanulmányait, majd újra a laborhoz megy, és így tovább. A laboratórium számítógépeit az üzemeltetők tartják karban. Egyszerre csak egy üzemeltet® végezhet karbantartást a labor összes gépen, de több üzemeltet® jelenthet be karbantartási igényt. Karbantartás alatt diákok nem használhatják a labor gépeit. Ha egy üzemeltet® karbantartási igényt jelent be, akkor diák nem léphet be a laborba, meg kell várnia a karbantartás végét. A karbantartás megkezdődhet, ha az összes laborban tartózkodó diák befejezi a munká ját, és elhagyja a labort.

## 1.2.1. Statikus modell

A leírás alap ján a következ® osztályokat azonosíthatjuk.

Rendszer: a modellezendő rendszernek megfelelő osztály.

Labor: a számítógépes laboratórium osztálya. Rendelkezik egy db attribútummal, ami megadja a laborban található gépek számát.

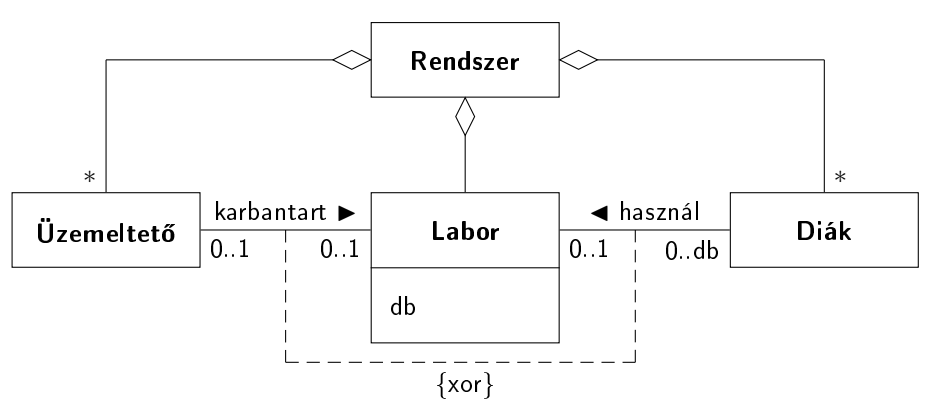

1.2. ábra. A rendszer osztálydiagramja

Üzemeltet®: az üzemeltet®k osztálya.

Diák: a diákok osztálya.

Az osztályok között a következő relációk állnak fenn.

- A Rendszer osztály a másik három osztály aggregá
ió ja. A multipli
itás értéke 1 a labor esetén, és tetsz®leges a másik két osztály esetén.
- A Diák osztály asszociációs kapcsolatban áll a Labor osztállyal, az asszociáció neve használ. A relációban részt vevő diákok száma 0 és db között lehet.
- Az Üzemeltető osztály asszociációs kapcsolatban áll a Labor osztállyal, a reláció neve karbantart. Legfeljebb egy üzemeltető vehet részt ebben a kapcsolatban.

A használ és a karbantart relá
iók egymást köl
sönösen kizárják, amit megszorítással fejezhetünk ki. Így az 1.2. ábrán látható osztálydiagramhoz jutunk.

# 1.2.2. Dinamikus modell

A rendszer állapotait az üzemeltet®k, a diákok és a labor állapotai együtt határozzák meg (1.3. ábra). A diákok és az üzemeltet®k a rendszer folyamatai, így az állapotaik a folyamatok tevékenységeinek felelnek meg. A labor az er®forrás, amelynek állapotai adják meg a szinkronizá
iós feltételeket.

Egy diáknak két állapotát különböztethetjük meg.

• A diák a tanulmányait végzi, vagy a labor előtt várakozik. Az állapot neve legyen: vár.

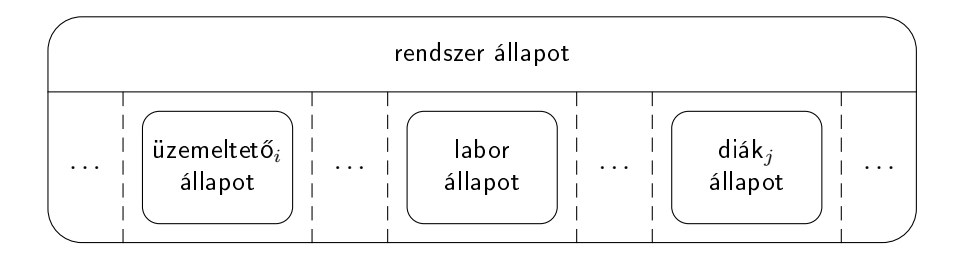

1.3. ábra. A rendszer állapotai

• A diák a labor egyik gépén dolgozik, azt használja. Az állapot neve: használ.

Az állapotok közötti átmeneteket a kezd és az elmegy események indukálják. Az üzemeltet®knek három állapotuk lehet.

- Az üzemeltető valahol máshol dolgozik. Az állapot: dolgozik.
- Az üzemeltet® karbantartási igényt jelzett. Az állapot: igényel. (Ez egy passzív állapot, a sorra kerülésére várakozik.)
- Az üzemeltet® a karbantartja a labor gépeit. Az állapot: karbantart.

Az igénylés ak
ió vezet a dolgozik állapotból az igényel állapotba. A karbantartás kezdete (karbantartás) köti össze az igényel és karbantart állapotokat. A karbantartás befejezésekor (végez) kerülünk a karbantart állapotból a dolgozik állapotba.

A labor állapotát a bent tartózkodó diákok száma és az üzemeltet®k tevékenységei határozzák meg. Jelölje <sup>t</sup> <sup>a</sup> bent tartózkodó diákok számát, <sup>r</sup> <sup>a</sup> karbantartást igényl® üzemeltetők számát, és w a karbantartást végző üzemeltetők számát.

A diákok szerint három állapotot különböztethetünk meg.

- Nincs diák a laborban. Az állapot neve: üres, invariánsa:  $t = 0$ .
- Nincs szabad gép, a labor tele van. Az állapot neve: tele, invariánsa:  $t = db$ .
- A labor egy köztes állapotban van. Az állapot neve: normál, invariánsa:  $0 < t <$  db.

Az üzemeltet®k kap
sán is három állapotot azonosíthatunk.

- Senki sem igényel karbantartást, és senki sem tartja karban a labort. Az állapot neve: OK, invariánsa:  $r = 0 \wedge w = 0$ .
- Karbantartást igényeltek, és senki sem tartja karban a labort. Az állapot neve: igényelt, invariánsa:  $r > 0 \wedge w = 0$ .
- A labort karbantartják. Az állapot neve: karbantartva, invariánsa:  $w = 1$ .

Az állapotátmenetek feltételei a következők.

- Egy diák beléphet a laborba, és elkezdhet egy gépet használni (kezd esemény), ha a labor nincs tele, és az állapota OK, azaz  $\varphi_1 : \neg in$  tele  $\wedge in$  OK feltétel fennáll. Másképpen:  $\varphi_1$ : t < db  $\wedge$  r = 0  $\wedge$  w = 0.
- Egy üzemeltet® megkezdheti a karbantartást (karbantartás esemény), ha a labor üres és senki más sem tartja karban, azaz  $\varphi_2 : in$  üres  $\wedge \neg in$  karbantartva feltétel teljesül. Másképpen:  $\varphi_2 : t = 0 \wedge w = 0$ .
- A labor megtelik, ha sak egy szabad gép volt, és egy diák azt elkezdi használni. A feltétel:  $\varphi_3$  : t = db - 1.
- A labor üres lesz, amikor az utolsó diák elhagyja, azaz  $\varphi_4 : t = 1$ .
- A labor állapota igényelt lesz egy karbantartás befejeződésekor, ha van még karbantartási igény, azaz  $\varphi_5$ :  $r > 0$ .
- A labor állapota OK lesz, ha egy karbantartás befejeződik és nincs több karbantartási igény, azaz  $\varphi_6$  :  $r = 0$ .

A fenti feltételek közül  $\varphi_1$  és  $\varphi_2$  a folyamatok szinkronizációs feltételeit adják meg. Az állapotdiagramok az 1.4-1.6. ábrákon láthatóak.

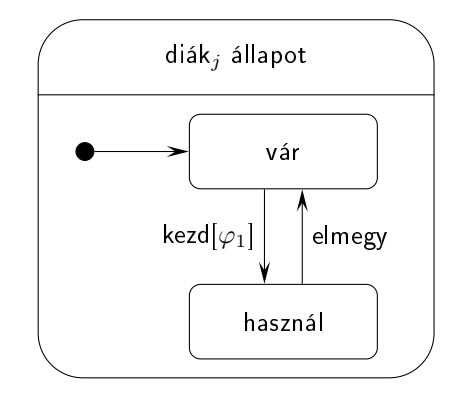

1.4. ábra. Egy diák állapotdiagramja

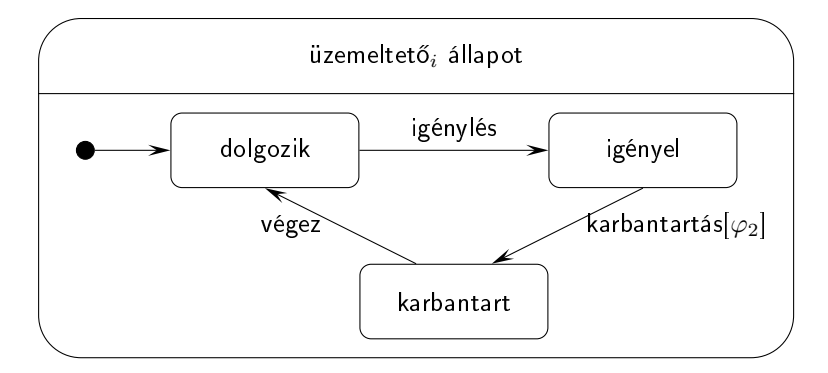

1.5. ábra. Egy üzemeltető állapotdiagramja

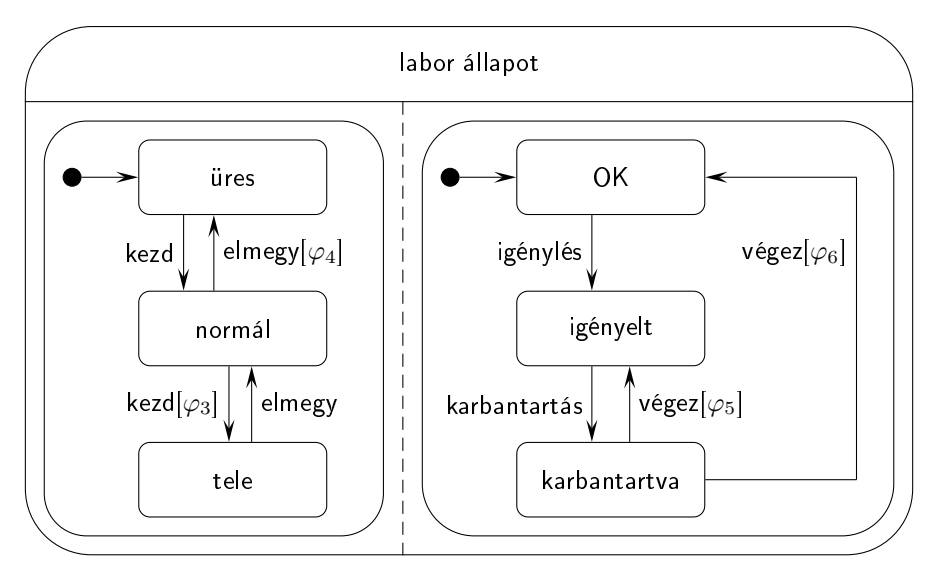

1.6. ábra. A labor állapotdiagramja

# 1.2.3. Absztrakt program

A dinamikus modell részét képező állapotdiagram megalkotásakor bevezettünk három változót az állapotok leírásához:

- t : a laborban tartózkodó diákok száma,
- r : a karbantartási igényt benyújtott üzemeltet®k száma,
- w : a labort karbantartók száma.

Ezen változók kezdeti értékei a következők:

 $w = 0 \wedge r = 0 \wedge t = 0.$ 

Tegyük fel, hogy az üzemeltetők tényleges száma n, a diákok száma pedig m. Ekkor a program váza az 1.7. ábrán, a folyamatok vázai pedig az 1.8. ábrán láthatóak.

Az atomi utasításokat, az állapotdiagram megfelel® ak
ióit és az átmeneti feltételeket (azaz ®rfeltételeket) mutatja az 1.9. ábra. Az absztrakt programban az atomi utasításokat ®rfeltételes utasításokkal valósítjuk meg. Az ®rfeltételek garantálják a helyes ütemezést. Az állapotdiagram megfelelő akcióihoz tartozó előfeltételek adják meg az await utasítás őrét.

A folyamatok vázára alkalmazva a megfelel® transzformá
iókat az 1.10. ábrán látható eredményre jutunk. Az absztrakt programot megkap juk, ha ezeket a folyamatokat helyettesítjük az 1.7. ábra programjába.

A konkrét programot megkaphatjuk az await utasítások, illetve az egyes tevékenységek implementálásával.

> $w \leftarrow 0; r \leftarrow 0; t \leftarrow 0$ parbegin üzemeltető<sub>1</sub>;  $|| \ldots ||$  üzemeltető<sub>n</sub>;  $||$ diák<sub>1</sub>;  $|| ... ||$  diák<sub>m</sub>; parend

1.7. ábra. A program váza

| $ü$ zemeltető $_i$ :<br>while true do<br>dolgozik;<br>igényel;<br>karbantart;<br>od | diákt $_i$ .<br>while true do<br>vár:<br>használ:<br>od |
|-------------------------------------------------------------------------------------|---------------------------------------------------------|
|-------------------------------------------------------------------------------------|---------------------------------------------------------|

1.8. ábra. A folyamatok vázai

| atomi utasítás                                                        | akció           | őrfeltétel                         |
|-----------------------------------------------------------------------|-----------------|------------------------------------|
| $\langle w \leftarrow w - 1 \rangle$                                  | karbantart exit | true                               |
| $\langle r \leftarrow r+1 \rangle$                                    | igénylés        | true                               |
| $\langle r \leftarrow r-1; w \leftarrow w+1 \rangle$ karbantart.entry |                 | $w = 0 \wedge t = 0$               |
| $\langle t\leftarrow t+1\rangle$                                      | használ entry   | $t < db \wedge w = 0 \wedge r = 0$ |
| $\overline{\langle t\leftarrow t-1\rangle}$                           | használ exit    | true                               |

1.9. ábra. A program atomi utasításai

```
uzemeltet\mathbf{o}_i:
       while true do
              dolgozik;
              await true then r \leftarrow r + 1 ta;
              await w = 0 \wedge t = 0 then r \leftarrow r - 1; w \leftarrow w + 1 ta
              karbantart;
              await true then w \leftarrow w - 1 ta;
       od
 diák<sub>j</sub>:
         while true do
                vár:
                vár;
                await t \neq db \wedge w = 0 \wedge r = 0 then t \leftarrow t + 1 ta;
                használ;
                await true then t \leftarrow t - 1 ta;
        od
```
1.10. ábra. Az absztrakt folyamatok

#### 1.3.Második esettanulmány

Ebben az egyszerű példában bemutatjuk miként lehet konkrét programot előállítani. A választott implementációs nyelv a Java, a feladat megoldása során ezt végig figyelembe vesszük. A modellt úgy készítjük el, hogy minél kevesebb nyitott kérdést hagyjon az implementációra.

<sup>A</sup> párhuzamos folyamatokat szálakkal (Thread) valósítjuk meg, a szinkronizá
iót a wait, notify műveletekkel. Ezekről elegendő azt tudni, hogy egy szál synchronized művelete biztosítja a kölcsönös kizárást a művelet végrehajtása alatt, és ha egy ilyen műveletben a wait szerepel, akkor a szál blokkolódik, amíg egy notify üzenetet nem kap. (Ezt kiadhatjuk például az objektum egy másik műveletében, amit egy másik objektum hív meg.)

Készítsünk egy metróvonal forgalmát szimuláló programot a következő leírás alapján! A metróvonal állomásokat tartalmaz rögzített sorrendben. A vonalon járatok közlekednek, az egyszerűség érdekében csak egyirányú forgalmat vizsgálunk. Az állomások között utasok közlekednek a járatok segítségével. Egy utas egy kiinduló állomásra érkezik, és egy célállomáson száll le. Egy járat bemehet egy állomásra, ha a bevezető lámpa zöld, ellenkező esetben az állomás előtt várakozik. Az állomáson az odatartó utasok leszállnak a járatról, a várakozó utasok felszállnak, ha van hely. A leszállás, és a felszállás id®t vesz igénybe, amelynek mértéke arányos az utasok számával. A felszállás befejeztével a járat elhagyja az állomást, ha a kivezet® lámpa zöld, különben várakozik az állomáson. A bevezet® lámpa pirosra vált, ha egy járat bemegy az állomásra, és zöldre, ha elhagyja azt. A kivezető lámpa pirosra vált, ha egy járat elhagyja az állomást, ezután adott id® elteltével zöldre vált. Miután az utolsó járat bemegy egy állomásra, az állomás bezár, azaz újabb utas nem érkezhet oda.

A szimulá
ió szempontjából nem kell az utasokat külön-külön vizsgálnunk, sak a számuk érdekes az állomásokon, illetve a járatokon. A élállomást akkor határozzuk meg, amikor egy járat egy állomásra ér. Ekkor a járaton tartózkodó utasok adott százaléka leszáll.

Megfelel® arányokkal ugyanarra az eredményre jutunk, mintha az utasok élállomásait egyesével kezelnénk az utas megjelenésekor.

Az állomásokhoz tartozó bevezető és kivezető lámpák közös tulajdonságait érdemes kiemelni egy közös ősosztályba, amelyből származtatjuk a két speciális osztályt. Így első megközelítésben a következ® osztályokhoz jutunk:

- Metró: a metróvonal;
- Állomás: a metróvonal állomásai;
- Járat: a vonalon közlekedő járatok;
- Lámpa: a lámpák közös tulajdonságait leíró absztrakt osztály;
- BeLámpa: a bevezető lámpák;
- KiLámpa: a kivezető lámpák.

Minden állomást jellemez a neve, az ott várakozó utasok száma, a bizonyos id®közönként érkező új utasok száma, a beérkező járatról leszálló utasok aránya, a következő állomás távolsága, illetve, hogy nyitva van-e. Egy állomás műveletei: a megfelelő adattagok értékeit megadó függvények, az állomás bezárása (bezár), az utasok mozgásával kap
solatos eljárások (felszáll, érkeznek), a járatokkal kapcsolatos műveletek (szabad, vár, bejön, mehet, kimenne, kienged, elhagy). Az áttekinthetőség érdekében az Állomás osztály esetében az adattagokat és műveleteket nem tüntetjük fel az osztálydiagramban.

A járatok jellemz®i a maximálisan szállítható utasok száma (ez minden járat esetén ugyanaz az érték), az azonosításra szolgáló név, a szállított utasok száma, és a még el nem hagyott állomás. Minden járat külön folyamat lesz, ezért <sup>a</sup> Thread osztályból kell származtatnunk. A járatok műveletei: a Thread osztály run művelete, állomás előtti várakozás (el®tt), állomáson tartózkodás (benn), és két állomás közti utazás (úton). Ezen kívül <sup>a</sup> várakozások feloldásához hell egy tovább művelet. Az utolsó járat csak abban tér el a többi járattól, hogy belépéskor be kell zárni az állomást. Ezt megtehetjük a járatok osztályának specializálásával, ha a benn műveletet az elején kiegészítjük az állomás bezárásával. Így az UtolsóJárat osztályhoz jutunk.

A lámpák közös jellemz® je az aktuális állapot, ami leírható egy logikai értékkel (zöld ≡ igaz), annak lekérdezése, hogy zöld-e a lámpa, illetve a lámpa pirosra állítása. Bevezet® lámpák esetén egy zöldre állító eljárás kell még. Kivezető lámpák esetén a pirosra állítást ki kell egészíteni egy óra elindításával, ami a megadott id® leteltével zöldre állítja a lámpát. (Ezért nem kell külön zöldre állító művelet.) Az óra egy külön szál (Thread) lesz, ezért ennek az osztálynak meg kell valósítania a Runnable felületet (run művelet). Az idő az összes lámpa esetén megegyezik, ezért ezt osztályszintű változóban tarthatjuk nyilván.

A metróvonal biztosítja a szimulációhoz szükséges műveleteket, például a vonalon található állomások számát (javahossz). A járatokban a hely asszociációt megvalósító hely adattag egy index lesz, a szokásos mutató helyett. (Így egyszerűbb a következő állomás meghatározása.) Ezért a Metró osztály rendelkezik egy megálló művelettel, amely a megfelelő indexű állomást adja meg.

Az osztályok közötti kapcsolatok és azok tulajdonságai értelemszerűen adódnak a leírásból, így az 1.11. ábrán látható osztálydiagramhoz jutunk. Az osztályok közötti kap
solatok megvalósítása értelemszerűen újabb adattagok bevezetését igényli, ezeket az UML-nek megfelelően nem tüntettük fel a diagramban. A **Kilámpa** osztály esetén a kompozíciós kap
solat mindkét irányban navigálható, mert a lámpa értesíti az állomást, ha zöldre vált. Az osztályban a kapcsolatot a hol attribútum valósítja meg. Az Állomás osztályban a vár kap
solatot a sor adattaggal implementáljuk.

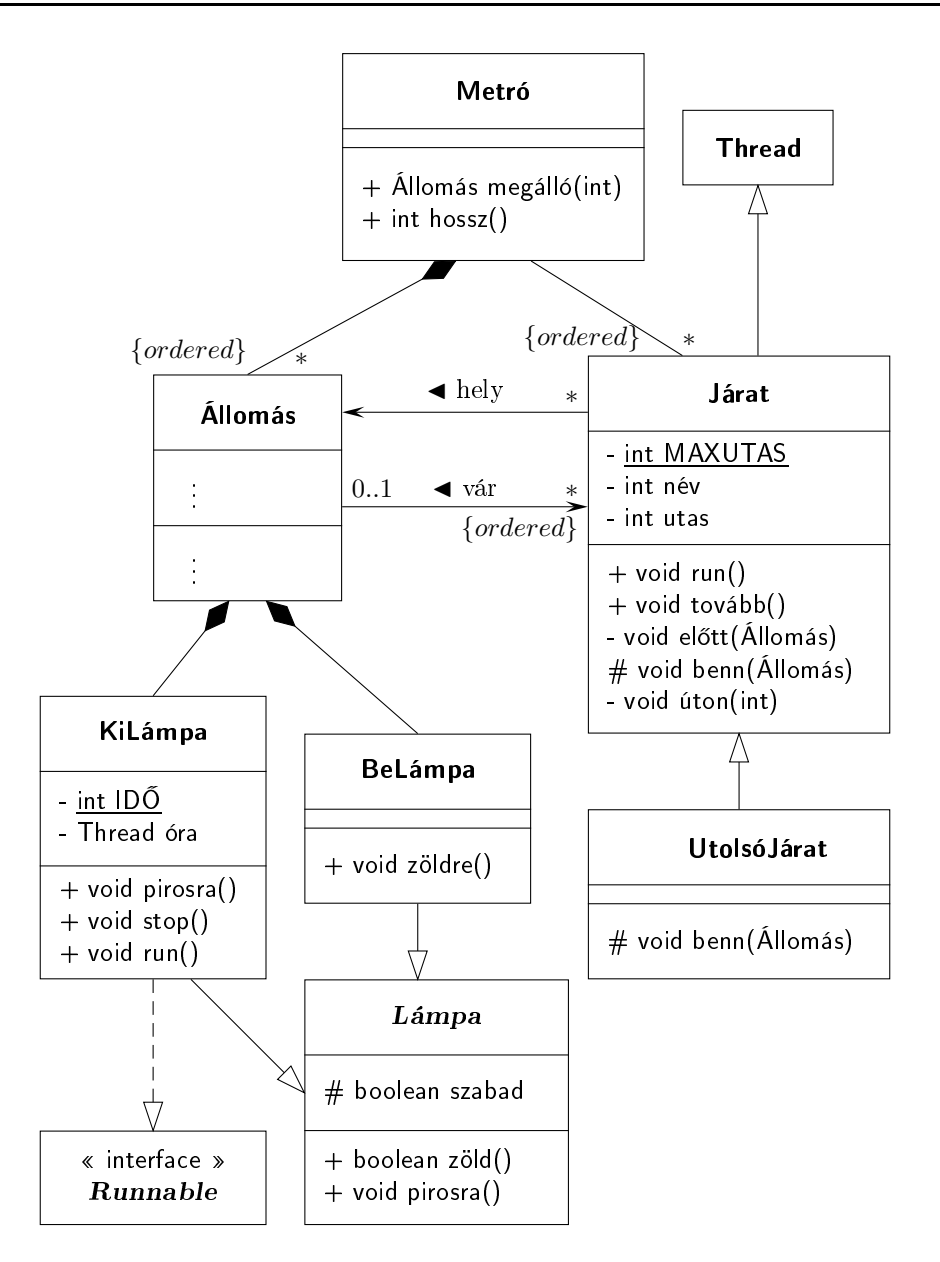

1.11. ábra. A metróvonal osztálydiagramja

## 1.3.2. Dinamikus modell

A rendszer állapotait az állomások és a járatok állapotai együttesen határozzák meg. Egy állomás állapotának két összetevője van: a bevezető és a kivezető lámpa állapota (1.12. ábra). A nyitottság és az utasok száma is lényeges, de ezek egy attribútum értékével kifejezhetőek és kezelhetőek.

A lámpáknak két állapotuk van: zöld, vagy piros. A kezdeti állapot a zöld. Ebb®l a pirosra esemény hatására mennek át a piros állapotba. A bevezető lámpák a zöldre üzenet esetén kerülnek a zöld állapotba, a kivezető lámpák adott idő eltelte után. A kivezető

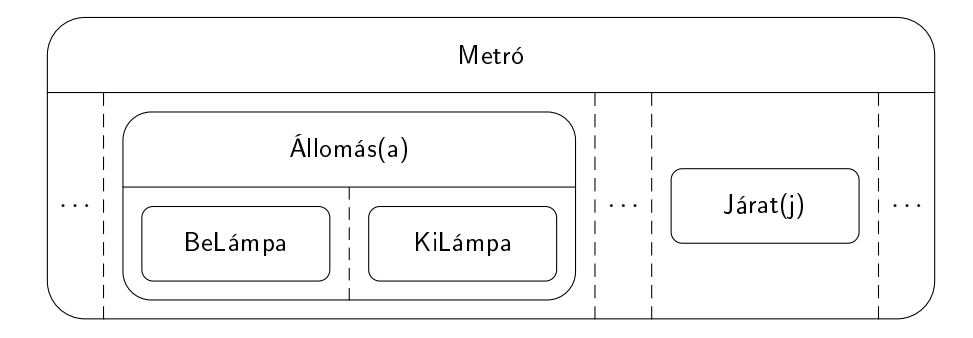

1.12. ábra. A metróvonal állapotdiagramja

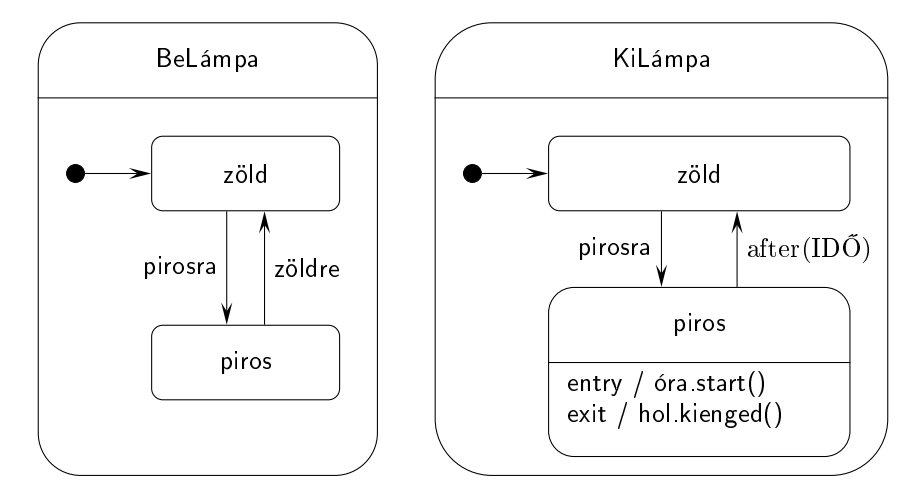

1.13. ábra. A lámpák állapotdiagramja

lámpák esetén ezt kifejezhetjük az állapotinvariánssal:

 $I(piros) = t < 1D\overline{0}$ ,

ahol  $t$  a pirosra esemény óta letelt időt jelenti. Ennek megfelelően az állapotátmenet eseménye: after(IDŐ). A piros állapotba lépve el kell indítani az időt megadó órát, az állapot megsz¶nésekor értesíteni kell az állomást. Ezt megadhatjuk a diagramban, mint az állapothoz tartozó entry és exit ak
iót (1.13. ábra).

Egy járat sorban halad végig az állomásokon, amíg az utolsó állomást el nem hagyja. Ez három állapot ismétl®dését jelenti:

- megérkezett az állomáshoz, és az állomás előtt arra vár, hogy bemehessen;
- az állomáson benn tartózkodik;
- az állomást elhagyja, és úton van a következ® állomás felé.

Az állapotokhoz a következő invariánsok tartoznak. Ezek megszűnésekor hagyja el az állapotot, és kerül a következő állapotba. (A rövidség érdekében a hely attribútumot nem indexként, hanem mutatóként kezeljük a formulákban. Pontosan Metró.megálló(hely)-et kellene írnunk.)

előtt: az állomás bevezető lámpája piros vagy van előtte várakozó járat, azaz:

 $\neg(\mathsf{h} \mathsf{ely} \mathsf{bel{}amp;=} in \mathsf{z} \mathsf{ö} \mathsf{Id} \ \land \ (\mathsf{h} \mathsf{ely} \mathsf{s} \mathsf{or} = \emptyset \lor \ \mathsf{h} \mathsf{ely} \mathsf{s} \mathsf{or}(0) = \mathsf{this})\text{).}$ 

- benn: az utasok még nem fejezték be a mozgást, vagy a kivezető lámpa piros, azaz, ha le, illetve fel adja meg a leszálló, illetve felszálló utasok számát, és  $id\delta$  az ehhez szükséges id®t, akkor:
	- $t < id\delta$ (le, fel) ∨ hely kilámpa in piros.

úton: még nem telt le az utazási id® (táv), azaz:

 $t < t$ áv.

Ennek megfelel®en a következ® esetekben kerül egy állapotból egy másikba egy járat:

 $előtt → benn:$  when(hely.belámpa in zöld ∧ (hely.sor = Ø  $\vee$  hely.sor(0) = this));

 $benn\rightarrow úton:$  after( $id\delta$ (le, fel))[hely.kilámpa in zöld];

úton→el®tt, úton→befejezés : after(táv).

Ezeket az áttekinthetőség érdekében nem tüntetjük fel az állapotdiagramban.

Ha egy járat bemegy egy állomásra, akkor erről értesíteni kell a bevezető lámpát. Ezt az állomáson keresztül tehetjük meg, erre szolgál a bejön művelet. Másképpen fogalmazva a bevezet® lámpa pirosra eseménye akkor következik be, amikor egy járat belép az állomásra:

BeLámpa.pirosra  $\equiv$  hely.bejön  $\equiv$  benn.entry.

Ha egy járat elhagyja az állomást (benn.exit), akkor a kivezető lámpát pirosra kell állítani, a bevezet® lámpát pedig zöldre:

BeLámpa.zöldre, KiLámpa.pirosra  $\subset$  hely.elhagy  $\equiv$  benn.exit.

Egy út megkezdésekor a járat a következő állomással kerül kapcsolatba, azaz az úton állapot belépési akciója a hely növelése. Az eddigiek alapján az 1.14. ábrán látható állapotdiagramhoz jutunk.

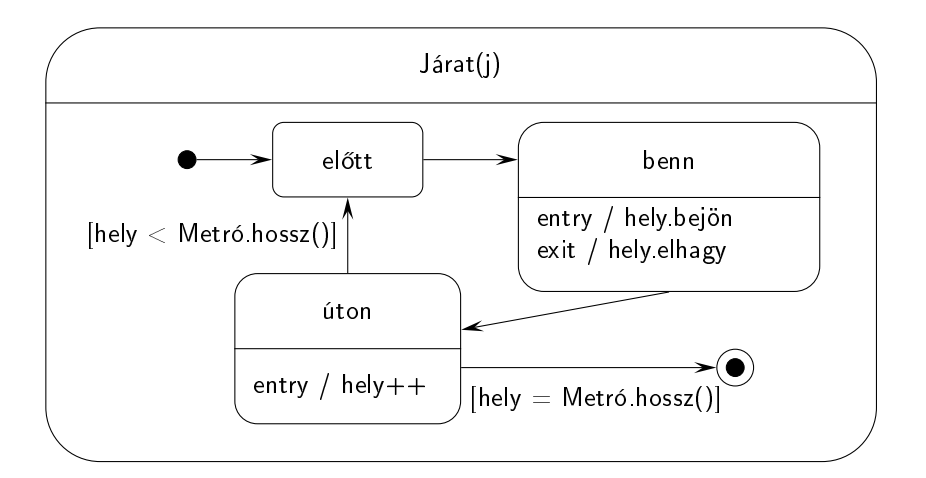

1.14. ábra. Egy járat állapotdiagramja

```
parbegin
     járat_1; || ... ||járat_n;
parend
```
1.15. ábra. A program váza

```
járat_i:
           while hely < Metró hossz() do
                 előtt(hely):
                 benn(hely);
                 úton(hely);
           od
  előtt(hely):
        await hely.szabad() then skip ta;
benn(hely):
      // bemegy az állomásra
     // utasok le- és felszállása
     await hely.mehet() then hely.elhagy() ta;
```
1.16. ábra. Egy járat folyamat váza

#### $1.3.3.$ 1.3.3. Absztrakt program

Az absztrakt program elkészítésekor a folyamatok közötti szinkronizá
iót vizsgáljuk, ezért az ebb®l a szempontból érdektelen részleteket elhanyagoljuk.

A rendszer párhuzamos folyamatait a járatok alkotják. Ezen kívül a KiLámpa osztályban is található folyamat (az id® mérésére szolgál), de ez független a többit®l, ezért az absztrakt programban nem vesszük gyelembe (1.15. ábra).

Egy járat folyamat a dinamikus modellben szereplő három állapot ciklikus ismétlődéséből áll, amíg a járat végig nem halad a metróvonalon. Az előtt állapotnak egy várakozás felel meg, a benn állapotban a megfelel® tevékenységeket kell elvégezni, és a szükséges szinkronizációs feltétel teljesülése után lehet elhagyni az állomást, az úton állapothoz egyszerű műveletek és egy késleltetés tartozik. Ez utóbbit nem részletezzük a folyamat vázában (1.16. ábra).

## 1.3.4. Konkrét program

Az implementáció során először a szinkronizációs utasítások megvalósításával kell foglalkoznunk. A feladatban egyszerű esettel állunk szemben, ugyanis bármely folyamat szinkronizációs feltétele egy másik objektumtól függ. Ezt kihasználjuk az implementáció során. (Ha a feltételt több ob jektum állapota határozza meg, akkor másként kell eljárni.) Legyen  $o_1$  a szinkronizációs feltételt tartalmazó objektum,  $o_2$  a feltételt megadó objektum (1.17. ábra).

Az o<sub>1</sub> objektum tevékenységeinek szinkronizálandó részét egy synchronized eljárásba (legyen ez pro
) helyezzük. Ebben ellen®rizzük az ®rfeltételt, és ha az nem teljesül, akkor

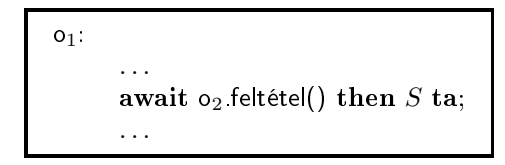

1.17. ábra. A szinkronizáció absztrakt formája

```
private syn
hronized void pro
(. . .)
\overline{\phantom{a}}if ( !o2.feltétel() )
    {
         o2.vár(this);
         try { wait(); } catch (InterruptedException e) {}
    }
     // S
}
public synchronized void tovább() { notify(); }
```
1.18. ábra. A szinkronizáció megvalósítása o<sub>1</sub> objektumban

```
public synchronized void vár(01 o1) { obj = o1; }
public synchronized void feltételOK()
{
    if ( obj != null ) obj.tovább();
    obj = null;}
```
1.19. ábra. A szinkronizáció megvalósítása o<sub>2</sub> objektumban

értesítjük  $o_2$  objektumot annak a vár műveletével, és várakozunk (wait). Ekkor blokkolt állapotba kerül a szál, amíg egy notify üzenetet nem kap. A várakozást követik az atomi utasítás elemei. Készítünk egy eljárást, amellyel a várakozó állapotból felébresztjük az objektumot (notify), és tovább léphetünk. Legyen ez a tovább művelet. Az  $O_1$  osztály megfelel® elemeit mutatja az 1.18. ábra.

Az o<sub>2</sub> objektum esetén tárolni kell az értesítendő objektumot a vár műveletben, és az őrfeltétel teljesülésekor a feltételOK műveletben (ami lehet egy másik objektumtól kapott üzenet hatása) értesíteni kell a várakozó objektumot. Az  $O_2$  osztály megfelelő műveletei láthatóak az 1.19. ábrán.

A Lámpa és a BeLámpa osztály megvalósítása (1.20. ábra) adódik a modellből. Az állapotváltozató akciók lesznek az adattagot módosító műveletek (pirosra, és a BeLámpa osztály esetén zöldre), amit az állapotot lekérdező (zöld) művelettel kell kiegészíteni. Ezek mindegyike szerepel az UML modellben, sak a megvalósítást kell megadnunk, ami értelemszerű. Az absztrakt osztály konstruktora biztosítja, hogy minden lámpa kezdeti állapota a zöld legyen.

Tulajdonképpen a KiLámpa osztály implementációja is triviális, csak a beágyazott szál kezelésére kell ügyelnünk, a Java ajánlásokat kell figyelembe venni. A "keveredés" elkerü-

```
public abstract class Lámpa
{
    prote
ted boolean szabad;
    publi
 Lámpa() { szabad = true; }
    publi
 boolean zöld() { return szabad; }
    public void pirosra() { szabad = false; }
}
publi

lass BeLámpa extends Lámpa
ſ
\overline{\phantom{a}}publi
 BeLámpa() {}
    publi
 void zöldre() { szabad = true; }
}
publi

lass KiLámpa extends Lámpa implements Runnable
{
    private static final int ID\tilde{D} = 8;private Thread óra;
    private Állomás hol;
    publi
 KiLámpa(Állomás hol)
    {
         óra = null; this.hol = hol;
    }
    publi
 syn
hronized void pirosra()
    {
         super.pirosra();
         if ( óra == null )
         {
             óra = new Thread(this):
             óra.start();
         }
    }
    publi
 syn
hronized void stop()
    \left\{ \right.-
         if ( óra != null ) óra.interrupt();
         óra = null; notifyAll();}
    public void run()
    \mathcal{F}\overline{\phantom{a}}if ( óra != Thread.
urrentThread() ) return;
         try { 6ra.sleep(IDñ * 1000); }
         catch (InterruptedException e) {}
         stop(); szabad = true; hol.kienged();
    }
}
```
1.20. ábra. A Lámpa, a Belámpa és a Kilámpa osztályok megvalósítása

lése érdekében, minden időmérés kezdetén egy új szálat (óra) indítunk el. A szál egyetlen feladata az id®t mérni. Az id® leteltével a szálat az a jánlások szerint leállítjuk. A konstruktorban a szálnak extremális értéket adunk, illetve a kompozí
iós kap
solat navigálásához szükséges értéket (hol) állítjuk be a paraméternek megfelelően. Az időmérést a pirosra műveletben kell megkezdenünk. A stop művelet a szál ajánlott leállítási módja, a run művelet pedig maga az időmérés. A megvalósítás minden egyéb eleme szerepel a modellben (1.20. ábra).

Az **Állomás** osztályban az állomás előtt várakozó járatokat tartalmazó sor adattagot a könyvtári Ve
tor osztály segítségével valósítjuk meg. Ezen kívül az állomásnak kell értesítenie az ott tartózkodó szerelvényt, ha a kivezet® lámpa zöldre vált. Erre szolgál a ki adattag. A többi attribútum adódik a leírásból.

A ki adattag sak akkor mutat járatra, ha az állomáson tartózkodik járat, és az a kivezet® lámpára vár. (Ellenkez® esetben az érték null.) Ennek a beállítására szolgál a kimenne művelet, amit a járat hív meg, ha letelt az utasok mozgásából adódó várakozási idő, és a kivezető lámpa akkor még piros.

```
import java.util.Vector;
publi

lass Állomás
\sqrt{ }\overline{\phantom{a}}private String név;
    private BeLámpa belámpa;
    private KiLámpa kilámpa;
    private int utas;
    private int le;
    private int új;
    private int táv;
    private Vector sor;
    private boolean nyitva;
    private Járat ki;
    publi
 Állomás(String név, int le, int új, int táv)
    \mathbf{f}this.név = név; this.le = le;
        this.új = új; this.táv = táv;
        belámpa = new BeLámpa();
        kilámpa = new KiLámpa(this);
        uts = <math>\tilde{u}j;
        nyitva = true;sor = new Vector();
        ki = null;}
    publi
 String Név() { return név; }
    publi
 void bezár() { nyitva = false; }
    publi
 boolean nyitott() { return nyitva; }
```
1.21. ábra. Az Állomás osztály megvalósítása

```
public int felszállna() { return utas; }
publi
 int távolság() { return táv; }
public int leszáll() { return le; }
publi
 void felszáll(int u) { utas -= u; }
publi
 syn
hronized void érkeznek()
{
    if ( nyitva ) utas += új;
}
public synchronized boolean szabad()
\mathcal{L}\overline{\phantom{a}}return sor.size() == 0 && belámpa.zöld();
\mathbf{R}}
publi
 boolean mehet() { return kilámpa.zöld(); }
publi
 void bejön() { belámpa.pirosra(); }
publi
 syn
hronized void elhagy()
\mathcal{L}\overline{\phantom{a}}kilámpa.pirosra();
    if ( sor.size() > 0 )
    {
         ((Járat)sor.get(0)).tovább();
         sor.remove(0);
    }
    else belámpa.zöldre();
\mathbf{R}}
public void vár(Járat j) { sor.add(j); }
publi
 void kimenne(Járat j) { ki = j; }
public synchronized void kienged()
\left\{ \right.. .
    if ( ki != null ) ki.tovább();
    ki = null;}
```
1.22. ábra. Az Állomás osztály megvalósítása (folytatás)

}

A ki , mehet, kimenne és kienged elemek valósítják meg az állomás elhagyására vonatkozó szinkronizációt. Az állomás belépési szinkronizációját a sor, szabad, vár elemek és az elhagy művelet megfelelő része implementálja.

Gyakorlati okokból az elhagy művelet implementációja is eltér a modelltől. Csak akkor állítja a bevezető lámpát zöldre, ha nincs várakozó járat az állomás előtt. Ellenkező esetben

a sor els® elemét beengedi.

Ha egy járat nem tud bemenni az állomásra, akkor az állomás vár műveletével csatlakozik az állomás előtt várakozó járatokhoz.

A konstruktor művelet paraméterei szolgálnak az állomás nevének, forgalmi jellemzőinek (leszálló utasok aránya, érkező utasok száma), illetve a következő állomás távolságának beállítására. Az osztály megvalósítása az  $1.21-1.22$ . ábrákon látható.

A Járat osztály megvalósítása is adódik a modellből a következő kiegészítésekkel. Itt helyeztük el a rendszer működésének figyelésére szolgáló üzenetek kiírását. Csak akkor várakoztatunk egy járatot a wait művelettel, ha ez szükséges, azaz, ha nem tud azonnal belépni egy állomásra, illetve nem tudja azt elhagyni az utasok mozgása után. Mindkét

```
publi

lass Járat extends Thread
{
    private static final int MAXUTAS = 400;
    private int név;
    private int hely;
    private int utas;
    publi
 Járat(int név)
     \mathcal{L}\overline{\phantom{a}}this.név = név; hely = 0; utas = 0;
         System.out.println(név + " járat elindult.");
         start();
    }
    public void run()
     \overline{\phantom{a}}Állomás a;
         while ( hely < Metró.hossz() )
         {
              a = Metró.megálló(hely);
              elõtt(a);
              benn(a);
              úton(a.távolság());
         }
         System.out.println(név + " járat leállt.");
     }
    private synchronized void előtt(Állomás a)
     \mathcal{L}-
         if ( !a.szabad())
         \mathcal{L}a.vár(this);
              try { wait(); } catch (InterruptedException e) {}
         }
    }
```
1.23. ábra. A Járat osztály megvalósítása

```
prote
ted syn
hronized void benn(Állomás a)
    \overline{\phantom{a}}a.bejön();
        System.out.println(név + " járat " + a.Név() +
                              " állomásra bement.");
        int le = (a. \text{leszáll}() * u \text{tas}) / 100;utas - le;
        int fel = Math.min(MAXUTAS - utas, a.felszállna());
        System.out.println(név + " járat " + a.Név() + " állomás: "
             "leszáll " + le + ", felszáll " + fel + " utas.");
        utas += fel;
        a.felszáll(fel);
        try { sleep(Math.max(2, (fel + le) * 25)); }
        catch (InterruptedException e) {}
        if ( !a.mehet() )
        {
             a.kimenne(this);
             try { wait(); } catch (InterruptedException e) {}
        <sup>}</sup>
         }
        System.out.println(név + " járat " + a.Név() +
                              " állomást elhagyta.");
        a.elhagy();
    }
    private void úton(int táv)
    {
        if ( ++hely == Metró.hossz() ) return;
        try
        {
             sleep(táv * 1000);
             System.out.println(név + " járat " +
             Metró.megálló(hely).Név() + " állomáshoz ért.");
        }
        catch (InterruptedException e) {}
    }
    public synchronized void tovább() { notify(); }
}
```
1.24. ábra. A Járat osztály megvalósítása (folytatás)

esetben az állomás a tovább művelettel tudja aktivizálni a járatot. A megvalósítást mutatják az  $1.23-1.24$ . ábrák.

Az UtolsóJárat osztály implementációja értelemszerű, a Járat benn műveletét kell kiegészítenünk az állomás bezárásával (1.25. ábra).

A Metró osztályban az Állomás ob jektumokat definiálunk egy konstans tömbben, ezzel implementáljuk a két osztály közötti kompozíciós kapcsolatot. A Metró osztály megvalósításából (1.26. ábra) a main műveletet nem tartalmazza a modell. Ebben adott számú

```
publi

lass UtolsóJárat extends Járat
\overline{A}\overline{\phantom{a}}publi
 UtolsóJárat(int név) { super(név); }
     prote
ted syn
hronized void benn(Állomás a)
      \overline{A}\overline{\phantom{a}}a.bezár();
           super.benn(a);
      }
}
```
1.25. ábra. Az UtolsóJárat megvalósítása

járatot indítunk el késleltetéssel, illetve az állomásokra érkező utasokról gondoskodunk. Az egyszerűség érdekében a szimuláció paramétereit a programban konstans adatokkal, illetve véletlen számokkal helyettesítjük.

Az volt a célkitűzésünk, hogy a modell támogassa az implementációt, minél kevesebb döntés maradjon a modellen kívül. Látható, hogy kellően pontos és részletes modell esetén az implementáció nagy része valóban egyszerűen előállítható. Ugyanakkor vannak bizonyos részek, amelyek nem jeleníthetőek meg az eddig megismert UML elemekkel. Ezek egyik csoportját az implementációs nyelv sajátosságaiból, másik részét ez ebből, vagy egyéb megfontolásokból származó változások alkotják.

UML alapú tervek készítésekor lényegében két lehet®ségünk van. Áttekint® vázlatos tervet készítünk, ami "csak" dokumentációs célokat szolgál, vagy pontos és részletes tervet állítunk elő, ami lényegében megfelel az elkészítendő programnak.

Az els® megoldás hátránya, hogy a program készítésekor bekövetkezett változások nem feltétlen jelennek meg a tervben. (Ezt elkerülni lényegében két – esetleg még több – elem konzisztens módosításával lehet a rendszer előállítása során.) Ha ez a helyzet, akkor egy idő múlva az UML modellnek elég kevés köze lesz a tényleges rendszerhez, ami nyilvánvalóan káros.

A második módszer akkor jelent előnyt az elsővel szemben, ha a tervből tudjuk előállítani a futtatható kódot, vagy legalábbis annak nagyon nagy részét.

Az UML modellező eszközök támogatnak valamilyen szintű kódgenerálást. A generált kódot vagy ki kell egészíteni, vagy a "teljes" kódot állítják elő egyéb ismeretek felhasználásával. Az egyéb ismeretek egyrészt bizonyos kódgenerálási ismereteket (például elkészített sablonok) jelentenek minden esetben. Ezeket "szakértők" helyezik el a fejlesztőrendszerben az adott alkalmazásnak megfelelően. Ez még a generált kód funkcionális kiegészítését igényli. Az ismeretek másrészt tartalmazhatnak olyan elemeket, amelyek a hiányzó funk cionalitást leírását "beemelik" a modellbe. Ez utóbbi módszert követik az úgynevezett végreha jtható UML-ben (eXe
utable UML), röviden xUML-ben.

```
import java.util.Random;
publi

lass Metró
\mathcal{L}. .
    private static Állomás[] megállók =
    \mathcal{F}\overline{\phantom{a}}new Állomás("Els®", 0, 20, 7),
         new Állomás("Második", 15, 20, 9),
         new Állomás("Harmadik", 25, 25, 8),
         new Állomás("Negyedik", 40, 20, 11),
         new Állomás("Ötödik", 50, 10, 8),
         new Állomás("Hatodik", 100, 0, 0),
    };
    private stati
 final int MAXJÁRAT = 10;
    publi
 stati
 Állomás megálló(int i)
    {
         return megállók[i];
    }
    public static int hossz() { return megállók.length; }
    public static void main (String[] args)
     \overline{\phantom{a}}int járat = 1;
         Random rnd = new Random();
         new Járat(járat);
         while ( megállók[hossz() - 1].nyitott() )
         {
             try
             {
                 Thread.sleep((rnd.nextInt(3) + 3) * 1000);
             \mathcal{F}}
             catch (InterruptedException e) {}
             for ( int i = 0; i < \text{megállók.length}; i++)megállók[i].érkeznek();
             if ( járat < MAXJÁRAT && rnd.nextInt(3) == 0 )
             {
                  if ( ++járat == MAXJÁRAT )new UtolsóJárat(járat);
                  else
                      new Járat(járat);
             }
         }
    }
}
```
1.26. ábra. A Metró osztály megvalósítása

# 2. Szoftverfejlesztési modellek

Az előző félévben megismertünk három hagyományos szoftverfejlesztési modellt: a vízesés, az evolú
iós és a Boehm-féle spirális modellt. Ebben a fejezetben további, újabb modelleket mutatunk be.

### 2.1.V-modell

A modell a vízesés modell egy módosított változata, amelyet a német védelmi minisztérium fejlesztett ki, és tett a német hadsereg szoftverfejlesztési szabványává 1992-ben. A módosítás lényege, hogy az egyes fázisok eredményét korábban ellenőrzik, így a visszacsatolások nagysága és hatása csökkenthető (2.1. ábra).

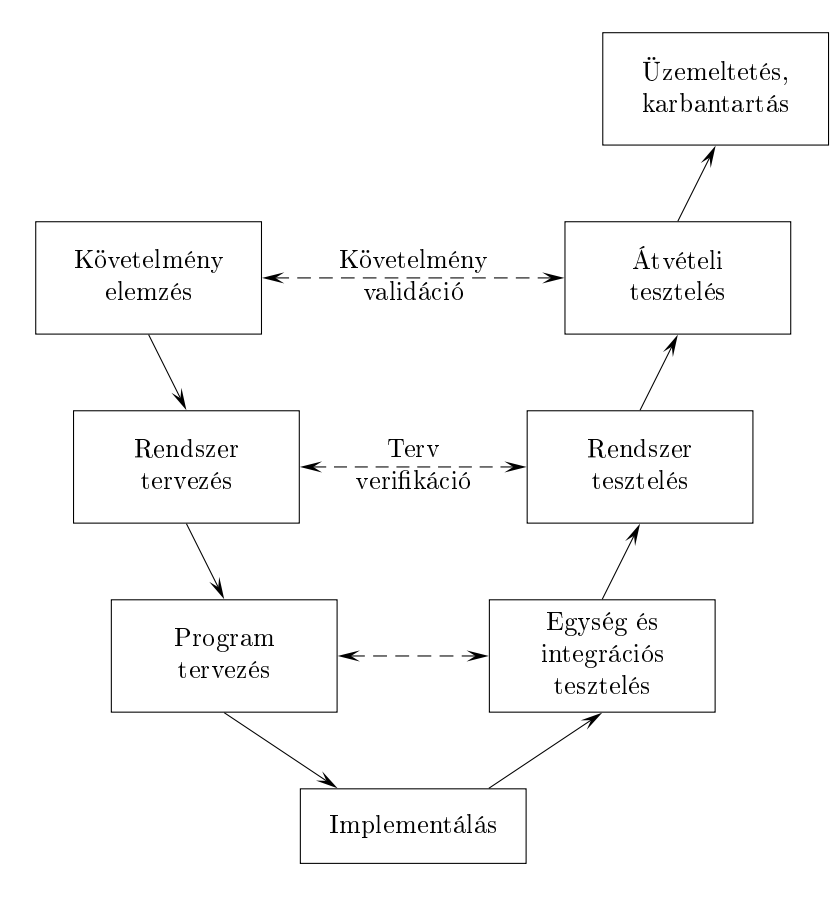

2.1. ábra. A V-modell

#### 2.2.RUP

A RUP (Rational Unied Pro
ess) az UML alkotói által kidolgozott iteratív szoftverfejlesztési folyamat. A modellben fázisokat és munkafolyamatokat különböztetünk meg. A fejlesztés négy fázisból áll, és minden fázis egy vagy több iterá
ióból. Az egyes fázisokon, illetve iterációkon belül a munkafolyamatok eltérő súllyal szerepelnek.

A RUP fázisai sorrendben a következ®k: el®készítés, kidolgozás, megvalósítás, átadás. A munkafolyamatok: üzleti modellezés, követelmény elemzés, elemzés és tervezés, implementáció, tesztelés, telepítés, konfiguráció és változás kezelés, projektvezetés, környezet kialakítás. Az egyes iterációkban a munkafolyamatok a megadott sorrendben követik egymást. A 2.2. ábra egy átlagos projekt összes elvégzendő munkájának az egyes fázisokra és iterá
iókra es® hányadát mutatja. Az egyes alakzatok területe arányos a munka mennyiségével.

A RUP használati esetek által vezérelt, ar
hitektúra entrikus és inkrementális fejlesztési modell. A használati esetek által vezérelt modell jelentése, hogy az ar
hitektúrát az alkalmasan választott használati esetek tervezése, implementálása és tesztelése jellemzi, majd a megvalósítás fázis iterációiban a megfelelő sorrendben választott további használati eseteket valósítják meg. Az ar
hitektúra entrikusság jelentése, hogy a kidolgozás fázis végére az architektúrának stabilnak kell lennie. Az inkrementális modell úgy értendő, hogy a szoftver fokozatosan épül. Az ar
hitekturális alapverzióból indulnak ki, és minden iterá
ióban az akkor megvalósított használati eseteket teljesen beépítik a rendszerbe.

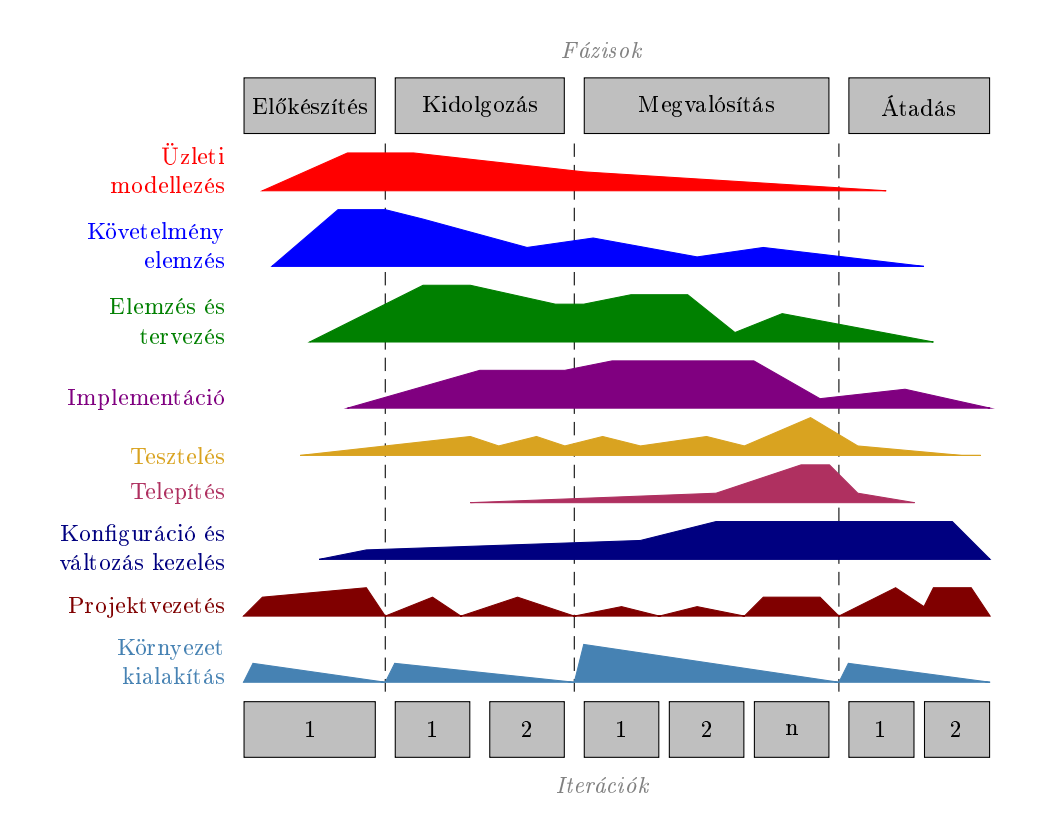

2.2. ábra. RUP munkafolyamatok és fázisok

Ebben a fázisban a következ® kérdések kerülnek a középpontba.

- 1. A rendszer milyen szolgáltatásokat nyújtson a legfontosabb felhasználók számára?
- 2. Milyen lehet a rendszer ar
hitektúrá ja?
- 3. Mi a terve és a költsége a rendszer fejlesztésének?

Az els® kérdésre a használati esetek és aktivá
iós diagramok segítségével, valamint a funkcionális és nem funkcionális követelmények meghatározásával válaszolhatunk. A rendszer ar
hitektúrá ja ebben a szakaszban még sak kísérleti, és sak a fontosabb modulok, alrendszerek vázlatát tartalmazza. A harmadik kérdésre a legjelent®sebb ko
kázati tényezők felsorolása és sorrendbe állítása, a következő fázis részletes megtervezése, valamint az egész projekt előzetes terve és költségbecslése ad választ.

# 2.2.2. Kidolgozás

Ebben a fázisban a következ® kérdésre kell választ adni.

• Kellően stabilok és kezelhetőek-e a használati esetek, az architektúra és a tervek ahhoz, hogy a teljes fejlesztési munkára szerződést lehessen kötni?

Ebben a fázisban elkészül a legtöbb használati eset specifikációja és a rendszer architektúrá jának terve. A rendszer és az ar
hitektúra közötti összefüggés dominálja ezt a fázist. A RUP modell alkotói szerint az architektúra egy bőrrel fedett csontváz, amelyen ebben a fázisban csak minimális mennyiségű izom (programkód) található, ami csak arra elegendő, hogy a fontosabb mozgásokat elvégezhesse a test. A rendszer a teljes testnek felel meg, csontvázzal, izmokkal, bőrrel.

A rendszer ar
hitektúrá jára úgy tekinthetünk, mint a rendszer összes modelljének nézeteire. Ennek értelmében a használati, az elemzési, a tervezési, az implementá
iós és a környezeti modellnek is van architekturális nézete. Az implementációs modell architekturális nézetéhez tartozó komponensek segítségével kimutatható, hogy az ar
hitektúra működőképes, azaz futtatható. Ezért ebben a fázisban a legfontosabb használati esetek azonosítása után, azokat implementálják és tesztelik is. Ez adja meg a szoftver vázát az előző hasonlatnak megfelelően.

A fázis végére a projektvezető kellő ismerettel rendelkezik ahhoz, hogy képes legyen a hátralévő egész fejlesztési munka megtervezésére, és a szükséges erőforrások felbecslésére.

A fázis munkáit addig kell folytatni, amíg a kellő stabilitás és főbb kockázatok kezelése nem biztosított. A fázis eredménye a rendszer ar
hitekturális alapverziója.

#### $2.2.3.$ Megvalósítás

A megvalósítás alatt elkészül a termék, azaz a hasonlat szerint, az izmok rákerülnek a sontokra. Az ar
hitekturális alapverzió kész rendszerré fejl®dik. Ebben a fázisban a fejlesztéshez szükséges erőforrások nagy részét felhasználja a projekt.

A rendszer architektúrája ugyan stabil, de előfordulhat, hogy a fejlesztők felfedeznek jobb lehetőségeket a rendszer szerkezetének kialakítására, így kisebb architekturális változásokat javasolhatnak, megvalósíthatnak. A fázis végére az összes használati esetet implementálják, amelynek kiadásáról megegyezett a megrendelő és a projektvezetés. Ekkor a rendszer még nem feltétlen hibátlan, az esetleges hibákat azonosítani és javítani lehet az átadási fázisban.

A fázis munkáit addig kell folytatni, amíg a következő kérdésre igenlő választ nem lehet adni.

• Megfelel-e a termék annyira a felhasználói igényeknek, hogy néhány kiválasztott felhasználó megkaphasson egy korai (béta) kiadást?

#### $2.2.4.$ Átadás

Ebben a fázisban a termék először egy béta kiadás formájában kerül kisszámú gyakorlott felhasználóhoz. Azok kipróbálják a terméket, és jelentik az észlelt hibákat, hiányosságokat. A fejleszt®k kijavítják a hibákat, a javasolt javítások egy részét beépítik a rendszerbe, és előállítják az általános kiadást. Ez a teljes felhasználói társadalom elé kerül.

Itt kerül sor olyan tevékenységekre, mint kézikönyvek és CD-k gyártása, felhasználói személyzet képzése, támogatás létrehozása és fenntartása, a kiadás után észlelt hibák javítása.

A kiadás után észlelt hibákat a karbantartó sapat rendszerint két részre osztja.

- Olyan hibák, amelyek annyira befolyásolják a rendszer működését, hogy kijavításuk egy azonnali delta kiadást tesz indokolttá.
- Olyan hibák, amelyek kijavítására a következ®, rendesen tervezett kiadásban kerül sor.

### 2.3.XP

Az XP az eXtreme Programming rövidítése. Ez egy könnyűsúlyú fejlesztési modell, amely határozatlan és változékony követelmények, valamint kis projektcsapatok esetén használható. A modell alapvető elemei, paradigmái a következők.

- A vezetni tanulás története: a pro jekt vezetésekor a látóhatárra tekintsünk, ne közvetlenül a lábunk elé.
- A négy alapérték:
	- 1. Kommunikáció, amelynek minden irányban működnie kell a megrendelő, a projektvezető és a fejlesztők között.
	- 2. Egyszerűség, azaz mindig a legegyszerűbb megoldást kell keresni, ami működik.
	- 3. Visszajelzés, amelynek három fontos esete a következő. A megrendelő megadja a rendszer tula jdonságainak leírását, amit a fejleszt®k kiértékelnek. A kód és az egységteszt viszonya. A rendszerkövető követi a feladatokat, és a csapat visszajelzést kap a haladásról.
	- 4. Bátorság, amelynek értelmében nem kell félni a kód megváltoztatásától, illetve eldobásától.
- Az elvek, amelyeket a következőkben külön tárgyalunk.
- A négy alaptevékenység:
	- 1. Kódolás: A kód tisztán és tömören fejezi ki az elképzeléseket. A kód az a fizikai összetevő, amely nélkül nem képzelhető el szoftverfejlesztés.
- 2. Tesztelés : A kód könnyebben változtatható és a programozás is szórakoztatóbb, ha rendelkezünk kész tesztesetekkel. Akkor tekintjük a kódot elkészültnek, ha nem tudunk elképzelni olyan tesztesetet, amely hibát eredményezne.
- 3. Meghallgatás: A fejlesztők semmit sem tudnak a fejlesztendő rendszerről, ezért kérdezni kell, és a válaszokat meg kell hallgatni.
- 4. Tervezés: Nem elég előállítani a teszteseteket, a kódot, futtatni a kódot a tesztesetekre, majd új teszteket készíteni és kódot írni, futtatni stb. Ez egy idő után nem működik. Szükséges a kód szerkezetének megtervezése.

# 2.3.1. Az XP elvei

Az elvek els® soportját alkotják az úgynevezett alapelvek, amelyek a következ®k.

- Gyors visszajelzés: Az akció és a visszajelzés között eltelt idő kritikus a tanulás szempontjából. Ez érinti a kód előállítás és tesztelés, valamint a programozó és a megrendel® viszonyát.
- Az egyszerűség feltételezése: A problémák 98 százalékát nagyon egyszerű megoldani. Ha ennek megfelelően járunk el, akkor rengeteg időnk marad a maradék 2% megoldására. (Ez a legnehezebben elfogadható elv, mert a programozók minden előre látható problémát azonnal meg akarnak oldani.)
- $\bullet$  Fokozatos változtatás: Nagy változások rendszerint nem hajthatóak végre sikeresen. Ezért egy XP projekt egész ideje alatt csak kicsit változik a terv, a csapat és az XP alkalmazása.
- *Változtatások felkarolása*: A könnyű változtatás legjobb stratégiája az, amelyben a lehető legtöbbet megtartunk a már működő rendszerből, és egyben megoldjuk az aktuális problémát.
- Minőségi munka: A projekt négy változója a rendszer működési területe, a költség, az id® és a min®ség. Ezek közül a min®ség nem szabad változó, a lehetséges értékei kiváló vagy őrülten kiváló.

A további elvek a következők.

- Taníts tanulni: Helytelen például azt mondani, hogy neked is úgy kell tesztelni, mint X.Y-nak. Ezzel szemben stratégiát kell tanítani arra, hogy mennyi tesztre van szükség, mennyi tervezésre, stb.
- Kismértékű kezdeti befektetések: Túl sok kezdeti erőforrás rendszerint sikertelenséghez vezet. A szűkös lehetőségek ösztönöznek az erőforrások helyes felhasználására. Ugyanakkor túl kevés er®forrás, amelyekkel nem lehet a rendszer képességeit bemutatni, a pro jekt leállásához vezethet.
- Dolgozz a győzelemért: A pozitív motiváció nagyon fontos, a siker valószínűsége ilyenkor nagyobb. (Az UCLA kosárlabda csapata az utolsó pillanatig a győzelemért hajtott, és győzött. Az Oregon csapata 12 pontos előnyről vesztett, mert csak meg akarta tartani azt.)
- Konkrét kísérletek: Minden, tesztelés nélkül meghozott döntés magában hordozza a hiba valószínűségét.
- Nyílt, becsületes kommunikáció: Meg lehessen mondani a magunk vagy a mások által elkövetett hibákat. Baj van a projektcsapatban, ha valaki körülnéz, mielőtt beszélne.
- Dolgozz az emberek ösztöneivel, ne azok ellen: Az emberek szeretnek tanulni, győzni, együttműködni másokkal, egy csapathoz tartozni, jó munkát végezni és látni, hogy amit csinálnak működik. Ha az XP nem tud ezen emberi értékeknek megfelelni, akkor nem vállhat elfogadott fejlesztési modellé.
- Elfogadott felelősség: Ha a felelősséget valakire ráruházzák, különösen ha az elvárás teljesíthetetlen, akkor az frusztrá
ióhoz vezet. Felel®sséget nem ráruházni kell, hanem az embereknek önként kell vállalni és elfogadni azt.
- Helyi adaptá
ió: Az XP-t a helyi adottságok szerint kell alkalmazni.
- Mobilitás: Ne bővelkedjünk a tárgyi feltételekben, de azok legyenek egyszerűek és értékesek. Egy XP sapat szellemi vándorokból áll, ahol a sorda a terv és a megrendelő, ami bármikor egy váratlan irányba mehet, illetve bármelyik csapattag bármikor elhagyhatja a sapatot.
- Be
sületes mérések : A túlzásba vitt mérések eredménytelenek lehetnek. Jobb azt mondani, hogy egy feladat kidolgozása kb. két hetet vesz igénybe, mint azt, hogy 76,15 órát. A metrikákat a munkánknak megfelel®en válasszuk meg. Például XP-ben a kódsorok száma nem alkalmas a termelékenység mérésére, mert az XP-ben érvényes egyszerűsítési elv alapján lehetőség szerint csökkenteni kell a kódsorok számát. (Ha így egyszerűbb programhoz jutunk.)

#### $2.3.2.$ Az XP alkalmazása

Az XP modell alkalmazása során a következ® f®bb területeket szokás megkülönböztetni.

- A tervezési játék, ami három fázisból áll.
	- 1. Feltárás: A él, hogy a megrendel® és a fejleszt®k megértsék a rendszer képességeit, lehetőségeit. A megrendelő esemény kártyákra írja a rendszer funkcióit. Ezek megvalósíthatóságát a fejlesztők megvizsgálják, és megfelelő feladat kártyákat készítenek.
	- 2. Kötelezettség vállalás: A él, hogy a megrendel® határozza meg a rendszer következő kiadásának funkcionalitását és a kiadás dátumát, illetve a fejlesztők magabiztosan kötelezzék el magukat annak teljesítésére.
	- 3. Irányítás. Célja a terv frissítése a megrendelő és a fejlesztők tapasztalatai alapján.
- Kisméretű kiadások: Egy kiadás elkészítésének ideje inkább 1 vagy 2 hónap legyen, mint 6 vagy 12, de mindenképpen egy teljesen felhasználható rendszerrészt kell átadni.
- Metafora: Egy XP projektet a rendszer jellemzőit összefogó egyszerű leírás irányít. Ez a gyakorlatban úgy valósul meg, hogy például egy szerz®dés menedzsment rendszerr®l a projekten belül a szerződések, ügyfelek, jóváhagyások szavakkal beszélnek, illetve, hogy egy számítógép íróasztalként jelenik meg, vagy, hogy a nyugdíj számítás egy táblázatkezel® programra hasonlít.
- Egyszerű terv: A rendszer terve a lehető legegyszerűbb legyen, minden felesleges elemet azonnal el kell távolítani.
- Tesztelés: A fejlesztők a kód megírása előtt egységteszteket állítanak elő. A teszteredményeknek teljesen meg kell felelni, miel®tt újabb egység fejlesztésébe kezdenének. A megrendel® átvételi teszteket ír.
- Átstrukturálás (Refa
toring): A fejleszt®k átalakítják a rendszer szerkezetét úgy, hogy annak viselkedése ne változzon. A cél az ismétlések eltávolítása, egyszerűsítések végreha jtása és a rugalmasság növelése.
- Párban programozás : Minden kódot két programozó készít egy gépen.
- Közös tulajdon: Mindenki megváltoztathat akármilyen kódot, bárhol és bármikor a rendszerben.
- Folyamatos integrálás : A rendszer integrálása és építése naponta akár többször is lehetséges. Erre minden részfeladat elvégzése után sor kerül.
- 40 órás munkahét: Lehetőség szerint senki ne dolgozzon többet egy héten 40 óránál. Ha mégis előfordul túlóra, akkor senki se túlórázzon két egymást követő héten.
- Helyben tartózkodó megrendelő: Egy valódi megrendelő vagy felhasználó legyen teljes munkaid®ben a sapat tagja.
- Kódolási követelmények: A kód is a kommunikáció eszköze, ezért annak egységesnek kell lennie. A szabványt mindenkinek önként el kell fogadnia. A szabvány törekedjen a minimális munkabefektetés elvére, és tartalmazza az "egyszer és csak egyszer" szabályt, azaz nem lehet kétszeres kód.

#### 2.3.3. Egy XP projekt életciklusa

Egy ideális XP projekt a következő fázisokat tartalmazza.

- 1. Feltárás: A lehető legrövidebb ideig tartson. Akkor ér véget, amikor a megrendelőnek elegend® esemény kártyá ja van az els® kiadáshoz, amely a legkisebb és legfontosabb selekmény halmazból áll, továbbá a fejleszt®k biztosak abban, hogy nem tudnak jobb rendszerarchitektúrát kialakítani. (Ezt megelőzően három-négy architektúrát is kipróbáltak a rendszer főbb aspektusait implementálva.) A fázis időtartama gyakorlott csapat esetén néhány hét, kezdő esetén néhány hónap.
- 2. Tervezés: Itt kell megegyezni a megrendelővel az első kiadás implementálásának idejében, ami általában 2 és 6 hónap között változik. Időtartam: 1-2 nap.
- 3. Iterációk az első kiadásig: A vállalt implementációs időtartamot 1–4 hetes iterációkra kell bontani. Minden iteráció minden cselekményéhez teszthalmaz tartozik. Az első iteráció az architektúrát stabilizálja. Időtartam: 2–6 hónap.
- 4. Termelésbe helyezés : Ez rövidebb iterá
iókból (1 hét) áll. A termelési hardver már a helyén van. A fázis feladata a teljesítmény beállítása, hangolása, illetve új tesztesetek létrehozása a termelés tesztelésére. A kockázatok csökkentése érdekében minimális változtatásokat kell elvégezni. Ebben a fázisban bekövetkezik valamilyen formában a szoftver átvételének igazolása, amit meg kell ünnepelni. Id®tartam: néhány hét.
- 5. Karbantartás: Az XP projekt normális állapota. A meglevő rendszer működése közben azt új funk
iókkal egészítik ki, új munkatársak kerülnek a sapatba, régi munkatársak elmennek. Minden új kiadás egy feltárási fázissal kezdődik, egy új cikluson megy keresztül, és a termelésbe vitellel zárul. A fejlesztők megpróbálják azokat az átstrukturálásokat megvalósítani, és azokat az új te
hnológiákat bevezetni, amelyeket nem tettek meg az előző kiadásban. A megrendelő olyan új cselekményeket dolgoz ki, amelyek üzleti előnyöket adnak vállalatának. Egy lezárult kiadást egy új követ. Időtartam: a következő fázisig.
- 6. Befejezés: Amikor a megrendelő már nem tud új cselekményeket megadni, azaz teljesen elégedett a rendszerrel, akkor a rendszer tartalékba kerül. Egy 45 oldalas dokumentumban meg kell fogalmazni a szükséges tudnivalókat egy 45 éven belül bekövetkez® esetleges változtatáshoz.

Egy másik lehetséges befejezés, ha a megrendelő olyan módon szeretné bővíteni a rendszert, amit a fejlesztők a megrendelő által megadott áron belül nem tudnak megvalósítani. Remélhetőleg ez elég ritkán fordul elő.

### 2.4.Végreha jtható UML

A szoftverfejlesztés hagyományos megközelítésében gyakran két elkülönült modellt hoznak létre az elemzés és a tervezés éljára. Ez azon az elgondoláson alapul, hogy az elemzési modellben a fejlesztők a rendszer funkcionalitására (mit csinál) koncentrálnak, és figyelmen kívül hagyják azt, hogy ez miként érhet® el. A tervezési modell ezzel szemben megadja, hogy a rendszer miként valósítja meg az elemzési modellben leírt viselkedést. A két modellt platform független (PIM), illetve platform specifikus modellnek (PSM) is nevezik.

A megközelítés el®nye, hogy függetleníti az elemzést a tervezést®l. Ez lehet®vé teszi, hogy a fejlesztők a rendszer követelményeinek meghatározására és megértésére koncentráljanak, anélkül, hogy a figyelmüket egy adott implementáció részletei megzavarnák. Ennek eredményeként olyan terv áll elő, ami pontosabban írja le, hogy mit kell csinálnia az elkészítendő rendszernek. A létrehozott modellt többször újra fel lehet használni különböző implementációkban, ahogy a technológia változik. A tervezési fázisban a fejlesztők az adott technológiát figyelembe vevő optimális megoldás elkészítésére koncentrálhatnak a követelmények pontos ismeretében.

A módszer alkalmazásakor a következ® problémák merülhetnek fel.

- A gyakorlatban sokszor nehéz elkülöníteni az elemzést és a tervezést. Gyakran az elemzési szakasz eredménye egy pontatlan, elnagyolt modell, amelynek megértéséhez a rendszer tervez®inek értelmezése szükséges. Ez nem biztos, hogy megfelel® eredményhez vezet, illetve nem garantált, hogy a tervezők rendelkeznek a problémával kapcsolatos elegendő ismerettel.
- Nehéz eldönteni, hogy az elemzési modell mikor teljes. Sok időt igényel annak eldöntése, hogy mi kerüliön be, és mi maradion ki a modellből.
- Miután nem állnak rendelkezésünkre pontos kritériumok annak eldöntésére, hogy mit tartalmazzon az elemzési modell, ezért nehéz a modell tartalmát és min®ségét értékelni.
- Ahogy az előző fejezetben már tárgyaltuk két, vagy több modell konzisztenciájának fenntartása nehézkes. Ha csak az egyik modellt tartjuk meg, akkor az elkülönítésből adódó összes előny elvész.

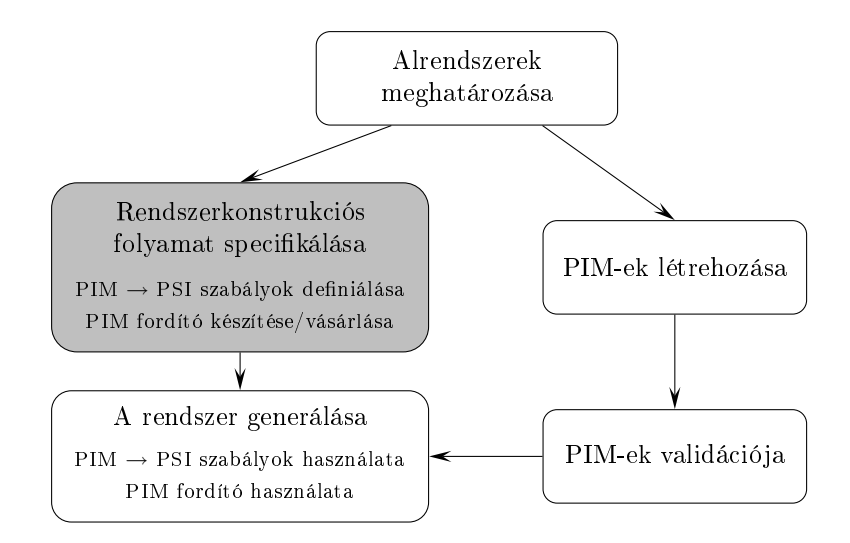

2.3. ábra. Szofverfejlesztés menete xUML-ben

A fenti nehézségek egy lehetséges megoldása a végrehajtható UML (továbbiakban  $xUML$ ) alkalmazása. Az xUML egyrészt az UML leszűkítése, másrészt annak kiterjesztése. Az UML-ből elhagyják a szemantikailag nem egyértelmű részeket, másrészt kiegészítik az automatikus kódgeneráláshoz szükséges eszközzel. Ez az Action Specification Language, röviden ASL.

Az ASL jelenleg nem része az UML szabványnak, de szerepel az OMG által menedzselt UML 1.5 leírásban. Ott három szintaktikailag minimálisan eltér® változat található meg. Sokak szerint közeljövőben már a szabvány része lesz.

Az xUML-ben a szoftverfejlesztés elve megegyezik a mérnöki gyakorlatban alkalmazott elvekkel. Így a fejlesztés menete a következ® (2.3. ábra).

- 1. Az alrendszerek meghatározása.
- 2. Pontos, a rendszer működését előrejelző, platform független modellek létrehozása.
- 3. A modellek kimerítő tesztelése az implementáció előtt.
- 4. Egy jól meghatározott (lehetőleg automatikus) előállítási folyamat bevezetése.
- 5. A termék előállítása újrafelhasználható elemekből.

Egy xUML modell megalkotása a következő lépésekből áll.

1. A rendszer részekre bontása.

- 1.1. A rendszer felosztása, a megfelelő *domain*-ek létrehozása, azok kapcsolatainak azonosítása. Egy domain lényegében egy alrendszer, így itt egy vázlatos alrendszer diagram készül el.
- 1.2. A rendszer használati eseteinek azonosítása, az egyes használati esetekhez tartozó szekven
iadiagramok elkészítése. A szekven
iadiagramokban az osztályszerepeket az egyes alrendszerek töltik be.
- 1.3. Az alrendszerek kap
solatainak deniálása. A kap
solódási felületek megadása.
- 1.4. Híd kap
solatok megadása. Ha kett®, vagy több alrendszert vonunk össze, akkor egy híd kapcsolat adja meg a platform független megfeleltetést a megfelelő műveletek között.
- 2. Az új alrendszerek platform független modelljének létrehozása.
	- 2.1. A statikus modell (osztálydiagram) elkészítése. Ebben azok az adatok szerepelnek, amelyek szükségesek a dinamikus viselkedés, illetve az alrendszer funk ionalitásának megvalósításához. (Ezek nem feltétlen egyeznek meg a tárolt adatokkal.)
	- 2.2. A dinamikus modell létrehozása. Ez az állapotdiagramok elkészítését jelenti. Ezekben nem szerepel általánosítás és aggregá
	ió, viszont a viselkedés pontos leírásához szükség esetén megadják az állapotok (belépési) ak
	ióit.
	- 2.3. Az ak
	iók meghatározása. Ak
	iókat két helyen deniálnak: az állapotdiagramokban az egyes állapotokhoz, illetve a műveletek megvalósításában. Az akciókat az ASL segítségével adják meg.
- 3. A platform független alrendszer modellek tesztelése, validációja. Ennek során az alrendszer használati eseteit, majd a rendszer használati eseteit hajtják végre, és ellen®rzik az eredményt.
- 4. A rendszer létrehozása. A platform független modellek platform specifikus implementációjának (PSI) előállítása platform specifikus megfeleltetések felhasználásával.
	- 4.1. Általános absztrakt tervminták specifikálása.
	- 4.2. A szoftver-terv értékelése és tesztelése.
	- 4.3. Automatikus kódgenerálás.

A rendszert sak akkor hozhatjuk létre automatikus kódgenerálással, ha rendelkezünk egy PIM fordítóval. Ezt az adott alkalmazási terület és a fejlesztő eszközök figyelembe vételével lehet elkészíteni. Ekkor magasan képzett szakemberek adják meg a PIM → PSI szabályokat, amelyekb®l létrehozható a fordító.

A platform független tervek validá
ió ja, a tervek végreha jtását igényli. Ezt egy újabb metanyelv bevezetésével, és a megfelelő fordító vagy értelmező létrehozásával lehet elérni.

Ez a nyelv teszi lehetővé az akciók pontos, platform független megadását. Megjegyzéseket elhelyezhetünk a  $#$  jel után.

A nyelv egyik részét a vezérlési szerkezetek alkotják. Lehet®ségünk van feltételek szerint eltérő tevékenységek végrehajtását kezdeményezni. Az egyik utasítás a jól ismert if-then-else szerkezet. Ennek formája:

```
if feltétel then
         utasítás<sub>1</sub>else
         utasítás<sub>2</sub>
```
A másik lehetőség egy érték szerinti több ágú elágazás. (A  $C_{++}$ , illetve Java nyelvektől eltérően egy ág nem folytatódik a rákövetkezőkön, azaz minden ág tartalmaz egy implicit break-et.)

```
swit
h változó
       case 1 utasítás_1case 2 utasítás<sub>2</sub>
```
A nyelv másik része az ob jektumok kezelésével kap
solatos eszközöket tartalmazza. Ob jektumok létrehozásának módját a következ® példa els® sora szemlélteti. Ha a létrehozáskor attribútumokat is meg akarunk adni, akkor azt is megtehetjük, amint az a második sorban látható.

 $új$  objektum = create Objektum új ügyfél = create Ügyfél with név = új\_név

Ob jektumok megsemmisítése:

delete ob jektum

Attribútumok értékének állítása (feltételezzük, hogy <sup>a</sup> Számla osztály attribútuma az egyenleg, és számla az osztály egy objektuma):

számla.egyenleg = új\_egyenleg

A nyelvben lehet®ségünk van egy osztály ob jektumainak kiválasztására, és az eredményt egy lokális változóba tehetjük. A változó lehet egyke, vagy gyűjtemény. Egyetlen ob jektum kiválasztását mutatja a következ® példa els® sora, egy soportét a második sor.

számla = find-only Számla where számlaszám =  $42$  ${negativ-számlák} = find-all Számla where egyenleg < 0$ 

Két objektumot a következő módon kapcsolhatunk össze. Tegyük fel, hogy a számla objektumot akarjuk R1 reláció szerint összekapcsolni az ügyfél objektummal. Az R1 reláció multipli
itása ebben az esetben 1 és \*, azaz egyetlen ügyfelet kap
solhatunk egy számlához (2.4. ábra).

link számla R1 ügyfél

Egy kap
solat megszüntetésének módja:

unlink ügyfél R1 számla

Egy kapcsolat szerinti navigációt, azaz a kapcsolatban részt vevő egyetlen objektum kiválasztását a következőképpen tehetjük meg, ha az előző példában egy számla tulajdonosát (ügyfelet) akarjuk meghatározni.

 $tula i = számla - R1$ 

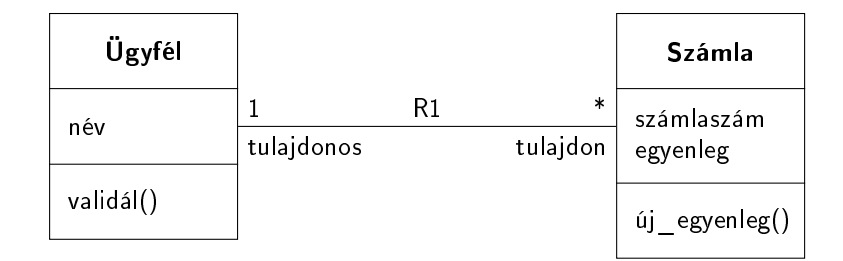

2.4. ábra. Az ügyfelek és a számlák közötti kapcsolat

Több ob jektum kiválasztásának módja:

 ${számlák} = ügyfél >R1$ 

A nyelv harmadik része az üzenetek küldésével kap
solatos. Lehet®ség van paraméter nélküli, vagy paraméteres műveletek meghívására. Az ügyfél objektum validál műveletének aktivizálásának módja:

 $\|\cdot\| =$  validál $\|\cdot\|$  on ügyfél

Egy számla új egyenleg műveletének paramétere az új érték, és visszatérési értéke az új egyenleg. Ezt a következ®képpen lehet meghívni.

 $[iij\_érték] = ij\_egyenleg[érték]$  on számla

Paraméteres vagy paraméter nélküli üzenetet (signal) is küldhetünk objektumoknak. Egy paraméteres üzenet küldésének módja:

generate felújítás\_igény(id®szak) to számla

## 3. Min®ségkezelés

A legtöbb ég arra törekszik, hogy termékeik, szolgáltatásaik min®ségét magas szinten biztosítsa. A szoftver is termék, tehát erre, és az előállítóira is vonatkozik az előző megállapítás. Nem elfogadható eljárás egy gyenge minőségű termék átadása, és a hibák, hiányosságok üzembe helyezés utáni javítása.

Egy szervezeten belül az úgynevezett min®ségi vezet®k felel®ssége, hogy a termék elérje a megkívánt szintet. A minőségkezelést és a projektvezetést célszerű elkülöníteni, hogy a költségvetésért és ütemezésért vállalt felelősség váljon el a minőségi felelősségtől, így azok ne veszélyeztessék a min®séget.

A minőségkezelés három részből áll.

- 1. A minőségbiztosítás célja magas minőségű szoftverek előállítását eredményező szervezeti eljárások és szabványok rendszerének létrehozása.
- 2. A minőségtervezés feladata a rendszerből megfelelő eljárásokat és szabványokat kiválasztani, és ezeket egy adott projektre szabni.
- 3. A minőség ellenőrzése során meg kell határozni és rendszerbe kell állítani azokat a folyamatokat, amelyek garantálják, hogy a fejleszt®k alkalmazzák a kiválasztott eljárásokat, szabványokat.

A min®ségbiztosítást, illetve az ellen®rzést független sapatoknak kell végezniük. Így a minőségkezelési folyamat tárgyilagosan véleményezhető.

A min®ségkezelés egyik általános szabványa az ISO 9000. Szabványai közül az ISO 9001-es a legáltalánosabb, amely termékek tervezésével, fejlesztésével, karbantartásával foglalkozó szervezetekre vonatkozik. A szoftverfejlesztéshez az ISO 9000-3 kiegészítő dokumentum nyújt a jánlásokat.

Az ISO 9001 a min®ségi folyamat általános modelljét adja meg. A szabvány ágazatfüggetlen, ezért a leírt szabványokat és eljárásokat nem definiálja részletesen.

A min®ségkezelés három területe közül a továbbiakban sak a min®ségbiztosítással foglalkozunk.

#### $3.1.$ Min®ségbiztosítás

A min®ségbiztosítás tartalmazza a szoftverfejlesztés során, illetve a termékre vonatkozó szabványok meghatározását és kiválasztását. Kétféle szabványt különböztethetünk meg.

- A termékszabványok a készülő szoftverre vonatkozó szabványok, mint például a dokumentumokra vonatkozó szabványok, a dokumentációs előírások, a kódolási szabványok.
- A folyamatszabványok a fejlesztés menetét meghatározó szabványok, például a tervezés, validálás folyamatát leíró szabványok.

A szabványok a következ®k miatt fontosak.

- Összefoglalják a legjobb, illetve legrosszabb gyakorlati elemeket, amelyeket általában csak sok kísérletezés és kudarc után szerezhetünk meg. Így elkerülhetők a régi hibák, illetve megmaradnak az értékes tapasztalatok.
- Keretrendszert adnak a min®ségbiztosítási folyamatnak. Ekkor a min®ség ellen®rzés során sak a szabványok betartására kell ügyelni.
- Támogatják a folytonosságot. Ha új tag kap
solódik a fejlesztésbe, illetve ha új munkába kezdenek, sökken a tanulás mennyisége.

Minden szoftver pro jekt tervének tartalmaznia kell min®ségbiztosítási tervet. A siker egyik kulcsa a megfelelő minőségbiztosítási terv kidolgozása, és annak minden részletének betartása.

Egy megfelel® min®ségbiztosítási terv kidolgozásához segítséget nyújt az Institute of Ele
tri
al and Ele
troni
s Engineering szabványa az IEEE Std 730-1998: IEEE Standard for Software Quality Assuran
e Plans. <sup>A</sup> szabvány kompatibilis az ISO 9000-3 és ISO <sup>9001</sup> követelményeivel, továbbá megfelel az ISO 10005 szabványnak. A szabvány tartalmazza a CMM második szintjének minden lényeges területét, de a min®ségbiztosítás került a középpontba.

#### 3.1.1. IEEE Std 730-1998 szabvány szerkezete  $3.1.1.$

A szabvány szerint a min®ségbiztosítási tervnek a következ® 15 fejezetet kell tartalmaznia.

- 1. Szándék: a terv speciális szándéka és működési területe.
	- 1.1. A szoftver azon elemeinek megnevezése, amelyekre alkalmazni kell a tervet.
	- 1.2. A szoftver élet
	iklusának azon részei, amelyek alatt alkalmazni kell a tervet az egyes elemekre.
- 2. Hivatkozott dokumentumok: a tervben hivatkozott dokumentumok teljes listá ja.
- 3. Vezetés: a szervezés, a feladatok és a felelősségek leírása.
	- 3.1. Szervezés: a szervezési struktúra, amely befolyásolja és ellen®rzi a szoftver min®ségét.
	- 3.2. Feladatok: a szoftver életciklusának a minőségbiztosítási terv alá eső része; az elvégzend® feladatok, hangsúlyozva a min®ségbiztosítási tevékenységeket; kap solat a feladatok és a tervezett fontosabb ellen®rzési pontok között.
	- 3.3. Felel®sségek.
		- Közös felel®sségek esetén tisztázni kell a szerepeket.
		- A menedzseri pozícióhoz tartozik az összes felelősség a teljes szoftverminőség biztosításáért.
		- A felülvizsgálati és elfogadási ciklust, valamint az aláírási jogosítványokat meg kell határozni.
		- Egy táblázatban fel kell tüntetni a személyi és szervezeti felel®sségeket a feladatokkal együtt.
- 4 Dokumentáció

### 4.1. Szándék.

- Azon dokumentumok meghatározása, amelyek a fejlesztést, a verikálást és a validálást, a felhasználást, karbantartást irányítják.
- A dokumentumok alkalmassági ellen®rzésének megállapítása (utalásokkal a 6. fejezet megfelel® részeire).
- 4.2. Minimális dokumentá
iós követelmények.
	- Követelmények (ellenőrizhető) specifikációja.
	- Terv leírása. (El®zetes és részletes terv.)
	- Verifikációs és validációs terv.
	- Verifikációs és validációs jelentés.
	- Felhasználói dokumentá
	ió.
	- Konfiguráció kezelés terve.
- 4.3. Egyéb (projektterv, szabványok és eljárások kézikönyve, projektmenedzselési terv, karbantartási kézikönyv, telepítési útmutató, . . .).
- 5. Szabványok, eljárások, konven
iók és metrikák.
	- 5.1. Szándék: az alkalmazandó szabványok, eljárások, konven
	iók és metrikák azonosítása; annak megállapítása, miként biztosítható, hogy ezeknek megfeleljünk.
	- 5.2. Tartalom: dokumentá
	iós, szerkezeti, kódolási, tesztelés szabványok, kiválasztott termék és folyamat metrikák. (Ezek eltérőek lehetnek az életciklus különböz® fázisaiban.)
- 6. Felülvizsgálatok és ellenőrzések.
	- 6.1. Szándék: az elvégzendő menedzseri és technikai felülvizsgálatok és ellenőrzések definiálása, ezek megvalósításának meghatározása, továbbá annak megállapítása, hogy milyen egyéb tevékenységek szükségesek, és ezek hogyan implementálhatóak és verifikálhatóak.
	- 6.2. Minimális követelmények. Minden felülvizsgálat és ellenőrzés meghatározásakor azonosítani kell a felel®sségeket. A felülvizsgálatok, ellen®rzések eredményét dokumentálni kell, és azonosítani kell a korrigáló selekményeket, amelyek elvégzése után fejeződik be az aktuális munkafolyamat. A következő felülvizsgálatok, ellen®rzések tartoznak ide.
		- Követelmény felülvizsgálat (teljesség, tesztelhetőség, kompatibilitás).
		- Előzetes terv felülvizsgálata (kapcsolatok, komponensek, adatbázis).
		- Részletes terv felülvizsgálata.
		- Veriká
		iós és validá
		iós terv felülvizsgálata.
		- Funkcionális ellenőrzés (átadás előtt).
		- Fizikális ellenőrzés (átadandó kód és dokumentáció megfelel-e egymásnak).
		- Folyamaton belüli ellen®rzések, amelyek a fejlesztési folyamatot mérik.
		- Vezetői felülvizsgálatok, amelyek időközönként értékelik a minőségbiztosítási terv elemeit és a terv végrehajtását.
		- Konfigurációs terv felülvizsgálata.
		- Utólagos felülvizsgálat, amelyben a pro jekt lezárása után értékeli ki a fejlesztési tevékenységeket, és megfelelő intézkedéseket javasol.
- 6.3. Egyéb, például a felhasználói dokumentá
ió felülvizsgálata.
- 7. Teszt: azon tesztesetek azonosítása, amelyeket nem fed le a veriká
iós és validá
iós jelentés.
- 8. Probléma jelentés és javító selekmény. Egyrészt leírja a szoftverben, a fejlesztésben, a karbantartás során felmerül® problémák jelentésére, nyomon követésére megoldására alkalmazott eljárásokat, másrészt megállapítja a speciális szervezeti felelősségeket az eljárások megvalósításhoz.
- 9. Eszközök, technikák, módszerek. A minőségbiztosítást támogató eszközök, technikák, módszerek meghatározása és használatának leírása.
- 10. Kód felügyelet. Leírja azokat a módszereket, amelyek biztosítják a dokumentált és ellen®rzött verziók fenntartását, tárolását és biztosítását a teljes élet
iklus alatt. Ez a konfiguráció menedzselési tervhez tartozhat, ekkor egy megfelelő hivatkozást kell megadni.
- 11. Média felügyelet. Leírja azokat a berendezéseket és módszereket, amelyeket annak érdekében kell használni, hogy a szoftvert hol és hogyan tároljuk, másoljuk, illetve az engedély nélküli hozzáférést, szándékos károkozást megakadályozzuk. Ez is része lehet a konfiguráció menedzselési tervnek.
- 12. Alvállalkozói felügyelet. Az alvállalkozók által készített szoftver min®ségbiztosítással kap
solatos kérdéseit szabályozza. Elkészült szoftver esetén azt kell vizsgálni, hogy az mennyiben felel meg a minőségbiztosítási terv előírásainak, fejlesztés alatt álló program esetén garantálni kell, hogy az a min®ségbiztosítási terv betartásával készüljön.
- 13. Dokumentáció gyűjtés, karbantartás, megőrzés. Meg kell határozni a megőrzendő minőségbiztosítási dokumentumokat, és megadni az eljárásokat ezek begyűjtéséhez, karbantartásához, tárolásához. Két típusú dokumentumról lehet szó: azok, amelyek azt mutatják, hogy a termék megfelel a szerződésben foglaltaknak; illetve referencia adatok a vállalaton belüli hosszú távú folyamatok felismeréséhez.
- 14. Kiképzés. Meg kell határozni azokat a képzéseket, amelyek a min®ségbiztosítási terv megvalósításához szükségesek. Egy mátrix készíthető, amely tartalmazza a feladatok ellátásához szükséges, és a személyzet által elsa játított ismereteket. Ez lehet®vé teszi az egyének és a szükséges ismeretek gyors azonosítását, összekap
solását.
- 15. Ko
kázatok kezelése. Itt kell leírni a ko
kázatok azonosítására, értékelésére, kezelésére alkalmazandó eljárásokat, módszereket. Értékelni kell az egyes ko
kázatok nagyságát és kihatását.

#### $3.2.$ **CMM**

Az USA védelmi minisztériuma (DoD) a Carnegie-Mellon University-n megalapította a Software Engineering Institute-t (SEI), amely a szoftverte
hnológiák terjesztését tekinti fő feladatának. Az intézet elsődleges feladata a DoD által finanszírozott projektekbe beszállító szoftver vállalatok lehetőségeinek a javítása volt. A SEI az 1980-as években kezdte tanulmányozni, miként lehet a képességeket felbe
sülni. Ennek a munkának az eredménye a SEI Software Capability Maturity Model (CMM), képesség fejlettségi modell, amely a vállalatok öt lehetséges fejlettségi szintjét határozta meg. A CMM és az ISO 9000 nemzetközi

min®ségbiztosítási szabvány között a következ® kap
solat áll fenn: a területek túlnyomó többsége egymásnak egyértelműen megfeleltethető, ugyanakkor a CMM részletesebb, normatívabb, és megad egy keretrendszert a folyamat továbbfejlesztésére.

Az első verzióval kapcsolatban felmerült, hogy abban túl pontatlanok a fejlettségi szintek, ezért a kezdeti tapasztalatok alapján 1993-ban átdolgozták a modellt. Ebben a második változatban is megmaradt az öt fejlettségi szint, de ezeket sokkal pontosabban, részletesebben határozták meg kul
sfolyamat területek segítségével.

A modell szintjei és kulcsfolyamatai a következők (3.1. ábra).

1. Alapszint. A vállalatnak nincs hatékony vezetési eljárása, projekttervet sem készítenek. Ha esetleg alkalmaznak is formális irányítási eljárásokat, azok következetes használata, illetve ellenőrzése nem biztosított. Lehetséges a sikeres szoftverfejlesztés, de a minőség és a fejlesztési folyamat (költség, határidő) kiszámíthatatlan.

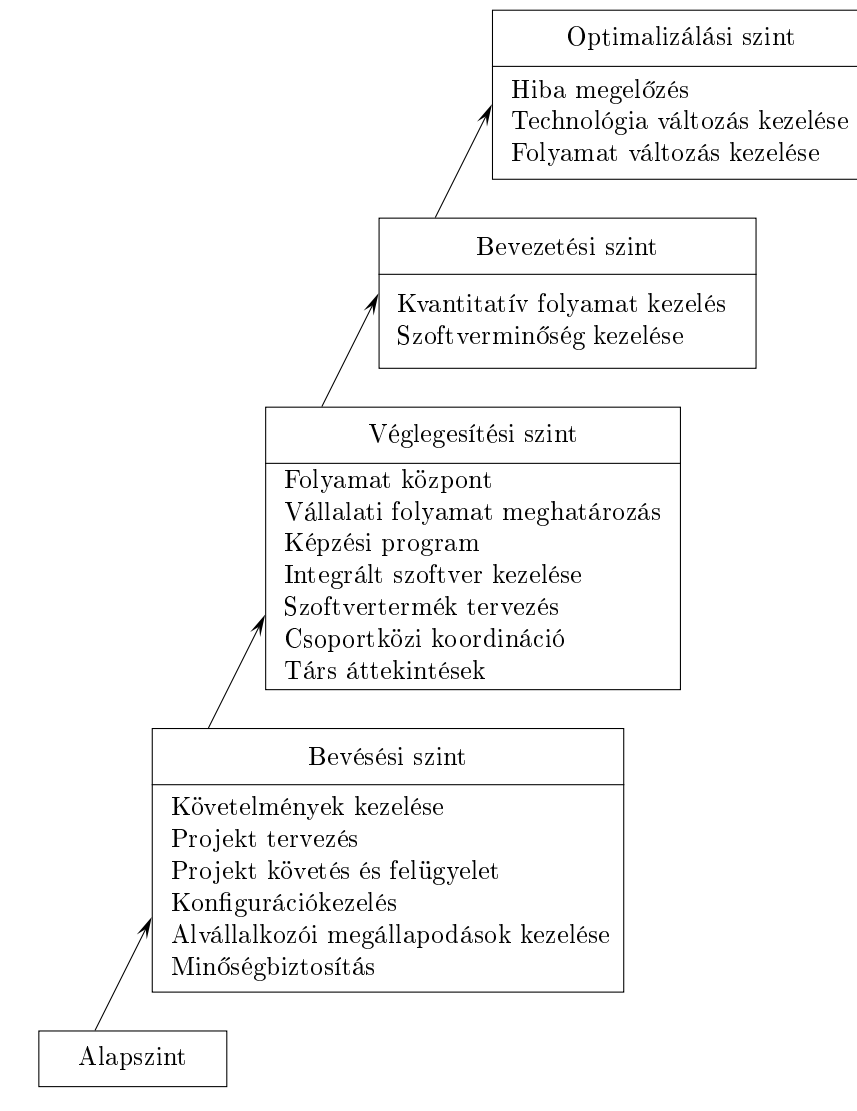

3.1. ábra. A CMM szintjei és kulcsfolyamatai

2. Bevésési szint. A vállalat sikeresen valósíthat meg azonos típusú projekteket. Használnak formális vezetési, minőségbiztosítási és konfigurációkezelési eljárásokat, de nincs formális folyamatmodell. A projekt sikere az egyéni vezetőktől és a vállalati szokásoktól függ.

### 2.1. Követelmények kezelése:

- a megállapított követelmények dokumentálása;
- $\bullet$  a megállapított követelményeket felülvizsgálja a projektvezető és az érintett csoportok (tesztelési, tervezési, minőségbiztosítási, konfigurációkezelési, dokumentációs csoport);
- megváltoztatott követelmények esetén a tervet, a tárgyi feltételeket, és az eljárásokat módosítani kell, hogy azok megfeleljenek a változtatásoknak.
- 2.2. Projekt tervezés :
	- a megállapított követelményeken alapul a terv, és azok megvalósítására kötelezettséget vállal;
	- a kötelezettségek vállalásában megállapodik a projekt vezetése, és egyeztet a rendszer, hardver és tesztelés felelőseivel;
	- az előzőekben érintett csoportok felülvizsgálják a rendszer nagyságának, erőforrásigényének, költségének és ütemezésének becslését;
	- a terv menedzselt és felügyelt.
- 2.3. Projekt követés és felügyelet :
	- a projekt követés alapja a fejlesztési terv;
	- a menedzser ismeri a projekt állapotát;
	- ha a terv teljesítése veszélybe kerül, akkor korrigálásra lehet szükség, amelyet a teljesítmény növelésével, vagy a terv megváltoztatásával lehet elérni;
	- a kötelezettség vállalások módosítása az érintett soportok bevonásával történik.
- 2.4. Konfigurációkezelés:
	- a felelőse minden projekt esetén meghatározott;
	- a rendszer teljes élet
	iklusa alatt használják;
	- $\bullet$  egyaránt alkalmazni kell a kiadott, a belső és a felhasznált (fordítóprogram) szoftverre;
	- $\bullet\,$ a konfigurációs tételeket egy projekthez tartozó adattárban kell tárolni;
	- az alapverziókat és a konfigurációkezelés tevékenységeit meghatározott időközönként ellen®rizni kell.
- 2.5. Alvállalkozói megállapodások kezelése:
	- a pro jektnek követnie kell a dokumentált vállalati irányelveket az alvállalkozói szerz®dések tekintetében;
	- az alvállalkozói szerz®dések irányító ja felel®s az alvállalkozók kiválasztásáért, a szerz®dések kezeléséért, a kiadott (kész)termék alvállalkozói támogatásáért (a karbantartás alatt is).
- 2.6. Min®ségbiztosítás :
	- minden projektnek tartalmaznia kell minőségbiztosítási tevékenységeket;
	- a minőségbiztosítási csoport a felső vezetésnek a projektvezetéstől, a fejlesztői csapattól és más szoftverhez kapcsolódó csoportoktól függetlenül jelent;
- a felső vezetés meghatározott időközönként felülvizsgálja a minőségbiztosítási tevékenységeket és eredményeket.
- 3. Véglegesítési szint. A vállalat definiálja a folyamatait, amelyek lehetővé teszik a minőségi folyamat továbbfejlesztését. Formális eljárásokat használnak annak ellenőrzésére, hogy minden projektben a definiált folyamatot alkalmazzák-e.
	- 3.1. Folyamat központ :
		- a vállalat követi a leírt irányvonalat a fejlesztési folyamat javítására és továbbfejlesztésére;
		- ezt az irányvonalat a felső vezetés támogatja;
		- a fejlesztési folyamat továbbfejlesztését és javítását felülvizsgálja a felső vezetés.
	- 3.2. Vál lalati folyamat meghatározás :
		- a fejlesztési folyamat vállalati szabványként definiált;
		- a projektek fejlesztési folyamatai a vállalati szabvány testre szabott változatai;
		- a szabványfolyamat eszközeit karbantartják;
		- a projektekben a fejlesztési folyamattal kapcsolatos információkat össze kell gy¶jteni a szabványfolyamat javítására.
	- 3.3. Képzési program:
		- minden vezetési és te
		hnikai szerephez szükséges jártasságot és tudást azonosítani kell;
		- meg kell állapítani a képzési formákat;
		- a képzés célja a vállalat tudásbázisának növelése, a projektek szükségleteinek a biztosítása, a munkatársak jártasságának és tudásának növelése;
		- a képzést vállalaton belül, illetve a szükséges külső segítséggel lehet megoldani.
	- 3.4. Integrált szoftver kezelése:
		- minden projekt dokumentálja a saját fejlesztési folyamatát (a szabvány testre szabott változatát);
		- a szabványtól való eltérést jóvá kell hagyni, ma jd dokumentálni kell;
		- minden projekt a meghatározott folyamatot követi;
		- minden projekt összegyűjti a projektre jellemző mérési adatokat, és azokat a vállalat fejlesztési folyamat adatbázisában tárolja.
	- 3.5. Szoftvertermék tervezés :
		- a feladatokat a fejlesztési folyamatnak megfelelően hajtják végre a fejleszt®k;
		- a fejlesztés és a karbantartás során megfelel® módszereket és eszközöket használnak;
		- a szoftver, a feladatok, az egyes tárgyi tételek követhetőek a megállapított követelmények alap ján.
	- 3.6. Csoportközi koordiná
	ió:
		- a rendszer követelményeit és a projekt szintű célokat az érintett csoportok (l. korábban) közrem¶ködésével állapítják meg;
- a fejlesztő csoportok koordinálják a terveiket és a tevékenységeiket;
- a menedzserek felelősek egy együttműködést és koordinációt támogató környezet létrehozásáért és fenntartásáért.
- 3.7. Társ áttekintések :
	- a vállalat azonosítja a felülvizsgálandó tárgyi tételeket;
	- minden projekt azonosítja az ilyen típusú tárgyi tételeit;
	- a felülvizsgálatokat gyakorlott vezetők irányítják;
	- a felülvizsgálat fókusza a terméken, és nem az előállítón van;
	- a felülvizsgálatok eredményeit a menedzserek nem használják fel az egyéni teljesítmények értékelésére.
- 4. Bevezetési szint. A vállalat rendelkezik definiált folyamattal, és formális eljárással gyűjtik a számszerűsített adatokat. A folyamat- és termékmetrikákat felhasználják a folyamat javítására.
	- 4.1. Kvantitatív folyamat kezelés :
		- minden projekt követi a vállalati irányelveket a projektfolyamat teljesítményének mérésére és számszerű követésére;
		- a vállalat követi a leírt irányvonalat a vállalati szabványfolyamat fejlettségének elemzésére.
	- 4.2. Szoftvermin®ség kezelése:
		- a min®ségkezelés tevékenységei támogatják a vállalat min®ségjavítási elkötelezettségét;
		- minden projekt definiálja és összegyűjti a minőség mérésének eredményeit;
		- minden projekt meghatározza a minőségi célokat, és ellenőrzi a célok felé haladás mértékét;
		- a min®ségkezelési feladatok meghatározottak.
- 5. Optimalizálási szint. A vállalat kötelezi magát a fejlesztési folyamat javítására. A fejlesztési folyamat javítása része a vállalat tevékenységének, tervezik, szerepel a költségvetésben.
	- $5.1.$  Hiba megelőzés:
		- a vállalat egy leírt irányvonalat követ a hiba megel®zésben, amelyet a korábbi hibák okait elemezve állítanak elő;
		- minden projekt egy leírt irányvonalat követ a hiba megelőző tevékenységében.
	- 5.2. Te
	hnológia változás kezelése:
		- a vállalat egy leírt irányvonalat követ a te
		hnológiai fejlettség javítására;
		- a felső vezetés támogatja ezt az irányvonalat;
		- a fels® vezetés felel®sséget vállal ezért a tevékenységért.
	- 5.3. Folyamat változás kezelése:
		- a vállalat egy leírt irányvonallal rendelkezik a fejlesztési folyamat javításának megvalósítására;
		- a felső vezetés támogatja ezt az irányvonalat;
		- a fels® vezetés felel®sséget vállal ezért a tevékenységért.

A CMM problémái a következők.

- A modell sak a pro jektvezetéssel foglalkozik, a termék fejlesztésével nem. A vállalatok által használt technológiákat sem veszi figyelembe. (A technológiák kapcsán az alkotók elismerték, hogy ez azért maradt ki, mert egyetlen szabványos módszert sem találtak a te
hnológia használatának be
slésére.)
- Nem tartalmazza a ko
kázat kezelését, mint kul
sfolyamatot.
- A modell alkalmazhatósági területe nincs meghatározva. A szerzők is tudták, hogy a modell nem alkalmazható minden vállalatra, de nem adták meg, melyik esetben alkalmazható és mikor nem. Kisebb vállaltok esetén például a modell túl bürokratikus.
- A modell védelmi rendszerek szoftverfejlesztésével foglalkozik, ugyanakkor nagy a különbség a védelmi és a kereskedelmi szoftverek fejlesztése között.

A CMM pozitív hatása, hogy a szoftverfejleszt® égek számára tudatosult, hogy mit lehet, illetve kell tenni a minőség növelésének érdekében. Az USA-ban a legtöbb vállalat legalább a harmadik szint elérésére törekszik.

Nem szabad elfelejteni, hogy a modellt az USA Nemzetvédelmi Minisztériumának szánták, hogy fel tudja be
sülni az egyes szoftver szállítók képességeit. Ugyanakkor nin
senek olyan nyilvános adatok, amelyek a szállítóknak egy adott fejlettségi szint elérését írnák el®, de feltételezések szerint magasabb szinten álló vállalatok előnyösebb helyzetben vannak. (Várhatóan a harmadik szint teljesítése elvárás lesz.)

## 4. Ar
hitektúra

Az ar
hitektúra a rendszerterv kritikus része. A rendszer elemeinek, komponenseinek együttműködésére, közös viselkedésére koncentrál, de nem foglalkozik az implementáció részleteivel, az adatok ábrázolásával, az algoritmusokkal. Az ar
hitektúra megmutatja az elemek egymásra hatását elhagyva azokat az informá
iókat, amelyek nem tartoznak ehhez a nézethez. A szoftver ar
hitektúra eléggé rugalmas és tág fogalom, ezért nin
s szabványos, mindenki által elfogadott definíciója. Egy lehetséges meghatározás a következő.

A szoftver ar
hitektúrája a rendszer olyan szerkezete, amely tartalmazza a szoftver elemeket, azok kívülről látható tulajdonságait, illetve az egymás közötti kapcsolataikat.

Egy elem kívülről látható tulajdonságai meghatározzák, hogy más elemek miként működhetnek vele együtt. Ilyen tula jdonság lehet például, hogy milyen szolgáltatásokat nyújt, hogyan kezeli a fellépő hibákat, miként használja az osztott erőforrásokat.

Az architektúra meghatározása a magas szintű tervezési folyamat része. Az architektúra megadja a legfontosabb tervezési döntéseket és azok következményeit, amelyek kihatnak a teljes előállítási folyamatra, a termékre és a karbantartásra. Az architekturális döntések helyessége kulcsfontosságú, mert ezeket igen nehéz, gyakran lehetetlen a későbbi fázisokban módosítani.

Helyes architektúra választása lehetővé teszi a meghatározott minőségi attribútumok elérését, ugyanakkor nem garantálja azt. Például nagy teljesítményű rendszer esetén figyelmet kell fordítani az elemek közötti adatáramlás sebességére; magasfokú biztonság esetén az elemek közötti kommuniká
iót kell védetté tenni, illetve korlátozni, hogy melyik elem milyen informá
iót érhet el. Ezeket a szempontokat már az ar
hitektúra kialakításakor gyelembe kell venni.

Az ar
hitektúra elkészítését támogatják az ar
hitekturális minták. Ezek a minták egyben meghatározzák bizonyos min®ségi jellemz®k elérésének könnyedségét vagy nehézségét. A következő minőségi jellemzőket vizsgáljuk az architekturális minták kapcsán.

- Rendelkezésre állás: A rendelkezésre állás a rendszer hibáival, illetve azok következményeivel kap
solatos tula jdonság. Hiba akkor lép fel, ha a rendszer nem biztosítja a szolgáltatások és azok specifikációi közötti konzisztenciát. Kétféle hibát különböztetünk meg: failure és fault. A failure típusú hibákat a felhasználó képes érzékelni, a fault típusúakat nem. Ha egy fault megfigyelhetővé válik, mert nem korrigálta a rendszer, akkor failure lesz belőle. A rendszer rendelkezésre állása annak a valószínűsége, hogy a rendszer működőképes akkor, amikor a szolgáltatására szükség van.
- Módosíthatóság: A rendszer változtathatóságát méri, a változtatás költségének függvényében. Platform módosítás esetén hordozhatóságról beszélünk.
- Teljesítmény: Ez leggyakrabban id®korlátozást jelent, azaz a rendszernek bizonyos eseményekre adott id®n belül válaszolnia kell.
- Biztonság: Ez azzal mérhető, hogy a rendszer mennyire képes ellenállni az illetéktelen behatolásoknak, miközben a jogosult felhasználók számára a megfelelő szolgáltatásokat

nyújtja. A biztonság megsértése jelenthet jogtalan adathozzáférést vagy jogosulatlan szolgáltatás használatot.

- Tesztelhet®ség: Annak érdekében, hogy a rendszer jól tesztelhet® legyen, képesnek kell lennünk az összes komponens belső állapotának és bemenetének irányítására, illetve a kimenetének megfigyelésére. Figyelembe véve, hogy a költségek legalább 40 százalékát tesztelésre fordítják, az architekturális szintű támogatás jelentősége igen nagy.
- Használhatóság: Ez a kritérium azt vizsgálja, hogy a felhasználók mennyire kényelmesen tudják igénybe venni a rendszer szolgáltatásait. Ez több részből áll: a rendszer használatának elsa játítása, hatékony használat támogatása, hibák minimalizálása, alkalmazkodás a felhasználó igényeihez, magabiztosság növelése (jelezni a felhasználónak, hogy a művelet még folyik, illetve megfelelően végrehajtásra került).
	- A továbbiakban áttekintünk néhány ar
	hitekturális mintát.

#### 4.1.Csövek és szűrők

A minta egy adatfolyam feldolgozására képes szerkezetet ír le. Minden komponens rendelkezik bemenettel és kimenettel. A komponens a bemenetről olvassa az adatokat, feldolgozza, transzformálja azokat, és az eredményt a kimeneten adja meg. A transzformá
ió folyamatos, azaz a kimeneten még a bemenet teljes feldolgozása előtt megjelennek adatok. Egy ilyen komponenst szűrőnek nevezünk. A szűrők között az adatokat csövek továbbítják. A sövek elrendezése és száma tetsz®leges.

A minta alapvető jellemzője, hogy a szűrők egymástól függetlenek, azaz nem oszthatják meg belső állapotukat, és nem tételezhetnek fel semmit a körülöttük levő komponensekről. Ugyanakkor egy szűrő specifikációjában megadható, hogy az milyen bemenet fogadására képes, illetve milyen kimenetet állít elő.

A szűrőket adatmozgás szerint két csoportba oszthatjuk:

- $\bullet$  egy passzív szűrő bemenő adatait a megelőző szűrők nyomják tovább, kimenő adatait a rákövetkező szűrők vonják ki;
- egy aktív szűrő képes adatot kérni és/vagy továbbítani.

Ha két aktív szűrő közvetlenül kapcsolódik, akkor vagy az összekötő cső szinkronizálja azokat, vagy az egyik szűrő felelős a kommunikációért.

A minta speciális esete a csővezeték (pipeline), amelyben a szűrők elrendezése lineáris. Ennek egy további speciális változata a kötegelt szekvenciális csővezeték (batch sequential pipeline), amelyben minden szűrő felelős a transzformált bemenet továbbításáért, ami csak akkor következik be, ha a transzformáció befejeződött, teljes. Ekkor a csövek szerepe jelentéktelen.

A minta támogatja a módosíthatóságot, hiszen a szűrők függetlensége miatt, azok könnyen cserélhetőek, módosíthatóak. A rendszerhez könnyen felvehetünk újabb komponenseket. A szűrők fejlesztése, módosítása párhuzamosan történhet. A teljesítményre is jó hatással lehet a minta, ha az egyes szűrőket párhuzamosan futtatható folyamatokkal valósítjuk meg. Használhatóság szempontjából elmondhatjuk, hogy a minta nem túl jó, hiszen az interaktivitást nehéz, illetve lehetetlen benne biztosítani.

### 4.2.Objektumelvű rendszer

A minta komponensei ob jektumok, amelyek eljáráshívások segítségével kommunikálnak. Ekkor az objektumok felelősek a belső reprezentáció integritásának megőrzéséért, és ez a reprezentá
ió rejtett, így azt a felhasználó ob jektumoktól függetlenül változtathatjuk. Az objektumok önálló folyamatok lehetnek, amivel a teljesítmény növelhető.

A minta hátránya az objektumok kommunikációjához szükséges kapcsolat. Ha egy olyan ob jektum látható részét módosítjuk, amelyet mások használnak, a felhasználó objektumok módosítása is szükséges lehet.

#### 4.3. Esemény alapú rendszer

Ebben az esetben a komponensek nem hívják meg közvetlenül az eljárásokat, függvényeket, hanem a komponens képes egy vagy több esemény bejelentésére, amelyekre más komponensek reagálhatnak. Ennek érdekében a komponenseknek regisztrálniuk kell, hogy milyen eseményekre kívánnak reagálni, és ha az bekövetkezik, akkor az eseményhez rendelt eljárásuk lefut.

A minta alapvet® tula jdonsága, hogy a komponensek nem tudják, hogy az eseményeikre mely komponensek reagálnak, és azt sem tudják, hogy a komponensek milyen sorrendben értesülnek az eseményekr®l, illetve reagálnak azokra. Azt sem ismerik, hogy mi lesz a reak
iók eredménye.

A minta támogatja a módosíthatóságot, hiszen könnyű komponenseket módosítani, beilleszteni, eltávolítani a többi komponens minimális változtatásával. A komponensek újra felhasználhatóak, mert sak az eseménykezel®ben kell a regisztrá
iót elvégezni. A tesztelhet®ség nehézkes, mert az irányítást nem lehet felügyelni. A rendelkezésre állást is negatívan befolyásolhatja, hiszen nem ismert, hogy egy eseményre válaszoló egységek miként viselkednek, mikor fejeződnek be.

### 4.4. Réteg szerkezetű rendszer

Az előző félévben megismert architektúra, amelyben az egyes komponensek egymásra épülő világokat alkotnak. Egy réteg csak az alatta levő rétegek szolgáltatásait veheti igénybe szabványos felületen (protokollon) keresztül.

A minta támogatja a módosíthatóságot, hordozhatóságot, hiszen minden réteg protokollt használ a kommunikációhoz, így egy réteg a többitől függetlenül módosítható. Ha változik a felület, akkor is legfeljebb sak a kap
solódó (zárt esetben szomszédos) rétegekre terjed ki a változtatás. A rétegek egymástól függetlenül működtethetőek (az alsóbb rétegek esetleges szimulá
ió jával), így a tesztelés is támogatott. A rétegeknek védelmi szinteket is megfeleltethetünk, így a biztonságot is támogatja a minta. A kritikus rendszereket a bels® rétegekbe helyezzük el, amelyeket védenek a küls® rétegek. Zárt rétegszerkezet esetén <sup>a</sup> rétegek közötti kommunikáció a teljesítményt csökkenti, ugyanakkor ha ettől nagymértékben eltérünk, akkor az előnyökből is veszítünk.

### 4.5.Gy¶jtemény

A minta két eltér® típusú komponenst tartalmaz. Az adattár egy központi adatszerkezet, amely reprezentálja a rendszer állapotát. Ezt független küls® komponensek veszik körül,

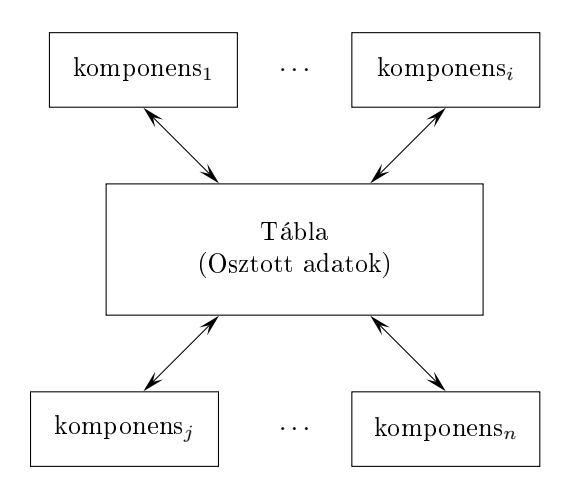

4.1. ábra. A tábla minta

amelyek használják a központi adattárat. A minta két alesetét különböztethetjük meg az adattár és a küls® komponensek közötti kap
solat alap ján.

- Adatbázis A komponensek közvetlenül az adattáron végeznek műveleteket, de az adattár nem hajt végre műveletet azokon.
- Tábla (Blackboard) Az adattár az állapotának függvényében képes végrehajtani műveleteket a komponenseken.

Tábla esetén a külső komponensek egymástól függetlenek, az adattáron hajtanak végre műveleteket. Ha az adattár állapota megváltozik, minden komponensnek azonnal alkalmazkodnia kell ehhez. A rendszer ilyen módosításokkal fokozatosan éri el a élállapotot (4.1. ábra).

A mintára egy lehetséges példa egy CASE eszköz, amelyben a nézetek (használati, logikai, komponens, környezeti) segítségével valósítjuk meg a rendszert, és az adatokat egy központi adattárban helyezzük el. Az adattár változása esetén az összes nézet módosul az adattár alapján.

A minta támogatja biztonságot és a rendelkezésre állást, mert ezek biztosításáért az adattár felelhet. Az adatok egy helyen találhatóak, így gyorsan elérhet®ek, ami a teljesítmény szempontjából pozitív. A módosíthatóság szempontjából is kedvező a helyzet a küls® komponensek tekintetében, mert azokat könnyen változtathatjuk, újakat vehetünk fel. Ugyanakkor az adattár módosítása rendkívül összetett.

#### 4.6. Virtuális gép, értelmez®  $-$

A minta szerkezetét követ® rendszerben a feladatot egy adott nyelven fogalmazzuk meg, és a megoldást a nyelv értelmezésével kap juk meg. A minta négy komponenst tartalmaz (4.2. ábra):

- 1. értelmező (interpreter, state machine, execution engine),
- 2. belső állapot (internal state, stack),
- 3. értelmezend® program (utasítások az adott nyelven),

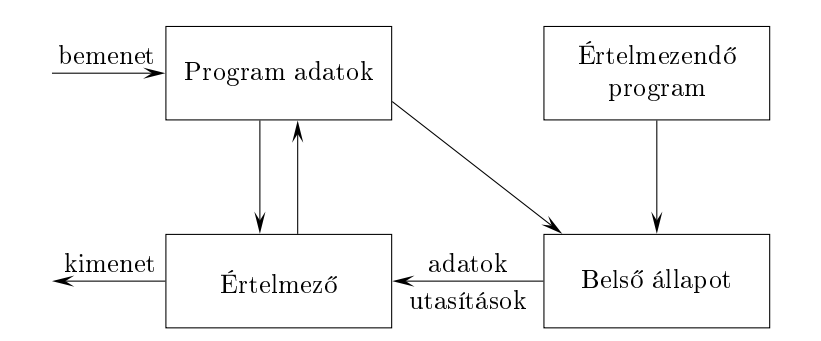

4.2. ábra. A virtuális gép architekturális minta elemei és azok kapcsolatai

4. program adatok (program state), például változók.

A minta legnagyobb előnye, hogy a virtuális gépen működő programok hordozhatóak. Hátránya, hogy a natív kódra fordítás jelentős futási idejű költségekkel járhat, illetve a korlátozott erőforrások miatt nem használható virtuális gép.

### $4.7.$ Modell-Nézet-Vezérlő

A minta interaktív alkalmazás fejlesztését kívánja támogatni olyan rugalmas szerkezettel, amelyben a felhasználói felületet érintő változtatások egyszerűen megvalósíthatóak. A minta lényege, hogy az adatokat és a rajtuk végzett műveleteket elválasszuk egymástól. Ezt három fő komponens segítségével valósítja meg (4.3. ábra)

- 1. Modell. Tartalmazza az adatokat és elvégzi azokon a műveleteket. Független a bemenett®l és a kimenett®l. Értesíti a nézet(ek)et, ha az adatok megváltoznak.
- 2. Nézet. A kimenet megjelenítésére szolgál, ehhez az adatokat a modell szolgáltatja.
- 3. Vezérlő. A felhasználótól származó bemenet kezeléséért felel. Ezt rendszerint esemény alapú me
hanizmussal valósítja meg. Egy esemény kezelése során a modell, vagy a nézet szolgáltatásait veszi igénybe.

Hordozható rendszerek esetén a grafikus felületnek is követnie kell az eltérő platformok által biztosított különböz® szabványokat. A nézet különválasztásával a minta ezt a követelményt támogatja. A használhatóság növelése érdekében lehetővé kell tenni, hogy a felhasználó személyre szabhassa a felületet. A minta ezt is támogatja. Módosíthatóság

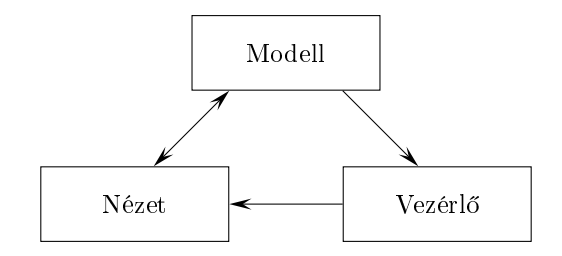

4.3. ábra. A modell-nézet-vezérlő architekturális minta vázlata

szempontjából elmondhatjuk, hogy a meglévő komponensek újra felhasználhatóak, ugyanis egy elkészült nézettel kiegészíthetünk egy új modellt.

A minta hátránya, hogy a rendszer viszonylag bonyolulttá válhat. Sok adat és sok nézet esetén a teljesítmény sökkenhet, ha egy adat megváltozása esetén olyan nézeteket is értesít a modell, amelyeket a változás nem befolyásol.

### 4.8.Heterogén ar
hitektúrák

Rendszerint egyetlen architekturális minta önmagában nem ad kellő alapot az előírt minőségi jellemz®kkel rendelkez® rendszer szerkezetének kialakításához. Ezért a mintákat kombinálva használják, mérlegelve az egyes elemek előnyeit és hátrányait. A heterogenitást a következ® módokon érhetjük el.

- Egy ar
hitekturális minta komponenseinek bels® szerkezete egy másik ar
hitekturális mintának felel meg. Ez az eljárás tetszőleges mélységben folytatható.
- Egy minta egy vagy több komponensének megengedjük, hogy egy másik mintának megfelel®en is tudjon kommunikálni más komponensekkel.

## 5. Objektumelvű tervezés és tervminták

Ob jektumelv¶ rendszer tervezése nehéz és bonyolult feladat, különösen újrafelhasználható terv esetén.

Újrafelhasználható terv jellemzői:

- meg kell felelnie a konkrét probléma sajátosságainak;
- elég általánosnak is kell lennie ahhoz, hogy más, később felmerülő feladatok megoldása során is alkalmazható legyen;
- elkerülve, vagy minimalizálva, az esetleges újratervezést.

Jó tervek létrehozásához nagy gyakorlatra van szükség. Miért van az, hogy kezdő szakemberek rendszerint nem tudnak olyan jó, újrafelhasználható terveket készíteni, mint a nagy gyakorlattal rendelkezők?

Ennek egyik legfontosabb oka, hogy a tapasztalt tervezők rendszerint bevált tervek alap ján hozzák létre egy új rendszer tervét. Egy-egy jó tervet használnak újra meg újra, ezek ismerete és használata teszi ®ket jó szakemberekké.

Ezeket a terveket, tervrészeket nevezzük tervmintáknak (design patterns). Hasonló módon használhatóak a tervezésben, mint ahogy a programozás során a kód egyes részeit kód-újrafelhasználás segítségével állítjuk elő.

### Rossz tervek  $5.1.$

- "Mindenható osztály": az osztály hajtja végre majdnem az összes teendőt, a többi osztálynak legfeljebb támogató m¶veleteket hagy. Az osztály lényegében egy bonyolult és összetett vezérlő osztály (gyakran ez is a neve), amelyet egyszerű osztályok vesznek körbe. Ezen osztályoknak sak adattárolási funk
ió juk van (
sak get és set műveletek).
- "Mindentudó osztály": tulajdonképpen az előző osztály egy változata, csak ez nem az összes tevékenységet ha jtja végre, hanem az összes adatot tartalmazza. Ekkor a többi osztály innen nyeri ki (ezen osztály get és set műveleteivel) a műveletekhez szükséges adatokat.

Példa "mindenható osztályra" az alábbi vezérlő:

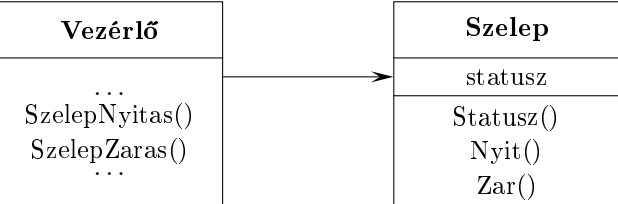

Ekkor a szelep nyitása művelet:

```
void SzelepNyitas()
{
   int allapot;
   allapot = sz->Statusz();
   if ( allapot != nyitva ) sz->Nyit();
}
```
A következ® lenne egy helyes megoldás:

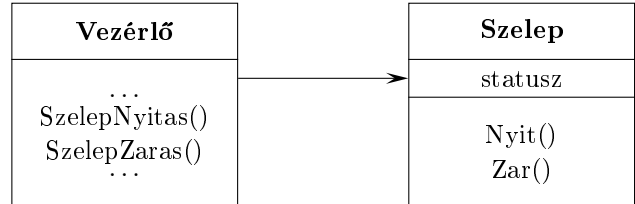

```
void SzelepNyitas()
{
    sz->Nyit();
<sup>}</sup>
}
void Nyit()
{
    if ( statusz != nyitva ) statusz = nyitva;
     ...
}
```
### 5.2.Tervminta

Általában egy tervminta a következő négy alapvető elemből épül fel:

- Név Ezzel hivatkozunk <sup>a</sup> tervezési feladatra és annak megoldására. Ez rendszerint egy-két szó, amely utal a funkcióra. Lehetővé teszi, hogy a tervezést magasabb absztrakciós szinten végezzük.
- Feladat Itt le kell írni, hogy milyen esetekben alkalmazható a minta. A leírás tartalmazza a problémát, annak környezetét és az esetleges peremfeltételeket.
- Megoldás A minta alkotóelemeinek, azok kapcsolatainak, együttműködésüknek a leírása. Ez egy absztrakt leírás, amely az általánosság érdekében nem tartalmazza az implementációt.
- Következmények A minta eredményeinek és a meghozott kompromisszumoknak (futási id®, tárkapa
itás) a leírása.

### 5.3.Tervminták osztályozása

- Létrehozási: Az osztályok, objektumok (példányok) létrehozására, előállítására vonatkozó minták. Az osztályokra vonatkozó esetben az öröklődés felhasználásával érjük el, hogy különböz® osztályt példányosítsunk. Az ob jektumok esetében a példány létrehozását egy másik objektumra delegáljuk.
- Szerkezeti: Ezek a minták arra szolgálnak, hogy osztályokból vagy objektumokból nagyobb szerkezeteket hozzunk létre. A létrejött elemek rendszerint új funk
ionalitással is rendelkeznek.
- Viselkedési: Az objektumok közötti kapcsolatokkal, vezérlési folyamatokkal kapcsolatos minták. Használatukkal az ob jektumok kap
solatára kell gyelni, a vezérlés folyama a mintában van. Az örökl®dés felhasználásával érik el, hogy a viselkedést szétosszák különböz® osztályok között.

#### 5.4.Tervminták megadása

A következ®kben összefoglaljuk, miként adhatunk meg egy-egy tervmintát. Az UML diagram ugyan fontos eleme ennek, de korántsem elégséges önmagában. A mintákat a megoldandó feladat alap ján osztályokba soroljuk (pl.: létrehozási, szerkezeti, viselkedési), és ezt szintén fel kell tüntetnünk a meghatározás során.

- 1. A minta neve és osztálya: egy jó névnek utalnia kell a felhasználás területére, a megoldott feladatra.
- 2. Cél : rövid leírása annak, hogy mi a minta által megoldott feladat vagy feladatosztály.
- 3. Más nevek: további, mások által használt nevei a mintának, ha van ilyen.
- 4. Motivá
ió: egy esettanulmány, amely bemutatja a tervezési feladatot, és hogy miként oldja meg azt a minta a benne szereplő osztályok és objektumok segítségével.
- 5. Felhasználhatóság: annak leírása, hogy milyen esetekben lehet a mintát alkalmazni.
- 6. Szerkezet : itt kell megadni a megfelel® UML diagramot vagy diagramokat.
- 7. Elemek: a mintában előforduló osztályok, objektumok és szerepeik felsorolása.
- 8. Együttműködés: annak bemutatása, hogy a minta elemei miként működnek együtt a szerepük megvalósítása érdekében.
- 9. Következmények : itt kell választ adni azokra a kérdésekre, hogy miként éri el a minta a élját; milyen kompromisszumok árán; a rendszer szerkezetének milyen összetev®it lehet függetlenül változtatni.
- 10. Implementáció: itt kell megadni az implementációval kapcsolatos észrevételeket, megjegyzéseket, a jánlásokat, megszorításokat.
- 11. Példa kód: kódrészletek, amelyek bemutatják, miként lehet a minta egyes elemeit egy adott nyelven megvalósítani.
- 12. Ismert használat, esettanulmány: példák a minta előfordulásaira működő rendszerekben.

13. Rokon minták: a hasonló minták nevei, a fontosabb különbségek felsorolása, illetve annak a megadása, hogy mely más mintákkal célszerű együtt használni.

A tervminta megadásának elemei közül néhány (10-13) értelemszerűen elmaradhat.

Az, hogy mely terveket tekintünk tervmintáknak, relatív fogalom. Az egyetlen követelmény, hogy az többször felhasználható legyen. Ezen belül egy adott fejlesztői közösség dönthet. Ugyanakkor léteznek jól bevált tervminták.

## 6. Figyelő

Név, osztály: figyelő (observer); viselkedési (behavioral).

- Cél: Olyan egy-több függőség megadása objektumok között, amelyben ha egy objektum állapotot vált, akkor az összes t®le függ® ob jektumot értesíteni és módosítani kell.
- Más nevek: dependents, publish-subs
ribe.
- Motiváció: Egy gyakori mellékhatás, ami egy rendszer együttműködő osztályokra bontása során felmerül, a kapcsolatban álló objektumok közötti konzisztencia fenntartásának szükségessége.

Erre egy példa, amikor egy statisztika százalékos adatait akarjuk megjeleníteni táblázat, oszlopdiagram vagy kördiagram formájában. Egyidejűleg több formában is láthatók az adatok. Ekkor a statisztika a megjelenítés tárgya, a diagramoknak pedig mindig annak aktuális állapotát kell mutatniuk, anélkül hogy a diagramok egymásról tudnának. Ha bármelyiken változtatás történik, akkor az megjelenik a statisztikában, és az értesíti az összes diagramot. Ebben a példában a statisztika a tárgy (subject), a diagramok pedig a  $\frac{f\beta}{g}$ elők (observers).

Felhasználhatóság: A figyelő tervminta használható az alábbi esetekben:

- Ha egy absztrak
ióban két olyan tényez® szerepel, amelyek közül az egyik függ a másiktól. Ha ezeket külön objektumoknak tekintjük, akkor lehetséges egymástól független változtatásuk és újrafelhasználásuk.
- Amikor egy ob jektum állapotának megváltoztatása más ob jektumok változtatását teszi szükségessé, és nem ismert ezen ob jektumok száma.
- Amikor egy ob jektumnak üzenetet kell küldenie más ob jektumoknak, amelyekről nem tehetünk fel semmit; azaz nem akarjuk szorosan összekapcsolni ezeket az ob jektumokat.

### Szerkezet:

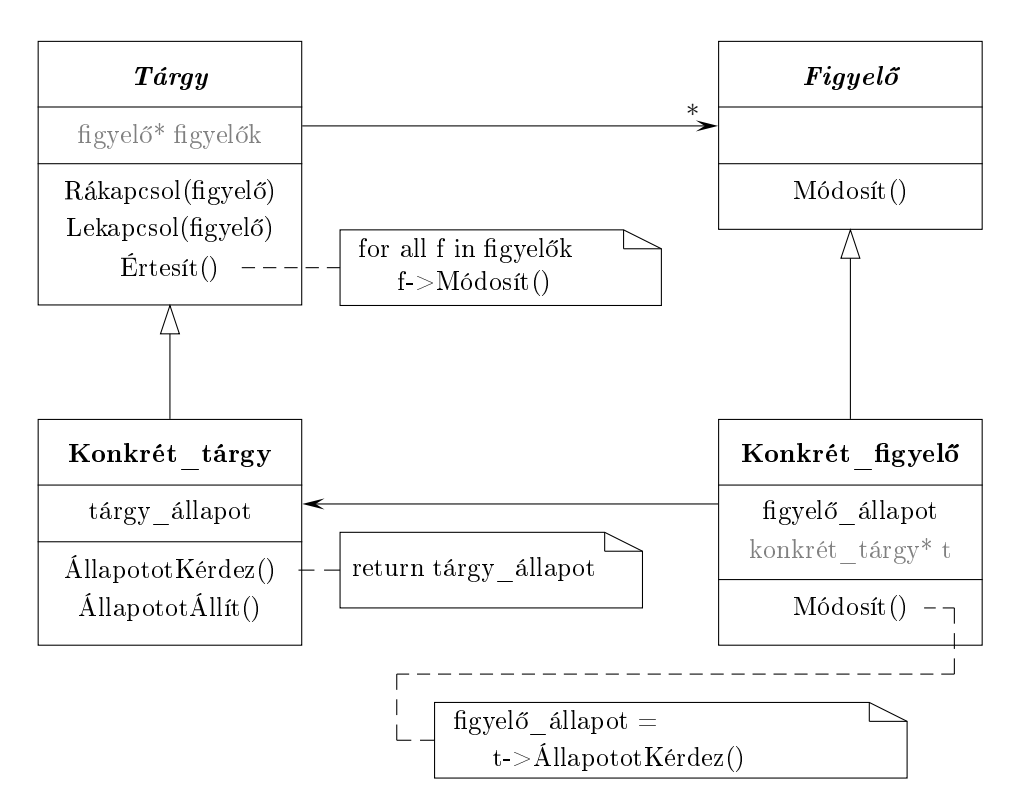

## Elemek:

- Tárgy: Ismeri a figyelőit, amelyek száma tetszőleges. Lehetőséget biztosít figyelő ob jektumok hozzávételére és eltávolítására.
- Figyel®: Meghatározza a módosítási felületét azoknak az ob jektumoknak, amelyeket értesíteni kell.
- Konkrét\_tárgy: Tartalmazza a konkrét\_figyelők számára érdekes állapotot. Állapotváltozás esetén értesíti a figyelőit.
- Konkrét figyelő: Hivatkozik a konkrét tárgy ob jektumra. Tartalmazza az állapotot, amelynek konzisztensnek kell lennie a tárgyéval. Implementálja a figyelő módosítási felületét, ezzel biztosítva a konziszten
iát.
- Együttműködés: A konkrét tárgy értesíti a figyelőit olyan változás esetén, amely inkonzisztenciát okozhatna az aktuális állapot és a figyelői állapota között. Az értesítés után a konkrét figyelő lekérdezheti a tárgy állapotát. Ennek segítségével állítja helyre a konzisztenciát. Ezt szemlélteti a következő szekvenciadiagram két figyelő esetén.

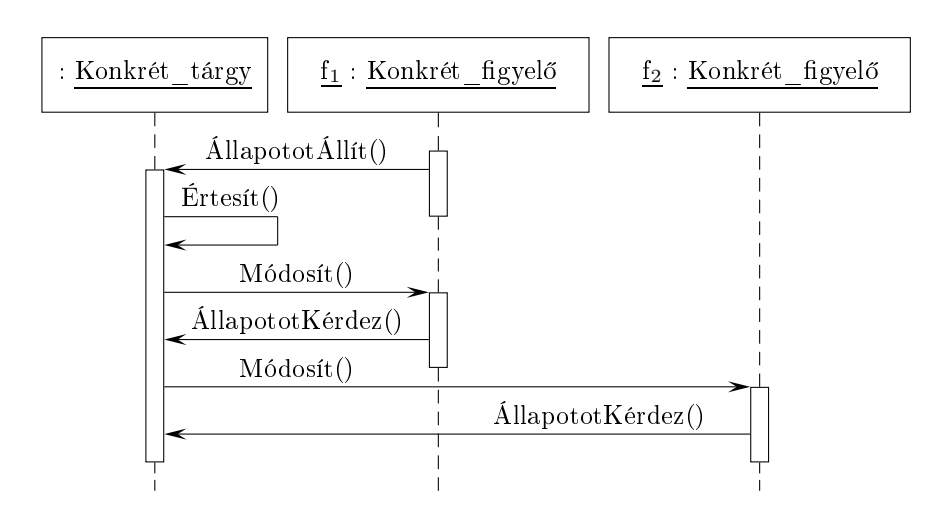

### 6.1.Példa kód

```
class Targy;
class Figyelo
\mathcal{L}publi
:
    virtual "Figyelo();
   virtual void Modosit(Targy *valtott_targy) = 0;
protected:
    Figyelo();
};

lass Targy
{
publi
:
    virtual ~Targy();
    virtual void Rakap
sol(Figyelo *f);
    virtual void Lekap
sol(Figyelo *f);
    virtual void Ertesit();
protected:
    Targy();
private:
    List<Figyelo *> *figyelok;
};
void Targy::Rakap
sol(Figyelo *f)
{
    figyelok->Append(f);
}
```

```
void Targy::Lekap
sol(Figyelo *f)
{
    figyelok->Remove(f);
}
void Targy::Ertesit()
{
    ListIterator<Figyelo *> it(figyelok);
    for ( it.First(); !it.Done(); it.Next() )
    \overline{A}\overline{\phantom{a}}it.CurrentItem()->Modosit(this);
    }
}
```
### 6.2.Esettanulmány

Egy lehetséges alkalmazás az idő megjelenítése a számítógépen. Ekkor az időzítő a megfelelő műveletekkel kiegészítve a tárgy objektumból örököltethető, figyelő pedig lehet ennek digitális vagy analóg megjelenítése.

```
class Idozito : public Targy
\left\{ \right.publi
:
    Idozito();
    virtual int Ora();
    virtual int Perc();
    virtual int Masodperc();
    void Tikk();
};
void Idozito::Tikk()
{
    // id® állítása
    Ertesit();
}
class DigitalisOra : public Figyelo
{
publi
:
    DigitalisOra(Idozito *i);
    virtual ~DigitalisOra();
    virtual void Modosit(Targy *t);
    virtual void Rajzol();
private:
    Idozito *targy;
};
```

```
DigitalisOra::DigitalisOra(Idozito *i)
\left\{ \right.\text{targy} = i; \text{targy}->Rakapcsol(\text{this});
}
DigitalisOra::~DigitalisOra()
{
    targy->Lekapcsol(this);
}
void DigitalisOra::Modosit(Targy *t)
{
    if ( t = targy ) Rajzol();
}
void DigitalisOra::Rajzol()
{
    int ora = tary->0ra();
    int perc = targy->Perc();
    int mp = targy->Masodper
();
    // a digitális óra kirajzolása
}
class AnalogOra : public Figyelo
{
    AnalogOra(Idozito *i);
    virtual "AnalogOra();
    virtual void Modosit(Targy *t);
    virtual void Rajzol();
private:
    Idozito *targy;
```

```
};
```
Ezek után egy digitális és egy analóg óra, amelyek ugyanazt az időt mutatják:

```
Idozito *idozito = new Idozito();
AnalogOra *a_ora = new AnalogOra(idozito);
DigitalisOra *d_ora = new DigitalisOra(idozito);
```
## 7. Iterátor

Név, osztály: iterátor (iterator); viselkedési (behavioral).

Cél: Egy aggregátum ob jektum elemeinek az elérését biztosítani, anélkül, hogy a reprezentációt ismernénk.

Más nevek: cursor.

Motivá
ió: Egy aggregátumnak (például lista) biztosítania kell az alkotóelemeinek elérhetőségét, a belső szerkezet felfedése nélkül. Továbbá lehetséges, hogy különböző módokon akarjuk bejárni az elemeket (normál, fordított). Ugyanakkor nem szeren csés ennek érdekében túl sok művelettel ellátnunk a lista felületét, még akkor sem, ha esetleg minden bejárási módot előre jelezni tudunk. Ugyanazon a listán egyszerre több bejárás is "futhat".

Erre egy lehetséges megoldás, ha például egy List osztály a ListIterator osztályt használja a következő ábra szerint.

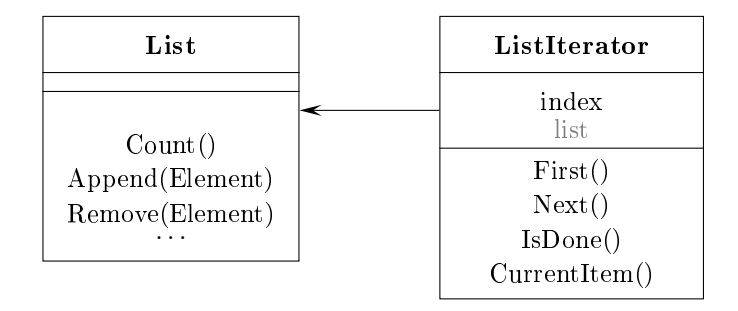

A ListIterator használata előtt meg kell adni a bejárandó listát. A bejárás elválasztása a listától lehetővé teszi, hogy különböző bejárásokat definiáljunk, anélkül, hogy a List osztály interfészét nagyon megnövelnénk.

Most a bejáró művelet és a lista szoros kapcsolatban áll. A felhasználónak tudnia kell, hogy egy listát jár be, más szerkezetre a megoldás nem alkalmazható. Ezt öröklődés segítségével oldhatjuk meg, amelyben a bejárást általánosítjuk.

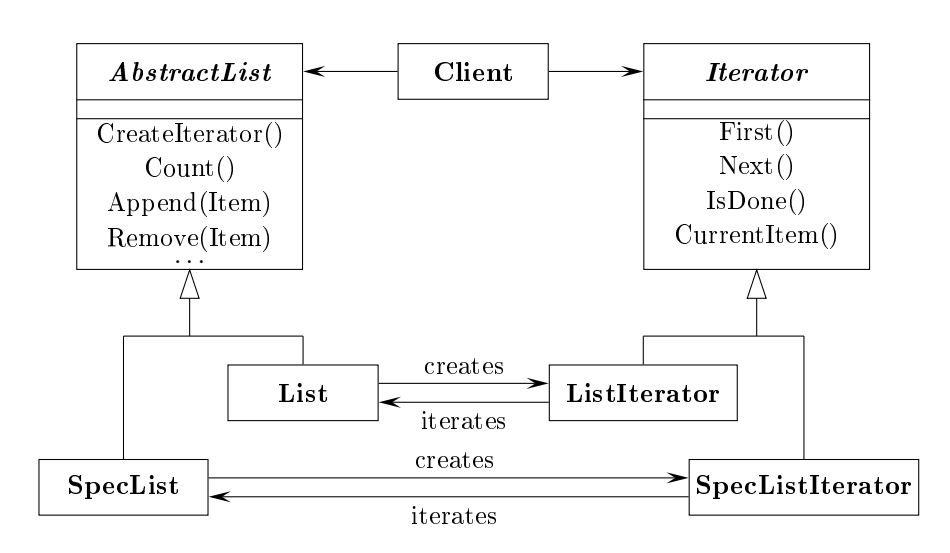

Az iterátort az aktuális lista osztálytól függetlenül kell létrehozni, ezért minden lista ob jektumnak létre kell hoznia a megfelel® iterátort.

Erre való a CreateIterator művelet. (Ez az Absztrakt gyártó minta egy esete.)

Felhasználhatóság: Az iterátor minta használható az alábbi esetekben:

- Egy aggregátum elemeinek elérésére úgy, hogy nem fedjük fel a belső reprezentációt.
- Aggregátumok többféle és többszörös bejárásának támogatására.
- Különböző aggregációs szerkezetek bejárásához egy egységes felületet biztosít.

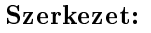

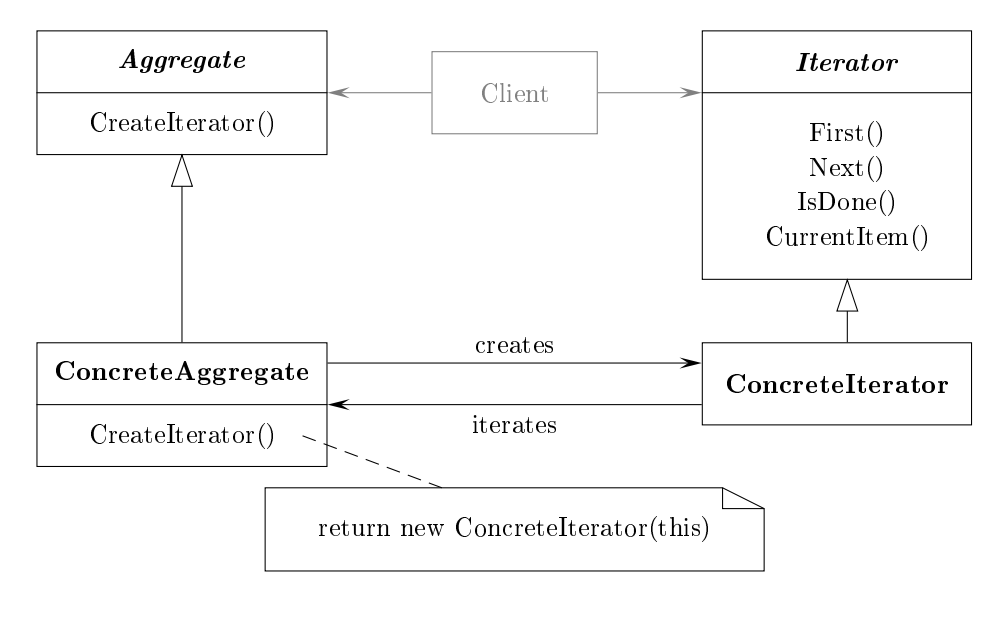

### Elemek:

- Iterator: megadja a bejárás felületét (elemek elérése, továbblépés).
- Con
reteIterator: megvalósítja az Iteratort, és nyilvántartja az aktuális elemet.
- Aggregate: megadja az Iterator ob jektum létrehozásának a felületét.
- ConcreteAggregate: megvalósítja az Iterator létrehozását egy megfelelő példány megadásával.
- Együttm¶ködés: A Con
reteIterator példánya nyilvántartja az aggregátum aktuális elemét, és meg tudja határozni a bejárás következő elemét.

## $7.1.$

```
template <class Item> class List
{
publi
:
    List(long size = DEF_CAPACITY);
    long Count() const;
    Item& Get(long index) const;
    ...
};
template <class Item> class Iterator
{
public:
    virtual void First() = 0;
    virtual void Next() = 0;virtual bool IsDone() const = 0:
    virtual Item CurrentItem() const = 0;
protected:
    Iterator();
};
template <class Item> class ListIterator : public Iterator<Item>
\overline{\phantom{a}}publi
:
   ListIterator(const List<Item> *li);
    virtual void First();
    virtual void Next();
    virtual bool IsDone() const;
    virtual Item CurrentItem() const;
private:

onst List<Item> *_list;
    long _current;
};
template <
lass Item> ListIterator<Item>::
    ListIterator(const List<Item> *li) : _list(li), _current(0) {}
```

```
template <
lass Item> void ListIterator<Item>::First()
{
    current = 0;}
template <
lass Item> void ListIterator<Item>::Next()
\mathcal{L}\overline{\phantom{a}}_
urrent++;
\mathcal{L}}
template <class Item> bool ListIterator<Item>::IsDone() const
{
    return _
urrent >= _list->Count();
}
template <class Item> Item ListIterator<Item>::CurrentItem() const
{
    if ( IsDone() ) throw IteratorOutOufBounds;
    return _list->Get(_
urrent);
}
```
### 7.2.Esettanulmány

Egy lehetséges alkalmazás egy vállalat alkalmazottait kinyomtató eljárás. Tegyük fel, hogy rendelkezésünkre áll az alkalmazottak (Employee) listá ja (List), és az alkalmazottak osztály rendelkezik egy alkalmazott adatait kinyomtató Print eljárással. Ekkor a megfelelő eljárás a következ®.

```
void PrintEmployees(Iterator<Employee*> &it)
{
   for ( it.First(); !it.IsDone(); it.Next() )
        it.CurrentItem()->Print();
}
```

```
Az eljárás használatához létre kell hozni a megfelel® iterátorokat.
```

```
List<Employee*> *employees;
    ...
ListIterator<Employee*> forward(employees);
ReverseListIterator<Employee*> backward(employees);
PrintEmployees(forward);
PrintEmployees(backward);
```
# 8. Állapot

Név, osztály: állapot (state); viselkedési (behavioral).

Cél: Lehetővé tenni, hogy egy objektum megváltoztassa a viselkedését, ha az állapota változik. A hatása olyan, mintha az ob jektum megváltoztatná az osztályát.

Más nevek: objects for states.

Motiváció: Tegyük fel, hogy adott egy TCPConnection osztály, amely hálózati kapcsolatot reprezentál. Ennek egy objektuma különböző állapotokat vehet fel: létrejött, figyelő, lezárt. Amikor egy ilyen objektum üzenetet kap más objektumoktól, az aktuális állapot függvényében eltérően viselkedik. Például egy megnyitási igény hatása más ha az állapot lezárt, illetve létrejött.

A minta alapötlete egy absztrakt osztály bevezetése, esetünkben ez legyen a TCPState. Ez reprezentálja a különböz® (hálózati kap
solati) állapotokat. Az osztályban deklarálunk egy olyan felületet, amely közös lenne az összes olyan osztályban, amelyek a különböző állapotokhoz tartoznának. Ezen absztrakt osztályból származtatott osztályok valósítják meg az állapotokra jellemző viselkedéseket.

Ha az objektum állapota megváltozik, akkor a változásnak megfelelően cseréli az aggregá
iós állapot-ob jektumot.

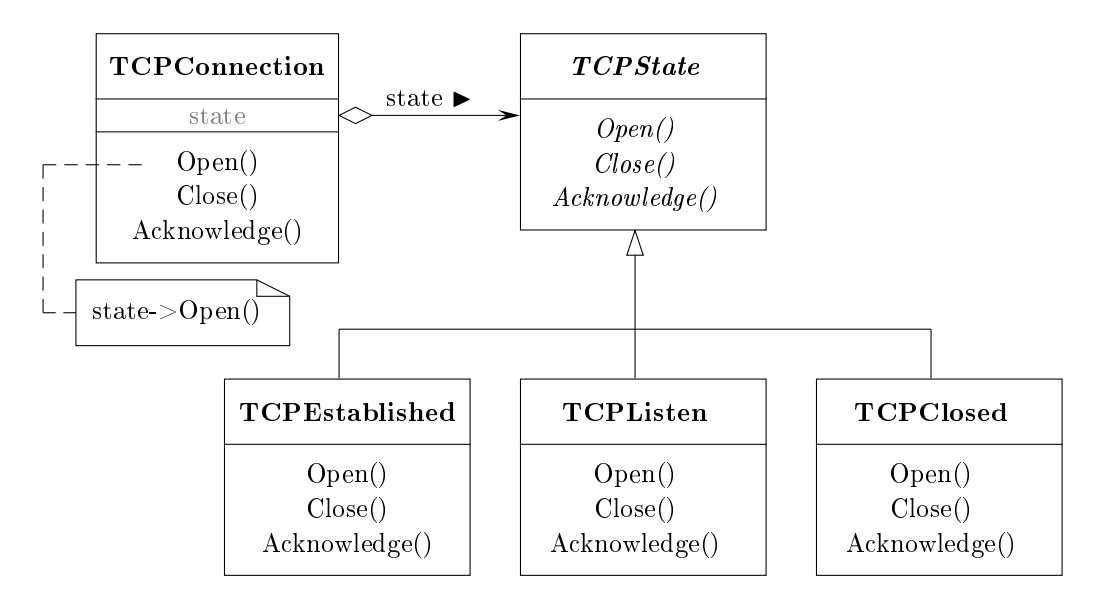

Felhasználhatóság: Az állapot minta használható az alábbi esetekben:

• Egy ob jektum viselkedését az állapota határozza meg, és a viselkedést futási id®ben kell megváltoztatni az állapot függvényében,

• A műveletekben nagy méretű, több részes feltételes utasítások szerepelnek, ahol a feltétel az objektum állapotától függ. Az állapotot rendszerint egy felsorolási típussal adjuk meg. Gyakran több művelet is ugyanezt a feltételes szerkezetet tartalmazza.

### Szerkezet:

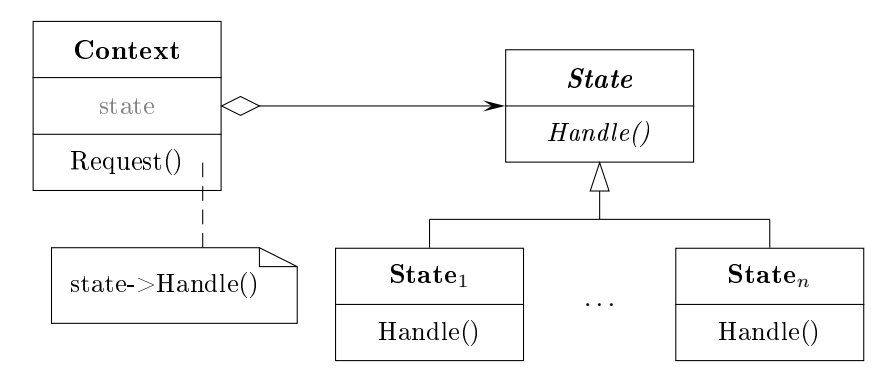

## Elemek:

- Context: Az ügyfeleknek (kliens ob jektumok) megadja a felületet. Az aktuális állapot meghatározásával együtt karbantartja a state változót úgy, hogy az egy megfelelő State $_i$  osztály példánya legyen.
- State: Meghatározza a spe
iális állapotok közös felületét.
- $\bullet$  State<sub>i</sub>: Minden osztály a Context egy állapotához tartozó speciális viselkedést implementál.

## Együttm¶ködés:

- A Context osztály objektuma továbbítja az állapotspecifikus igényeket az aktuális State<sub>i</sub> osztály objektumának.
- Egy Context objektum átadhatja önmagát, mint paramétert az igényt kezelő State ob jektumnak. Így szükség esetén a State ob jektum elérheti azt.
- Context az elsődleges felület a kliensek számára. A kliensek egy ilyen objektumot a State objektumok segítségével konfigurálhatnak. Miután egy Context ob jektum kongurált, a klienseknek nem kell direkt módon kezelniük a State ob jektumokat.
- Vagy a Context vagy a State<sub>i</sub> osztályok határozzák meg a következő állapotot, az állapotátmenet feltételével együtt.

### 8.1.Esettanulmány

```
class TCPOctetStream;
class TCPState;
class TCPConnection
\overline{f}. .
publi
:
    TCPConnection();
    void ActiveOpen();
    void PassiveOpen();
    void Close();
    void Send();
    void A
knowledge();
    void Syn
hronize()
    void Process0ctet(TCP0ctetStream*);
private:
    friend 
lass TCPState;
    void ChangeState(TCPState*);
    TCPState *_state;
};
```
A \_state adattagban tároljuk a megfelelő viselkedést leíró objektumot.

A TCPState osztály szintén tartalmazza az állapotváltoztató műveletet az együttműködés miatt, és minden ilyen objektum műveletének paramétere egy hivatkozás a TCPConne
tion példányára, így biztosítva az adatok elérhet®ségét, és az állapot megváltoztathatóságát.

```
class TCPState
\mathbf{f}\overline{\phantom{a}}publi
:
    virtual void Transmit (TCPConnection*, TCPOctetStream*);
    virtual void ActiveOpen(TCPConnection*);
    virtual void PassiveOpen(TCPConnection*);
    virtual void Close(TCPConnection*);
    virtual void Synchronize (TCPConnection*);
    virtual void Acknowledge (TCPConnection*);
    virtual void Send(TCPConnection*);
protected:
    void ChangeState(TCPConnection*, TCPState*);
};
TCPConne
tion::TCPConne
tion()
{
    _state = TCPClosed::Instance();
}
void TCPConnection:: ChangeState(TCPState *s)
{
    _ state = s;
}
```

```
void TCPConnection:: ActiveOpen()
{
    _state->ActiveOpen(this);
}
void TCPConne
tion::PassiveOpen()
{
    _state->PassiveOpen(this);
\mathcal{L}}
void TCPConne
tion::Close()
{
    _state->Close(this);
}
void TCPConnection:: Acknowledge()
{
    _state->Acknowledge(this);
}
void TCPConne
tion::Syn
hronize()
\mathcal{F}-
    _state->Synchronize(this);
}
```
TCPState megvalósítja az összes igény alapértelmezett viselkedését (esetünkben ez az üres tevékenység) és az állapotváltoztató műveletet.

```
void TCPState::Transmit(TCPConnection *t, TCPOctetStream *os) {}
void TCPState:: ActiveOpen(TCPConnection *t) {}
void TCPState::PassiveOpen(TCPConnection *t) {}
void TCPState::Close(TCPConnection *t) {}
void TCPState::Synchronize(TCPConnection *t) {}
void TCPState:: Acknowledge (TCPConnection *t) {}
void TCPState::Send(TCPConnection *t) {}
void TCPState::ChangeState(TCPConnection *t, TCPState *s)
{
    t->ChangeState(s);
}
```
A TCPState osztályból származtatott osztályok valósítják meg az állapotoknak megfelelő viselkedést.

```
class TCPEstablished : public TCPState
{
publi
:
    static TCPState *Instance();
   virtual void Transmit(TCPConnection*, TCPOctetStream*);
   virtual void Close(TCPConnection*);
};
```

```
class TCPListen : public TCPState
{
publi
:
    static TCPState *Instance();
    virtual void Send(TCPConnection*);
    ...
};
class TCPClosed : public TCPState
\mathcal{L}\overline{\phantom{a}}publi
:
    static TCPState *Instance();
    virtual void ActiveOpen(TCPConnection*);
    virtual void PassiveOpen(TCPConnection*);
    ...
};
```
A származtatott osztályokban nin
s lokális állapot, ezért ezek megoszthatók, így egyetlen példányra van csak belőlük szükség. Ezt adja meg az Instance művelet. (Ezért ezek az osztályok Egykék.)

```
Az implementá
ió:
```

```
void TCPEstablished::Transmit(TCPConnection *t, TCPOctetStream *os)
{
    t->Pro
essO
tet(os);
}
void TCPEstablished:: Close (TCPConnection *t)
\overline{\phantom{a}}// tevékenységek
    ChangeState(t, TCPClosed::Instance());
}
void TCPListen::Send(TCPConnection *t)
{
    // tevékenységek
    ChangeState(t, TCPEstablished::Instance());
}
void TCPClosed:: ActiveOpen(TCPConnection *t)
{
    // tevékenységek
    ChangeState(t, TCPEstablished::Instance());
<sup>}</sup>
}
void TCPClosed:: PassiveOpen(TCPConnection *t)
{
    ChangeState(t, TCPListen::Instance());
}
```
## 9. Egyke

Név, osztály: egyke (singleton); objektum létrehozási (object creational).

Cél: Biztosítani, hogy egy osztályhoz sak egy példány tartozhat, és megteremteni a példány globális elérhetőségét.

### $M$ ás nevek:  $-$ .

Motiváció: Bizonyos osztályok esetén fontos, hogy pontosan egy példány objektum létezzen. Például egy fájlrendszer, illetve egy ablakkezelő lehet csak egy rendszer esetén. Ezt kell biztosítanunk, és a megfelelő elérhetőséget. Például egy globális változó esetén az elérhetőség biztosított, de a többszöri példányosítás lehetősége megmarad.

Jobb megoldás, ha maga az osztály felel az egyetlen példány létrehozásáért és kezeléséért. Az osztály azt is biztosítja, hogy sak egyetlen példányt lehet létrehozni, többet nem.

Felhasználhatóság: Az egyke minta használható az alábbi esetekben:

- Egy osztálynak csak egyetlen példánya lehet, és azt a klienseknek egy előre ismert módon kell elérniük, manipulálniuk.
- Amikor az egyetlen példány kiterjeszthető származtatással, és a klienseknek egy ilyen kiterjesztett példányt kell használniuk anélkül, hogy a kódot megváltoztatnánk.

### Szerkezet:

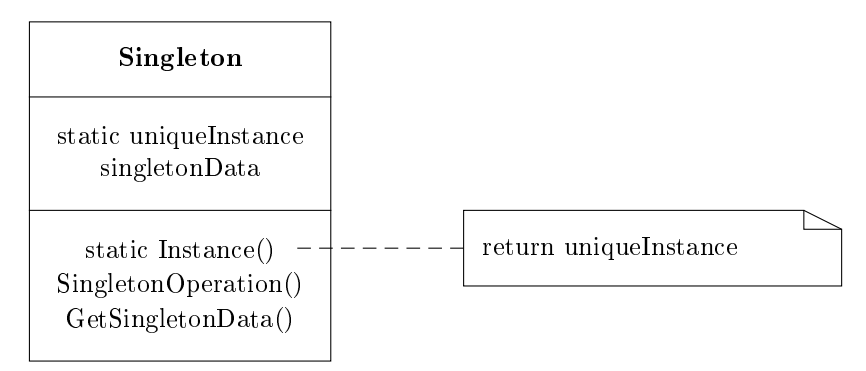

## Elemek:

• Singleton: Megadja az Instance műveletet, amelynek segítségével a kliensek elérhetik az egyetlen példányt. Ez egy osztályművelet. Felelős az egyetlen példány létrehozásáért.
Együttműködés: A kliensek csak az Instance műveleten keresztül férhetnek hozzá az osztály egyetlen példányához.

Miért nem lehet az egykét globális vagy statikus objektumként definiálni és az automatikus ini
ializálásra hagyatkozni?

- 1. Nem tudjuk biztosítani, hogy csak egy példányt deklarálnak a statikus objektumból.
- 2. Lehet, hogy nem áll rendelkezésre elegendő információ ahhoz, hogy minden egykét inicializáljunk a statikus inicializációs időben. Lehet, hogy olyan értékekre van szükségünk, amelyeket a program végrehajtása során később ismerünk meg.
- 3. A  $C++$  nyelv nem definiálja a különböző egységekben található globális objektumok konstruktorainak meghívási sorrendjét. Ezért, ha az egykék között bármilyen függ®ség áll fenn, akkor hibák léphetnek fel.

#### 9.1.Példa kód

```
class Singleton
\mathcal{L}publi
:
    static Singleton* Instance();
protected:
    Singleton();
private:
    static Singleton *_instance;
};
Singleton* Singleton::_instance = 0;
Singleton* Singleton::Instan
e()
{
    if ( _instan
e == 0 ) _instan
e = new Singleton();
    return _instance;
}
```
## 10. Közvetítő

Név, osztály: közvetítő (mediator), viselkedési (behavioral).

Cél: Olyan objektum megadása, amely tartalmazza, hogy objektumok egy csoportja miként működik együtt.

## $M$ ás nevek:  $-$ .

Motiváció: Az objektumelvű tervezés során a rendszer viselkedését az objektumok között osztjuk szét. Ennek eredménye lehet egy olyan szerkezet, amelyben sok kap
solat jön létre az objektumok között. A legrosszabb esetben minden objektum ismeri az összes többit. Ez a nagymértékű összekapcsolódás gátja lehet az újrafelhasználhatóságnak, a rendszer jellege monolitikussá válik. A viselkedés módosítása is nehézkes, mert az túl sok ob jektum között oszlik el.

Példaként tekintsünk egy fontválasztó dialógusablakot, amelyben több elem (gomb, menü, lista) szerepel.

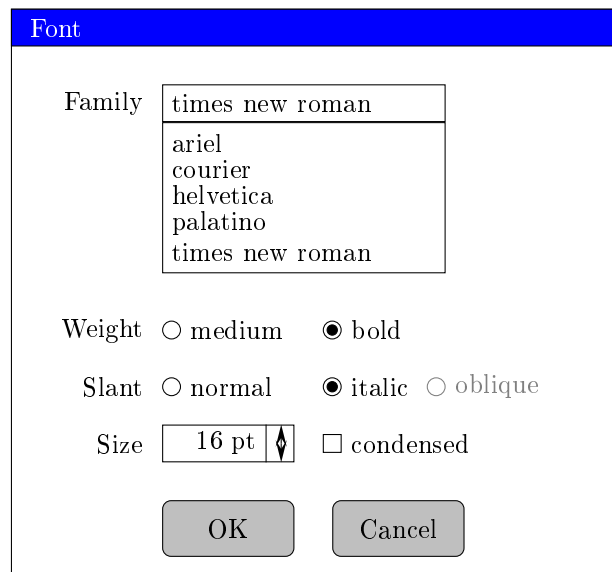

Az elemek között összefüggés van. Ennek megfelelően nem lehet minden esetben aktivizálni egy elemet, illetve nem lehet akármit választani benne.

Különböző dialógusablakok esetén az elemek közötti összefüggés eltérő, ezért az elemeket minden esetben az adott alkalmazás szerint kell spe
ializálni, hogy megfelelően működjenek együtt. Ha ezt származtatással oldanánk meg, akkor túl sok osztály jönne létre.

Ezt megoldhatjuk egy közvetítő objektum bevezetésével, amely tartalmazza az elemek együttes viselkedését, egymásra hatását. Egy közvetítő felelős egy csoportba tartozó objektumok kölcsönhatásainak vezérléséért és irányításáért. Ez egy közbeeső elem, amely lehet®vé teszi, hogy a soport tagjai direkt módon ne hivatkozzanak egymásra. Az objektumok (kollégák) csak a közvetítőt ismerik, így csökken a kapsolatok száma.

Esetünkben egy FontD1gDirector objektumot vezethetünk be közvetítőként, amely ismeri az elemeket.

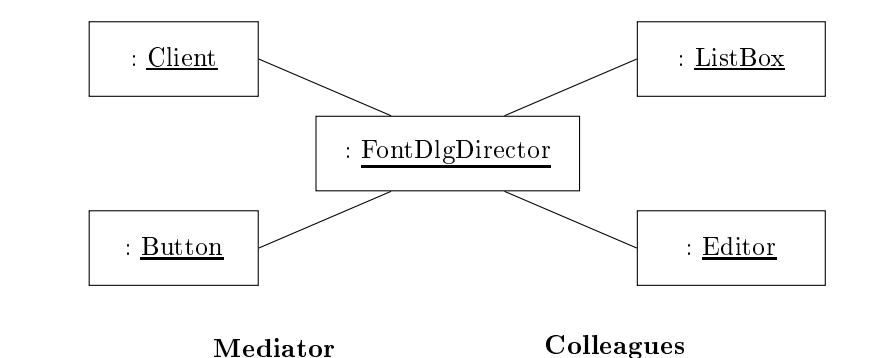

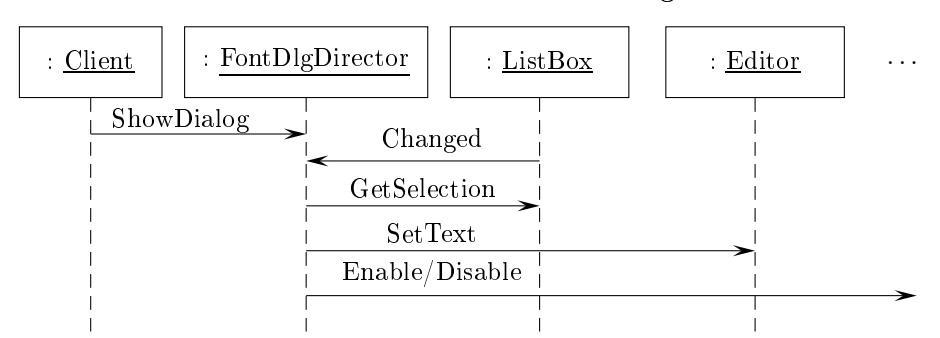

Az osztálydiagram, felhasználva az absztrakt DialogDire
tor és Widget osztályt:

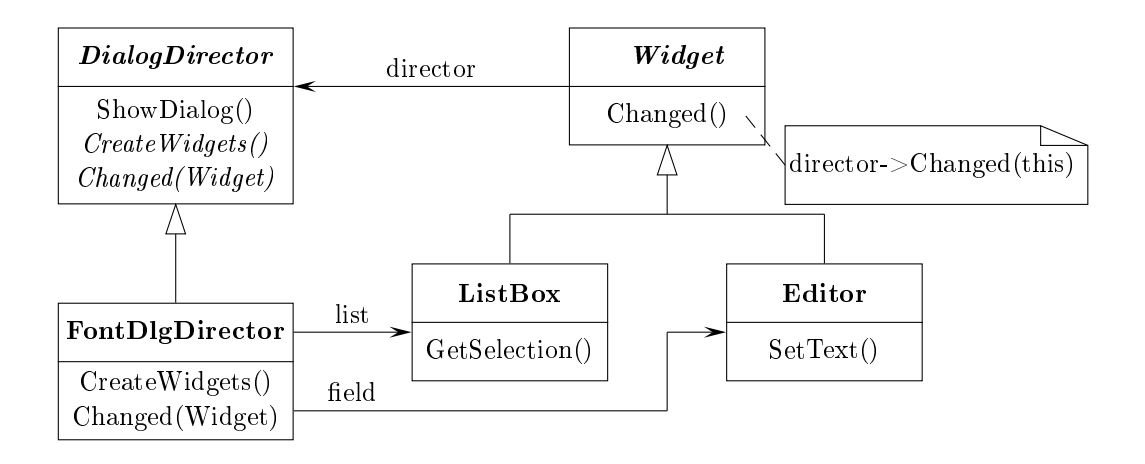

Felhasználhatóság: A közvetítő minta használható az alábbi esetekben:

- Obiektumok halmaza jól definiált, de összetett módon kommunikálnak; a kölcsönös függések szerkezete áttekinthetetlen, nehezen érthető.
- Egy ob jektum újrafelhasználása nehéz, mert sok ob jektumra hivatkozik, illetve sok ob jektummal kommunikál.
- Több osztályra szétosztott viselkedést kell megvalósítanunk túl sok származtatás nélkül.

## Szerkezet:

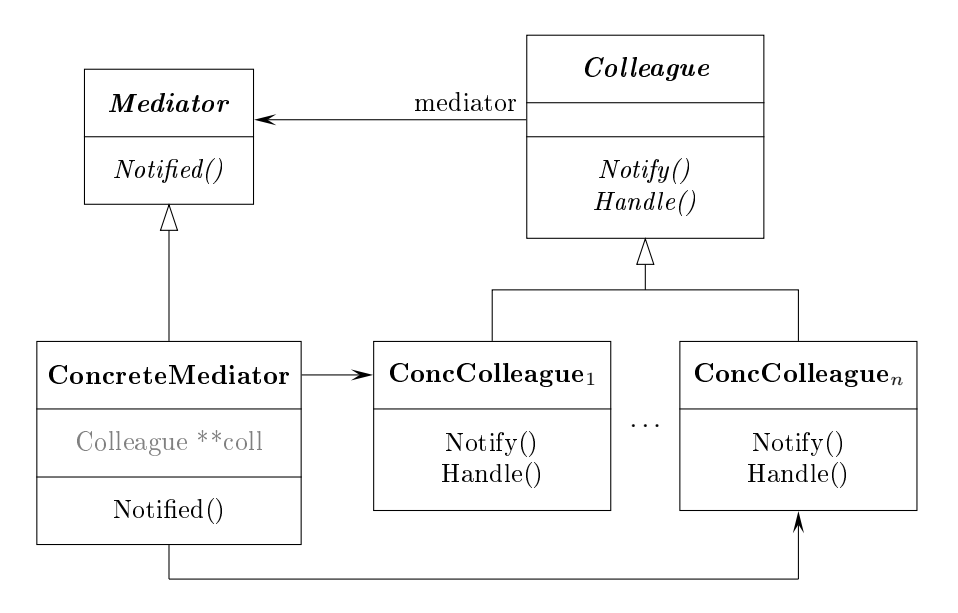

## Elemek:

- Mediator: A csoportba tartozó objektumok kommunikációs felületét definiálja. (Erre nincs szükség, amikor csak egyetlen közvetítőt használnak az objektumok.)
- Con
reteMediator: Az együttes viselkedést implementálja az ob jektumok koordinálásával. Ismeri és kezeli a csoport objektumait.
- Colleague: Absztrakt osztály a soportba tartozó ob jektumokhoz.
- $\bullet$  ConcColleague $_i$ : Az csoportba tartozó objektumok konkrét osztályai. Minden ilyen osztály ismeri a közvetítő objektumát. Minden objektum a közvetítőn keresztül kommunikál a csoport többi objektumával a direkt kommunikáció helyett.
- Együttműködés: A kollégák a közvetítő objektumnak küldenek és attól fogadnak üzeneteket. A közvetítő az együttes viselkedést úgy valósítja meg, hogy az egyes igényeket a megfelelő kollégáknak továbbítja. A kommunikáció megvalósítható a figyelő minta segítségével is. Ekkor a közvetítő a figyelő, a kollégák pedig a tárgyak.

```
class Colleague;
class Coll_1;
...
class Coll_n;

lass Mediator
{
publi
:
    virtual "Mediator();
    virtual void Notified(Colleague*) = 0;
protected:
    Mediator();
    virtual void CreateColleagues() = 0;
};
class Colleague
{
publi
:
    virtual ~Colleague();
    virtual void Notify() { mediator->Notified(this); }
    virtual void Handle() = 0;
protected:
    Colleague(Mediator*);
    Mediator *mediator;
};
class Coll i
{
publi
:
   Coll_i(Mediator *m); { mediator = m; }
    void Handle();
};
class ConcreteMediator : public Mediator
{
publi
:
    ConcreteMediator();
    virtual "ConcreteMediator();
    void Notified(Colleague*);
protected:
    void CreateColleagues();
private:
    Colleague ** coll;
};
void Con
reteMediator::CreateColleagues()
{
    coll = new Colleague * [k];
```

```
coll[j] = new Coll_i(this);...
   // coll elemeinek inicializálása
}
void ConcreteMediator::Notified(Colleague *c)
{
   for ( int i = 0; i < k; i++ )
       if (coll[i] != c)// ha kell az objektum értesítése: coll[i]->Handle();
}
```
## Esettanulmány

Egy lehetséges alkalmazás a már bemutatott font meghatározás.

```

lass DialogDire
tor
{
public:
   virtual "DialogDirector();
   virtual void ShowDialog();
   virtual void Changed(Widget*) = 0;
protected:
   DialogDirector();
    virtual void CreateWidgets() = 0;
};
class Widget
{
publi
:
   Widget(DialogDire
tor*);
    virtual void Changed();
   virtual void HandleMouse(MouseEvent &e);
    ...
private:
   DialogDirector *_director;
};
void Widget::Changed()
{
    _director->Changed(this);
}
class ListBox : public Widget
{
publi
:
   ListBox(DialogDirector*);
    virtual const char *GetSelection();
```

```
virtual void SetList(List<char*>* listItems);
   virtual void HandleMouse(MouseEvent &e);
    ...
};
class Editor : public Widget
{
publi
:
   Editor(DialogDirector*);
   virtual const char *GetText();
   virtual void SetText(const char *text);
    virtual void HandleMouse(MouseEvent &e);
    ...
};
class Button : public Widget
{
publi
:
   Button(DialogDirector*);
    virtual void SetText(
onst 
har *text);
    virtual void HandleMouse(MouseEvent &e);
    ...
};
void Button::HandleMouse(MouseEvent &e)
{
    ...
   Changed();
};
class FontDlgDirector : public DialogDirector
{
publi
:
   FontDlgDire
tor();
    virtual "FontDlgDirector();
    virtual void Changed(Widget*);
protected:
   virtual void CreateWidgets();
private:
   Button *ok;
   Button *cancel;
   ListBox *fontlist;
   Editor *fontname;
};
void FontDlgDire
tor::CreateWidgets()
{
    ok = new Button(this);cancel = new Button(this);
    fontlist = new ListBox(this);
```

```
fontname = new Editor(this);
   // lista feltöltése, elemek elhelyezése az ablakban
}
void FontDlgDirector:: Changed (Widget *w)
{
   if (w == fontlist)
       fontname->SetText(fontlist->GetSele
tion());
   else if (w == ok)// a font kiválasztása, és a dialógus bezárása
   else if (w == cancel)// dialógus bezárása
}
```
## 11. Feljegyzés

Név, osztály: feljegyzés (memento), viselkedési (behavioral).

Cél: Egy objektum belső állapotának felfedése és feljegyzése anélkül, hogy az információ elrejtést megsértenénk. A feljegyzett állapot alapján az objektum állapota a későbbiekben visszaállítható.

Más nevek: token.

Motiváció: Vannak olyan esetek, amikor szükséges egy objektum belső állapotának megjegyzése. Ezt kell tennünk, ha a rendszerben támogatni akarjuk a visszavonás (undo) műveletet. Ehhez el kell mentenünk egy megelőző állapotot, amit vissza lehet majd állítani. Ugyanakkor az ob jektumok elrejtik az adattagjaikat, azaz az állapotukat, ezért ezt kívülről nem lehet menteni az elrejtés megsértése nélkül.

Tekintsünk például egy grafikus szerkesztőt, amely támogatja az ob jektumok közötti kap
solatokat. Két téglalapot például összeköthetünk vonallal, ma jd az egyik téglalapot eltolhatjuk. Az összekötő vonal megfelelően változik (a program gondoskodik err®l).

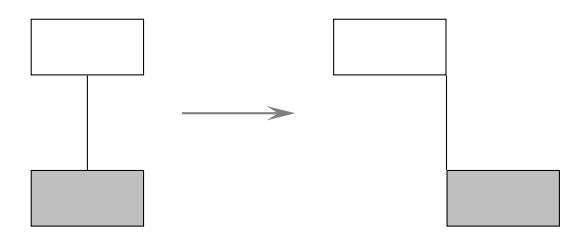

Az eltolás visszavonásánál ügyelni kell arra, hogy nem elegendő csak a téglalapot mozgatni.

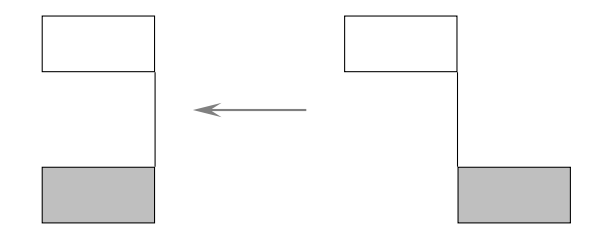

Ezt a problémát oldhatjuk meg a feljegyzés minta használatával. A feljegyzés egy objektum, amely egy másik objektum, a feljegyzés eredete, belső állapotának egy pillanatra vonatkozó képét tárolja. A visszavonás az eredet ob jektumtól igényli a feljegyzés ob jektumot. Az eredet ini
ializálja a feljegyzést az aktuális állapotnak

megfelel® értékekkel. Csak az eredet képes kommunikálni a feljegyzéssel, a feljegyzés mások számára átlátszatlan.

A példánkban az alakzatok közötti kapcsolatokat kezelő objektum az eredet. A visszavonás menete:

- 1. A program a kapcsolatkezelőtől egy feljegyzést igényel a mozgatás művelet mellékhatásairól, amit az létrehoz.
- 2. A visszavonás kiadásakor a program ezt a feljegyzést adja meg a kap
solatkezelőnek.
- 3. A feljegyzés alapján a kapcsolatkezelő visszaállítja a megelőző állapotot.

Felhasználhatóság: A feljegyzés minta használható az alábbi esetben:

• Egy ob jektum pillanatnyi állapotát (vagy egy részét) el kell mentenünk, és visszaállítanunk később, és nem akarjuk felfedni az objektum reprezentációját.

## Szerkezet:

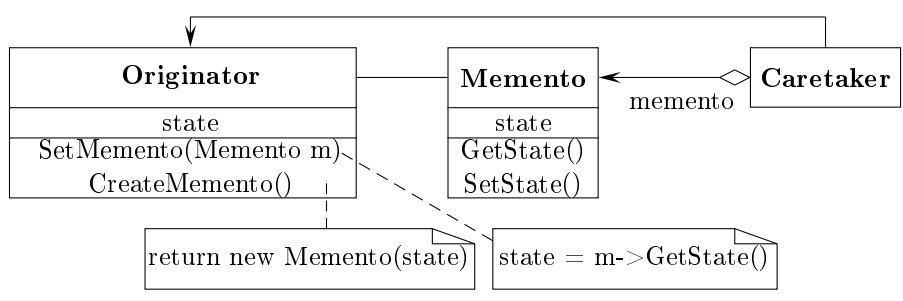

### Elemek:

- Memento: Az eredet objektum belső állapotát vagy annak egy részét tárolja. Csak az eredet férhet hozzá a tárolt állapothoz. Gyakorlatilag két felülettel rendelkeznek.
- Originator: Létrehoz egy feljegyzést, amelyben a bels® állapotát tárolja, és felhasználja a feljegyzést az állapot visszaállításához.
- Caretaker: Felel a feljegyzések tárolásáért, de nem hajt végre műveletet (állapot vizsgálat) a feljegyzésen. Ez a tulajdonképpeni visszavonó művelet.

Együttműködés: Az objektumok együttműködését írja le a következő szekvenciadiagram

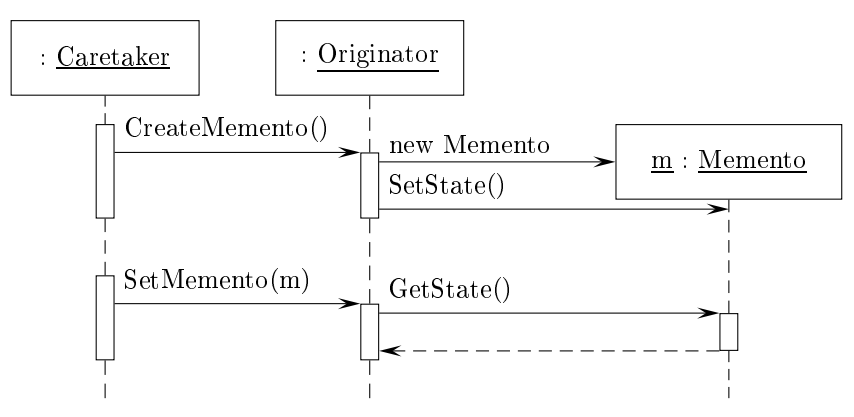

#### 11.1.Példa kód

```
class State;
class Memento;
class Originator
{
publi
:
    Memento* CreateMemento();
    void SetMemento (const Memento*);
    // ...
private:
    State *_state;
    // ...
};
class Memento
{
publi
:
    // szűk felület, bármely objektum számára
    virtual "Memento();
private: // ezeket 
sak az Originator éri el
    friend class Originator;
    Memento();
    void SetState(State*);
    State *GetState();
    // ...
private:
    State *_state;
    // ...
\mathcal{L}:
};
```
#### 11.2.Esettanulmány

Egy lehetséges alkalmazás a grafikus szerkesztő program. A kapcsolatkezelő objektum a ConstraintSolver osztály egyetlen példánya (egyke). Most sak a mozgatást vizsgáljuk, ami egy paran
s mintának felel meg.

```
class Graphic; // grafikai objektumok a szerkesztőben
class ConstraintSolverMemento;
class MoveCommand
\mathcal{L}\overline{\phantom{a}}publi
:
    MoveCommand (Graphic *target, const Point &delta);
    void Execute();
    void Unexecute();
private:
```

```
ConstraintSolverMemento *_state;
    Point _delta;
    Graphi
 *_target;
};

lass ContraintSolver
{
publi
:
    static ConstraintSolver *Instance();
    void Solve();
    void AddConstraint (Graphic *start, Graphic *end);
    void RemoveConstraint (Graphic *start, Graphic *end);
    ConstraintSolverMemento *CreateMemento();
    void SetMemento(ConstraintSolverMemento*);
private:
    // ...
};

lass ConstraintSolverMemento
\mathcal{L}\overline{\phantom{a}}publi
:
    virtual ~ConstraintSolverMemento();
private:
    friend 
lass ConstraintSolver;
    ConstraintSolverMemento();
    // és még az állapot
};
   Az eddigiek alapján a mozgatás parancs és annak visszavonása:
void MoveCommand:: Execute()
```

```
{
    ConstraintSolver *solver = ConstraintSolver::Instance();
    _state = solver->CreateMemento();
    _target->Move(delta);
    solver->Solve();
}
void MoveCommand::Unexecute()
\sqrt{ }\overline{\phantom{a}}ConstraintSolver *solver = ConstraintSolver:: Instance();
    _target->Move(-delta);
    solver->SetMemento(_state);
    // állapot helyreállítása _state alapján
    solver->Solve();
\mathcal{L}}
```
## 12. Paran
s

Név, osztály: paran
s (
ommand), viselkedési (behavioral).

Cél: Egy igény objektumba ágyazása, így lehetővé téve, hogy a kliensek különböző igényeket adjanak ki, és ezeket tároljuk, visszavonjuk.

Más nevek: action, transaction.

Motiváció: Van amikor úgy kell egy igényt (parancsot) feldolgoznunk, hogy nem tudunk semmit magáról a műveletről vagy a művelet fogadójáról. Ilyen esetre példa, ha felhasználói felület készítő eszközt szeretnénk létrehozni. Ebben szerepelnek gombok, menük, amelyekhez ak
iók tartoznak. Ugyanakkor az eszköz nem valósíthatja meg az ak
iót, mert sak az eszközt használó alkalmazás ismeri azt.

A paran
s minta segítségével az igényeket ob jektumokká alakítjuk, amelyeket tárolhatunk és továbbíthatunk igény szerint. Az alapötlet az absztrakt Command osztály, amely egy felületet ad a végrehajtandó műveletekhez. A legegyszerűbb esetben tartalmaz egy absztrakt Execute műveletet. Az ebből származtatott konkrét osztályok határozzák meg a fogadó-akció párosokat úgy, hogy a fogadót példányváltozóként tárolják, és az Execute műveletet megvalósítják.

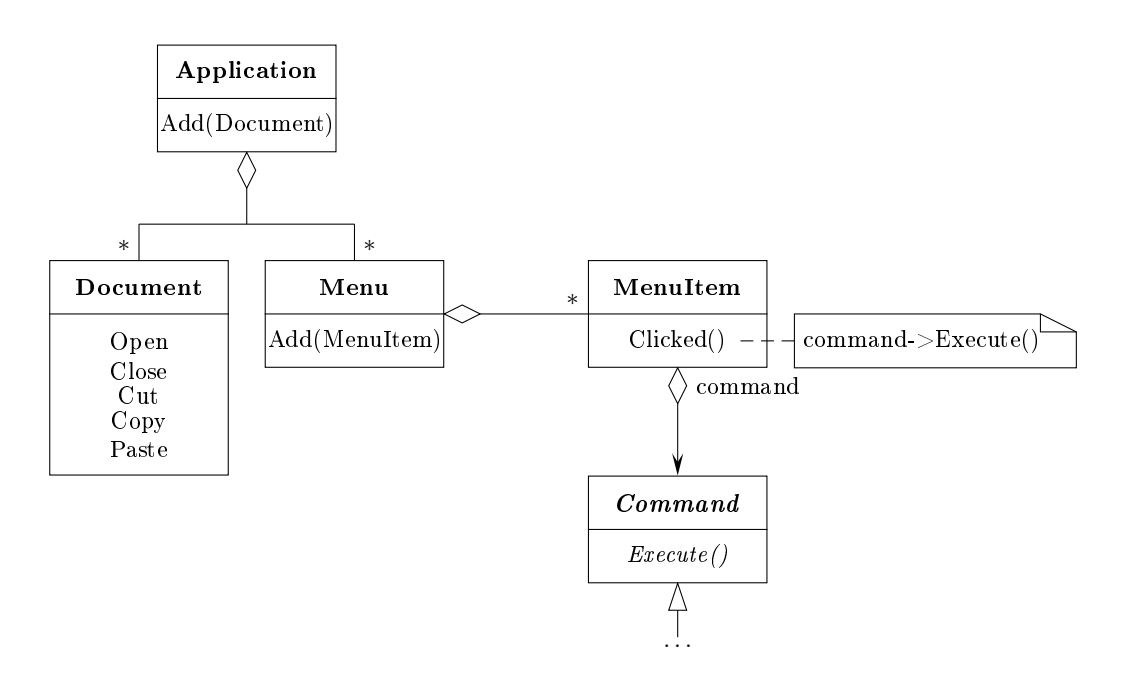

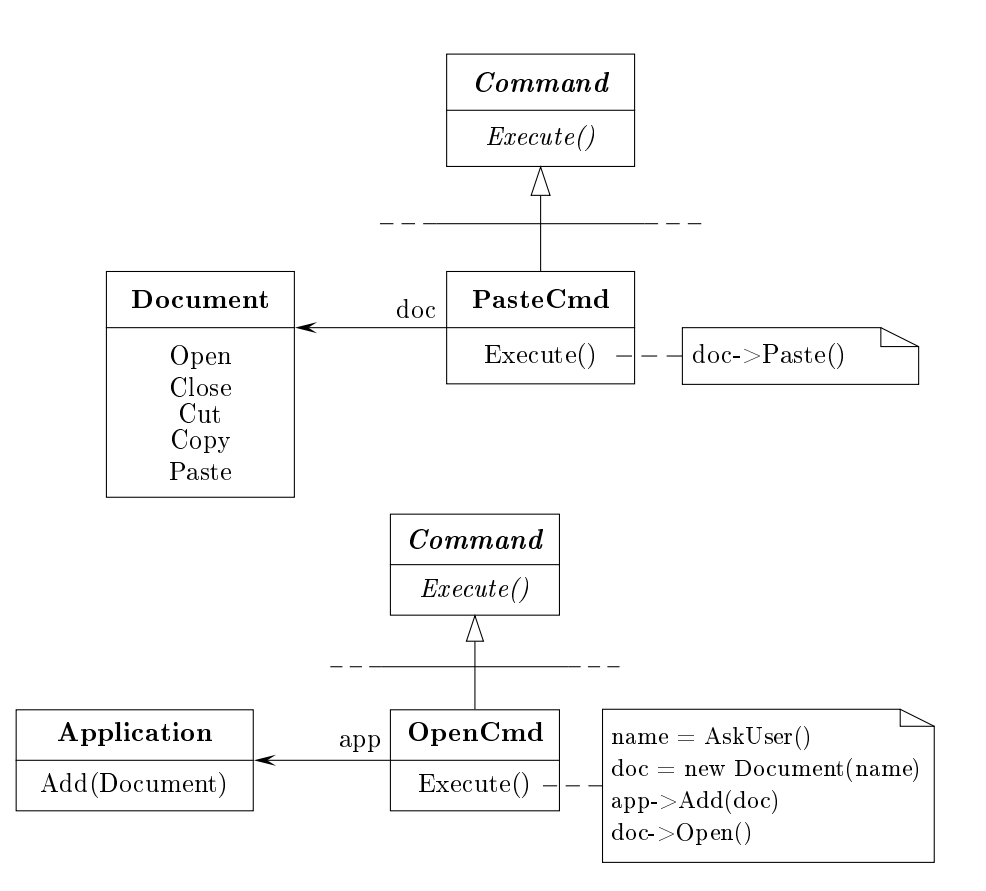

Felhasználhatóság: A paran
s minta használható az alábbi esetekben:

- Ha objektumokat végrehajtandó akciókkal kell paraméterezni (callback függvények).
- Ha igényeket kell meghatároznunk, sorba tennünk, végrehajtanunk különböző időpontokban. A parancs objektum élettartama független az eredeti igénytől.
- A visszavonási művelet támogatására. Ebben az esetben a végrehajtás során tárolnunk kell a megfelelő állapotot, és rendelkezni kell egy Unexecute művelettel is.
- Változások naplózására. A napló alapján a tevékenységek újra végrehajthatók.
- Összetett tevékenységek (tranzak
iók) megvalósítására.

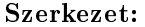

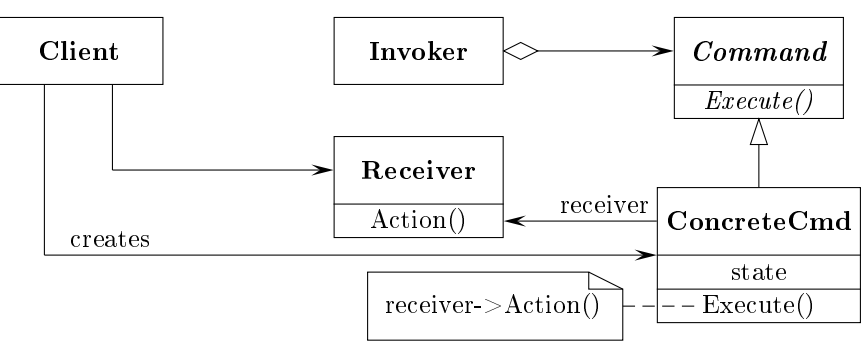

### Elemek:

- Command: A művelet végrehajtási felületének deklarálása.
- ConcreteCmd: A fogadó (Receiver) objektum és az akció közötti összekapcsolás definíciója. (PasteCmd, OpenCmd)
- Client: Létrehozza a konkrét paran
s ob jektumot és beállítja a fogadó ját. (Appli
ation)
- Invoker: A paran
s végreha jtását kezdeményezi. (MenuItem)
- Receiver: Ismeri az igényhez tartozó művelet végrehajtásának módját. Bármelyik osztály betöltheti ezt a szerepet. (Do
ument, Appli
ation)

## Együttm¶ködés:

- A kliens létrehozza a konkrét paran
sot és meghatározza a fogadó ját.
- Egy kibocsátó (Invoker) objektum tárolja a konkrét parancsot.
- A kibocsátó kiad egy igényt az Execute művelet meghívásával. (Visszavonási lehetőség esetén a konkrét parancs tárolja a szükséges állapotokat.)
- A konkrét parancs meghívja a fogadó műveletét az igény kielégítése céljából.

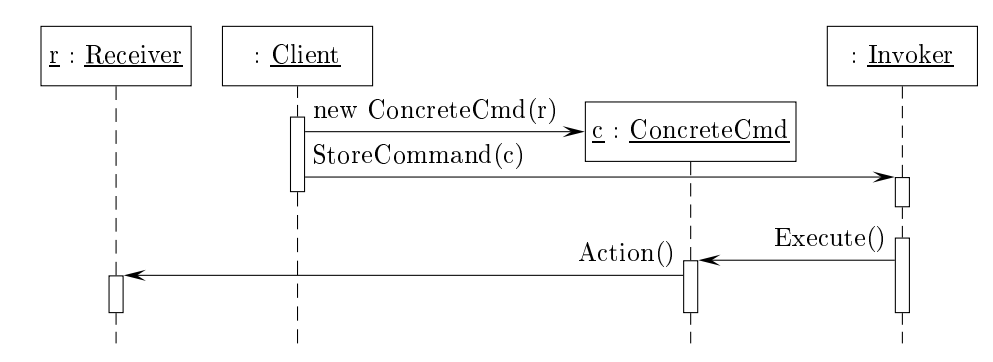

#### 12.1.Példa kód

```

lass Command
{
publi
:
    virtual ~Command();
    virtual void Execute() = 0;
protected:
    Command();
};
class Receiver
{
publi
:
   Re
eiver();
    virtual "Receiver();
    void Action()
```

```
// ...
};
class ConcreteCmd : public Command
{
publi
:
    ConcreteCmd(Receiver *r) { rec = r; }
    virtual void Execute();
private:
    Receiver *rec:
    // ...
};
void ConcreteCmd:: Execute()
\left\{ \right.// visszavonási feljegyzések
    rec->Action();
};
```
(Egyszerű, argumentum nélküli és visszavonást nem igénylő parancsok esetén sablonként is elkészíthető a parancs osztály. A sablon paramétere a fogadó osztály.)

#### 12.2.Esettanulmány

Egy lehetséges alkalmazás a már bemutatott felhasználói felület készítés. Csak az OpenCmd és a PasteCmd paran
sokat vázoljuk. Felhasználjuk a már ismert Command osztályt.

```
class OpenCmd : public Command
{
publi
:
    OpendCmd (Application *a) { app = a; }
    virtual void Execute();
protected:
    virtual const char *AskUser();
private:
    Appli
ation *app;
};
void OpenCmd:: Execute()
{
    char *name = AskUser();
    if ( name != 0 )
    {
       Document *doc = new Document(this);
        app->Add(do
);
        do
->Open();
    }
}
```

```
<u>. public Paste</u>
{
 public contracts and contracts are all the contracts of the contracts of the contracts of
             t and the contract of the contract of the contract of the contract of the contract of the contract of the contract of the contract of the contract of the contract of the contract of the contract of the contract of the cont
           virtual void Execute();
 private and the contract of the contract of the contract of the contract of the contract of the contract of the
         Document *doc;
};
 void PasteCmd::Exe
ute(
)
{
          doc->Paste();
}
```
## 13. Kezelési lánc, felelősséglánc

- Név, osztály: kezelési lánc, felelősséglánc (chain of responsibility), viselkedési (behavioral)
- Cél: Elkerülni, hogy egy küldő objektumot és az igényt fogadó objektumot párosítsuk. Így megteremtjük annak a lehet®ségét, hogy egynél több ob jektum is kezelhesse az igényt. A fogadó objektumokat láncba fűzzük, és az igényt a lánc mentén továbbítjuk, amíg egy ob jektum le nem kezeli.

### Más nevek:

Motiváció: Tekintsük példaként egy grafikus felhasználói felület súgó rendszerét. A felhasználó a felület bármelyik részéről kérhet információt, például egy kattintással. A megjelenített informá
ió függ attól, hogy a felület melyik elemét választottuk ki, és annak a környezetétől. Például egy nyomógombhoz eltérő súgó szöveg tartozhat egy dialógusablakban és az alkalmazás fő ablakában. Ha egy elemhez nem rendeltünk szöveget, akkor a súgónak egy általánosabb információt kell az adott elemről megjelenítenie a környezet függvényében. (Például a gomb helyett a dialógusablakról.)

Ennek megfelelően a súgóban szereplő információkat célszerű az általánosság szerint szervezni. Először a speciálisakat, és innen haladhatunk az általánosabbak felé. Egy súgó hívást a számos felületi elem egyike kezel, a környezetnek és a rendelkezésre álló specifikus témáknak megfelelően.

Mi a probléma? Az információt végül is kezelő objektumot nem ismeri a súgási kérelmet kezdeményező objektum (pl:: nyomógomb). Ezért szét kell választanunk a kezdeményező és a kezelő objektumot. Erre szolgál ez a tervminta.

Az alapötlet az, hogy szétválasztjuk a küld®ket és a fogadókat megteremtve ezzel az esélyét annak, hogy több ob jektum is kezelhessen egy igényt. Az igényt a lán mentén továbbítjuk addig, amíg valamelyik ob jektum le nem kezeli.

A lánc első objektuma megkapja az igényt. Vagy kezeli, vagy továbbítja a lánc következő tagjának. Az ugyanígy jár el. Az igényt küldő objektum nem tudja pontosan, hogy melyik objektum kezeli az igényt. Azt mondjuk, hogy az igénynek "implicit fogadója" van.

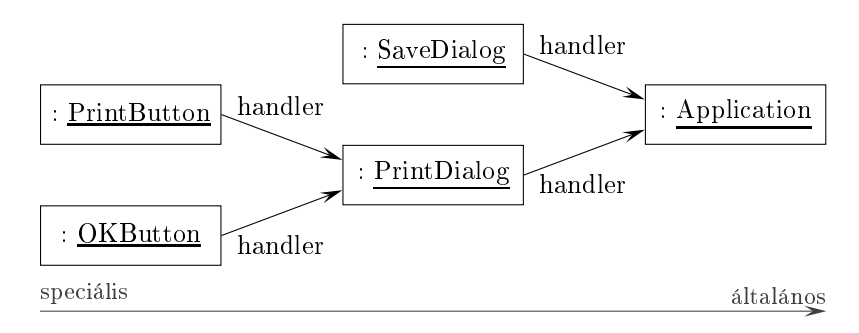

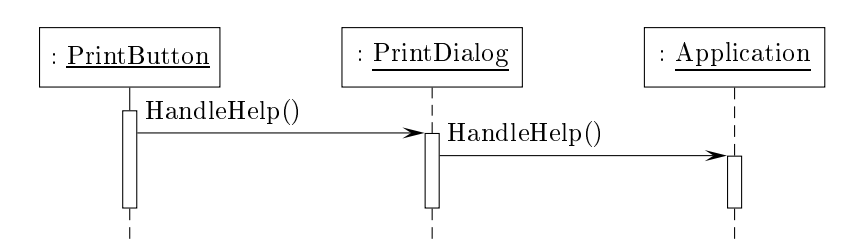

Annak érdekében, hogy az igényt továbbítani lehessen a lán mentén, és hogy a fogadó implicit maradjon, a láncban szereplő összes objektum közös felülettel rendelkezik. Ez a felület megadja a kezelés módját és a következő elem elérésének mikéntjét.

Esetünkben létrehozhatunk egy absztrakt osztályt, amelyb®l származtatjuk a konkrét kezelőket. Az absztrakt osztály kezelő művelete alapértelmezésben a lánc következő elemének továbbítja az üzenetet. A konkrét osztályokban ezt át lehet definiálni. (A lán utolsó elemének mindenképpen kezelnie kell az üzenetet.)

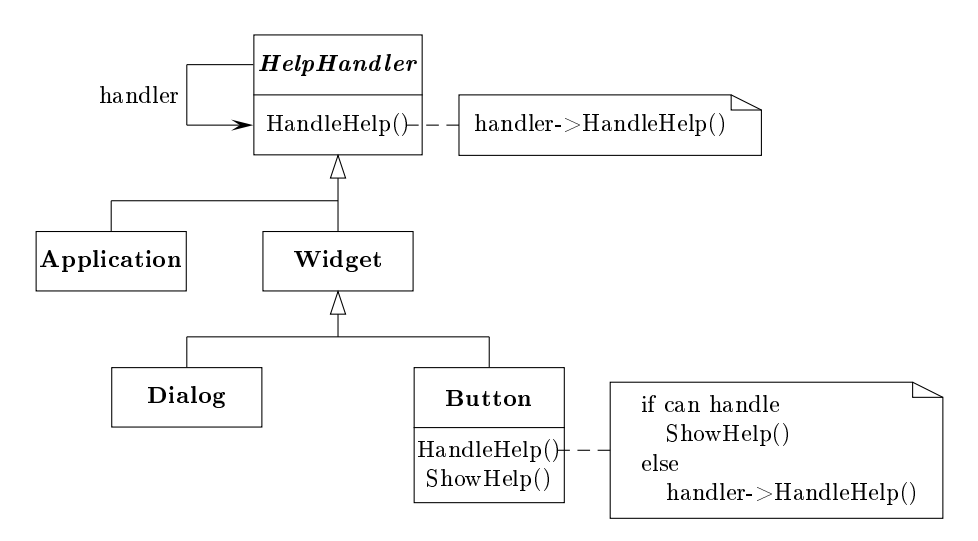

Felhasználhatóság: A kezelési lánc minta használható az alábbi esetekben:

- Ha egynél több objektum kezelhet egy üzenetet, és a kezelőt nem ismerjük előre, azt automatikusan kell kiválasztanunk.
- Egy igényt számos objektum egyikének szeretnénk kiadni anélkül, hogy a fogadót explicit megadnánk.
- Egy üzenet kezelésére képes ob jektumok halmazát dinamikusan kell megadnunk.

### Szerkezet:

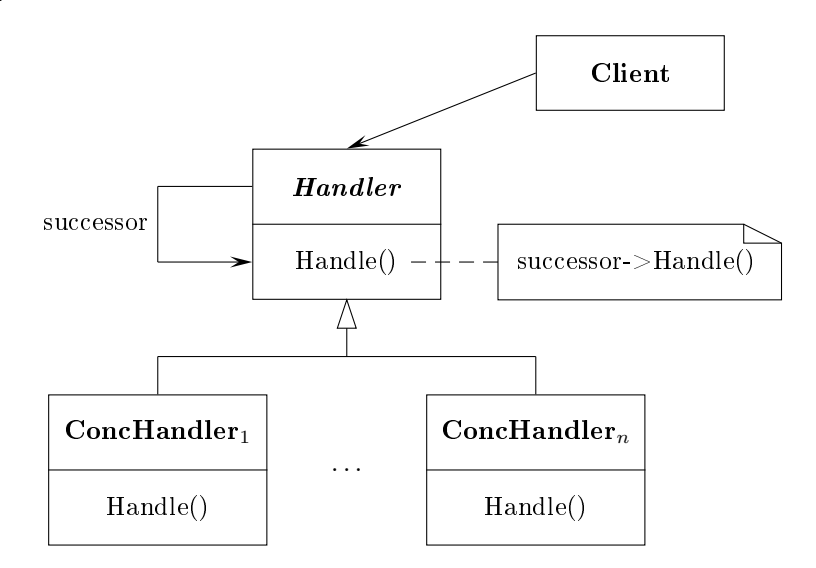

## Elemek:

- Handler: megadja az igény kezelésének felületét, és implementálja a lán rákövetkezési relációját.
- ConcHandler<sub>i</sub>: kezeli a rá vonatkozó igényeket, ha tudja, ellenkező esetben továbbadja; el tudja érni a következő elemet a láncban.
- Client: kiadja az igényt a lán egy ob jektumának.
- Együttműködés: A kliens kiad egy igényt, amely továbbhalad a láncon, amíg a lánc egy ob jektuma le nem kezeli azt.

#### Példa kód  $13.1.$

```
class Request;
class Handler
{
publi
:
    virtual void "Handler();
    virtual void Handle(Request *r);
protected:
   Handler(Handler *s = 0) { _successor = s; }
protected:
    Handler *_successor;
};
Handler::Handle(Request *r)
{
    if ( _successor ) _successor->Handle(r);
}
```
#### 13.2.Esettanulmány

Egy lehetséges alkalmazás a bemutatott súgó rendszer.

```
typedef int Topic;
const Topic NO_HELP_TOPIC = -1;

lass HelpHandler
{
publi
:
    HelpHandler(HelpHandler *h = 0, Topic t = NO_HELP_TOPIC);
    virtual bool HasHelp();
    virtual void SetHandler (HelpHandler *h, Topic t);
    virtual void HandleHelp();
protected:
    HelpHandler *_successor;
    Topic _topic;
};
HelpHandler::HelpHandler(HelpHandler *h, Topi
 t)
{
    _s = successor = h; topic = t;
}
bool HelpHandler::HasHelp()
{
    return _topi
 != NO_HELP_TOPIC;
}
void HelpHandler::SetHandler(HelpHandler *h, Topic t)
{
    _successor = h; topic = t;
\mathcal{L}}
void HelpHandler::HandleHelp
{
    if ( _successor ) _successor->Handle(r);
}
class Widget : public HelpHandler
{
protected:
    Widget(Widget *parent, Topic t = NO_HELP_TOPIC);
    Widget *_parent;
};
Widget::Widget(Widget *parent, Topic t) : HelpHandler(parent, t)
{
    _parent = parent;
}
```

```
class Button : public Widget
{
publi
:
    Button(Widget *d, Topic t = NO_HELP_TOPIC);
    virtual void HandleHelp();
    // overridden operations
};
Button::Button(Widget *d, Topic t) : Widget(d, t) { }
void Button::HandleHelp()
{
    if ( HasHelp() ) // show help
    else HelpHandler::HandleHelp();
}
class Dialog : public Widget
\mathcal{L}publi
:
    Dialog(HelpHandler *h, Topic t = NO_HELP_TOPIC);
    virtual void HandleHelp();
    // ...
};
Dialog::Dialog(HelpHandler *h, Topic t) : Widget(0)
{
    SetHandler(h, t);
}
void Dialog::HandleHelp()
{
    if ( HasHelp() )
       // show help
    else
        HelpHandler::HandleHelp();
}
class Application : public HelpHandler
{
publi
:
    Application(Topic t): HelpHandler(0, t) { }
    virtual void HandleHelp();
    // ...
};
void Appli
ation::HandleHelp()
{
    // show list of topi
s
}
```
A használat:

```
const Topic PRINT_TOPIC = 1;

onst Topi
 PAPER_ORIENTATION_TOPIC = 2;

onst Topi
 APPLICATION_TOPIC = 3;
Application *app = new Application (APPLICATION_TOPIC);
Dialog *dlg = new Dialog(app, PRINT_TOPIC);
Button *but = new Button(dlg, PAPER_ORIENTATION_TOPIC);
```

```
button->HandleHelp();
```
## 14. Stratégia

Név, osztály: stratégia (strategy), viselkedési (behavioral)

Cél: Algoritmusok halmazának létrehozása, azok beágyazása, és kicserélhetőségük biztosítása.

Más nevek: policy

- Motiváció: Sok algoritmus létezik szöveg sorokba tördelésére. Egy ilyen algoritmus "kódba drótozása" a felhasználó osztályokban nem célszerű a következők miatt.
	- A tördelésért felel®s kliensek (osztályok) túl bonyolulttá válnak, ha tartalmazzák a tördelés kódját. Ha többféle tördelést is támogatunk, akkor ezek az osztályok nehezen módosíthatók, karbantarthatók.
	- Különböző esetekben eltérő tördelő algoritmusok szükségesek. Az összes lehetséges esetet támogatnunk kell.
	- Nehéz új algoritmusokat bevezetni, illetve meglevőket módosítani, ha ezek a kliens bels® részét képezik.

Elkerülhetjük ezeket a problémákat, ha olyan osztályokat deniálunk, amelyekbe beágyazhatjuk a különböző tördelő algoritmusokat. Egy így beágyazott algoritmust nevezzünk stratégiának.

Tegyük fel, hogy a Composition osztály felel egy szöveg tördeléséért. A tördelő algoritmusokat elkülönülten, egy absztrakt Compositor osztály konkrét leszármazottaiban implementáljuk.

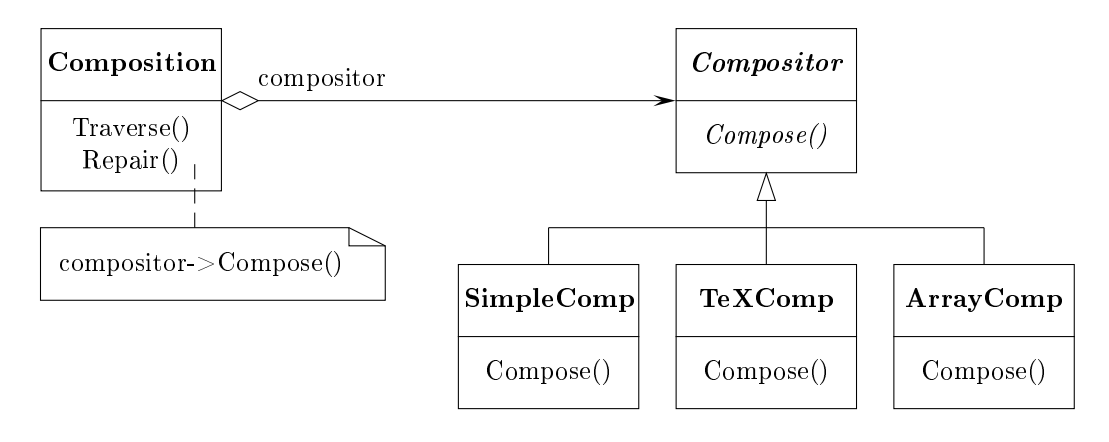

Felhasználhatóság: A stratégia minta használható az alábbi esetekben:

- Több osztály sak a viselkedésében tér el. A stratégiákkal egy osztályt a viselkedések egyikével konfigurálhatunk.
- Algoritmusok különféle variá
ióira van szükségünk.
- Az algoritmusok olyan adatokat használnak, amelyeket a klienseknek nem kellene ismerniük. A minta használatával elkerülhetjük bonyolult, algoritmus-spe cifikus adatszerkezetek felfedését.
- Egy osztály több viselkedést határoz meg, és ezek elágazásokkal valósíthatók meg a műveletekben. A sok elágazás helyett, az egyes ágakat a megfelelő stratégia osztályba helyezzük el.

## Szerkezet:

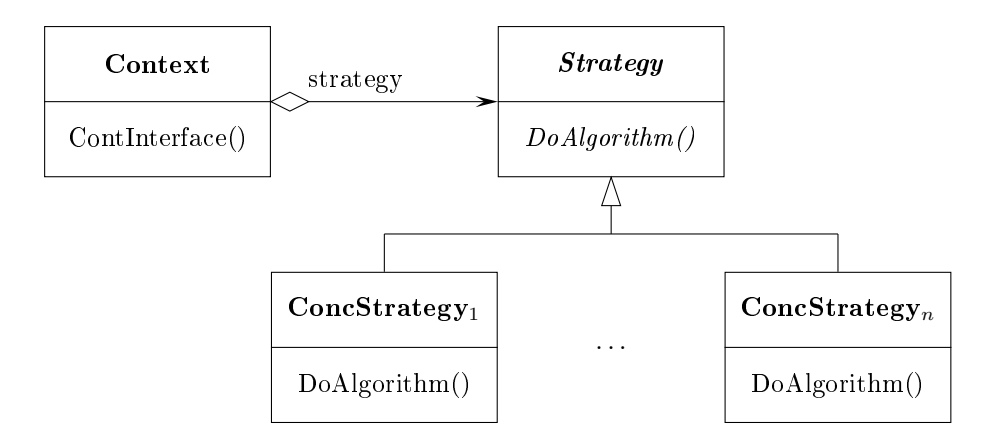

## Elemek:

- Strategy: megadja az összes felhasználható algoritmus közös felületét; ezt a felületet használjuk a konkrét algoritmusok meghívására.
- ConcStrategy<sub>i</sub>: az algoritmus implementációja a megadott felülettel.
- Context: egy stratégia objektummal konfigurálható, hivatkozik egy stratégia objektumra, definiálhat egy felületet, amelyen keresztül a stratégia eléri az adatait.

### Együttm¶ködés:

- A stratégia és a környezet együttműködve implementálja a megfelelő algoritmust. A környezet átadhat adatokat, vagy akár saját magát is a stratégiának, hogy az algoritmushoz szükséges adatokat biztosítsa.
- A környezet továbbítja a klienstől érkező kérést a stratégiához. A kliensek rendszerint létrehozzák a stratégia ob jektumot, és átadják azt a környezetnek, de ezután már sak a környezettel állnak kap
solatban.

### 14.1.Példa kód

```
class Strategy
{
publi
:
    virtual "Strategy();
    virtual void DoAlgorithm() = 0;
protected:
    Strategy();
};

lass Context
{
publi
:
    Context(Strategy *s = 0) { strat = s; }
    SetStrategy(Strategy *s) { strat = s; }
    virtual ~Context();
    void ContInterface();
private:
    Strategy *strat;
};
class ConcStrategy : public Strategy
{
publi
:
    Con
Strategy();
    void DoAlgorithm();
};
void Con
Strategy::DoAlgorithm()
{
    // implementation
};
```
#### 14.2.Esettanulmány

Egy lehetséges alkalmazás a sorok tördelése.

```
class Compositor
{
publi
:
   virtual int Compose( ... ) = 0;
protected:
   Compositor();
};
```

```
class Composition
{
publi
:
    Composition(Compositor *c);
    void Repair();
private:
   Compositor *_comp;
    Components *_1; // the list of components
    int _
ount; // number of 
omponents
    // data for breaking
};
class SimpleComp : public Compositor
{
publi
:
    SimpleComp();
    int Compose( ... );
};
class TexComp : public Compositor
{
publi
:
   TexComp();
    int Compose( ... );
};

lass ArrayComp : publi
 Compositor
{
publi
:
    ArrayComp(int columns);
    int Compose( ... );
};
void Composition::Repair()
{
    // formatting parameters
    int breakCount;
   breakCount = _
omp->Compose( ... );
}
Composition *simple = new Composition(new SimpleComp());
Composition *tex = new Composition (new TexComp());
Composition *icon = new Composition (new ArrayComp(10));
```
## 15. Sablon művelet

- Név, osztály: sablon művelet (template method), viselkedési (behavioral)
- Cél: Egy műveletben szereplő algoritmus vázának definiálása úgy, hogy néhány lépést alosztályokra hagyunk. A sablon művelet segítségével az alosztályok a szerkezet megtartásával újra deniálhatják az algoritmus bizonyos lépéseit.

## Más nevek:

Motiváció: Egy keretrendszerben, amelyben szerepelnek alkalmazás és dokumentum osztályok, az alkalmazás felelős létező dokumentumok megnyitásáért. Egy dokumentumot fájlban tárolunk valamilyen formátumban. A dokumentum objektum tartalmazza az informá
iókat, miután azokat beolvastuk a fá jlból.

A keretrendszerrel készített alkalmazásokban az alkalmazás és a dokumentumok osztályokat származtatással hozhatjuk létre az általános osztályokból a spe
iális igényeknek megfelel®en. Például egy ra jzoló program egy ra jzoló alkalmazást és dokumentumot, egy táblázatkezelő program pedig egy táblázatkezelő alkalmazást és dokumentumot hoz létre.

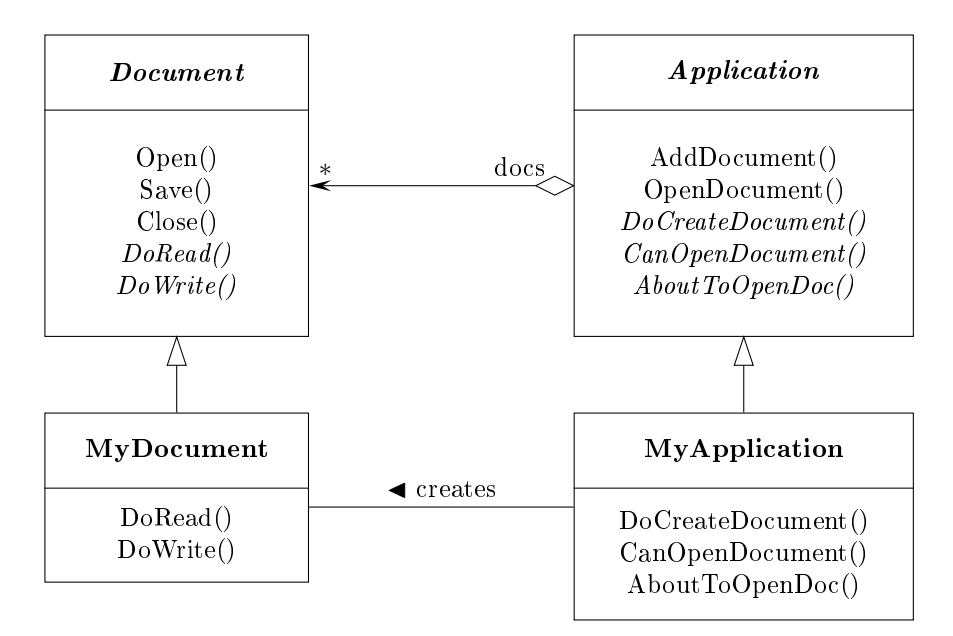

Az absztrakt Appli
ation osztály megadja egy dokumentum megnyitásának és beolvasásának algoritmusát az OpenDocument műveletben.

```
void Application:: OpenDocument (const char *name)
{
    if ( !CanOpenDocument (name) )
    {
         // cannot handle this document
         return;
    }
    Document *doc = DoCreateDocument();
    if (doc)\mathcal{F}\overline{\phantom{a}}do
s->AddDo
ument(do
);
         AboutToOpenDo
(do
);
         do
->Open();
         do
->DoRead();
    }
}
```
Az eljárás a megnyitás lépéseit definiálja. Ez egy sablon művelet. A származtatott konkrét osztályok adják meg a pontos algoritmust az absztrakt műveletek átdefiniálásával. Esetünkben:

- CanOpenDo
ument,
- DoCreateDo
ument,
- AboutToOpenDo és
- DoRead.

A sablon művelet csak ezek sorrendjét adja meg, de a műveletek tartalma a konkrét alkalmazástól illetve dokumentumtól függ.

Felhasználhatóság: A sablon művelet minta használható az alábbi esetekben:

- Egy algoritmus állandó részének egyszeri implementálására, a változó részeket a származtatott osztályokban valósítjuk meg.
- Amikor osztályok közös viselkedését kell kiemelnünk és lokalizálnunk egy közös osztályban, hogy elkerüljük a kód ismétl®dését.
- Alosztályok kiterjesztésének kézben tartására. A sablon művelet "hook" műveleteket hív a megfelelő helyeken, így csak ezeken a pontokon lehet kiegészíteni.

### Szerkezet:

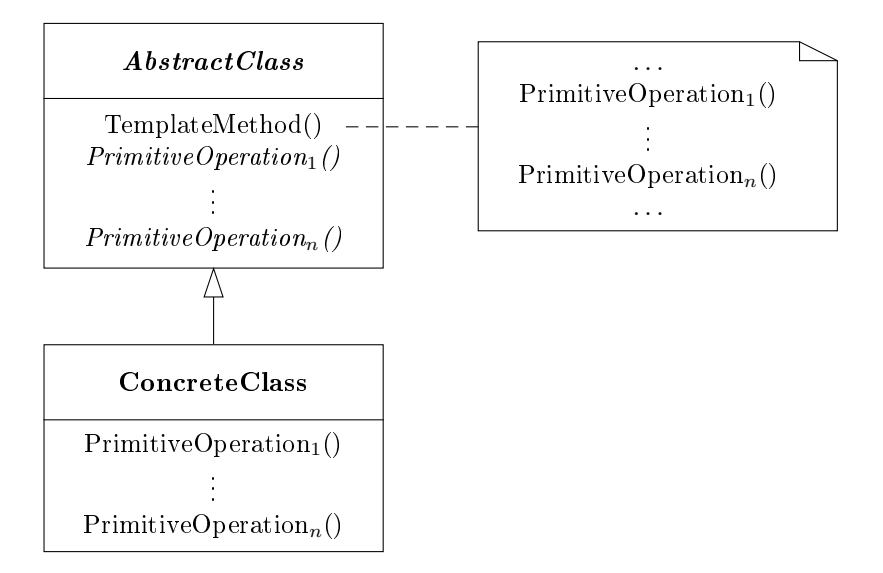

## Elemek:

- Abstract Class: deklarálja az algoritmus lépéseit megadó primitív műveleteket, amelyeket a konkrét osztályokban meg kell valósítanunk; implementálja a sablon műveletet a primitív műveletek felhasználásával.
- ConcreteClass: megvalósítja a primitív műveleteket a konkrét esetnek megfele-
- Együttműködés: A konkrét osztály az absztrakt osztályra hagyja az algoritmus állandó részének megvalósítását.

#### $15.1.$ Példa kód

```
class AbstractClass
{
publi
:
    TemplateMethod();
protected:
    AbstractClass();
    virtual void PrimitiveOperation_1() = 0;
    ...
    virtual void PrimitiveOperation_n() = 0;
};
class ConcreteClass : public AbstractClass
{
publi
:
   ConcreteClass();
protected:
```

```
void PrimitiveOperation_1();
    ...
    void PrimitiveOperation_n();
};
```
#### 15.2.Esettanulmány

Egy lehetséges alkalmazás egy képernyőt kezelő program megfelelő része. A képernyő használata előtt biztosítani kell, hogy az elem megkapja a fókuszt, a használat után pedig visszaadja azt. Ezt megtehetjük, ha az összes elemet egy View osztályból származtatjuk, amelynek Display sablon művelete biztosítja a megfelelő használatot.

```
void View::Display()
{
    SetFocus();
   DoDisplay();
    ResetFocus();
}
```
A kliensek mindig ezt a műveletet hívják meg, a View osztályból származtatott osztályokban a DoDisplay műveletet kell megvalósítani.

# 16. Összetétel

Név, osztály: összetétel (composite), szerkezeti (structural)

Cél: Ob jektumok összefogása fa szerkezetbe, hogy rész-egész hierar
hiákat ábrázoljunk. Az összetételek lehet®vé teszik, hogy a kliensek az egyedi ob jektumokat és az összetett szerkezeteket is egységesen kezeljék.

## Más nevek:

Motiváció: Grafikus alkalmazások lehetővé teszik, hogy a felhasználók bonyolult ábrákat állítsanak elő egyszerű elemekből. Ennek során elemeket csoportosíthatunk, hogy létrehozzunk nagyobb komponenseket, ezekb®l újabb, még nagyobb komponenseket alkothatunk. A megvalósítás során az egyszerű elemek mellett szükségünk lesz konténerekre is, amelyek a soportosított komponenseket tartalmazzák.

Ekkor azonban az egyszerű elemeket és a konténereket eltérően kell kezelnünk a megvalósítás során, noha a felhasználó azonosan használja ezeket. A megkülönböztetés bonyolítja a megoldást. A minta megadja miként lehet összetételeket rekurzívan alkalmazni annak érdekében, hogy a megkülönböztetést elkerüljük.

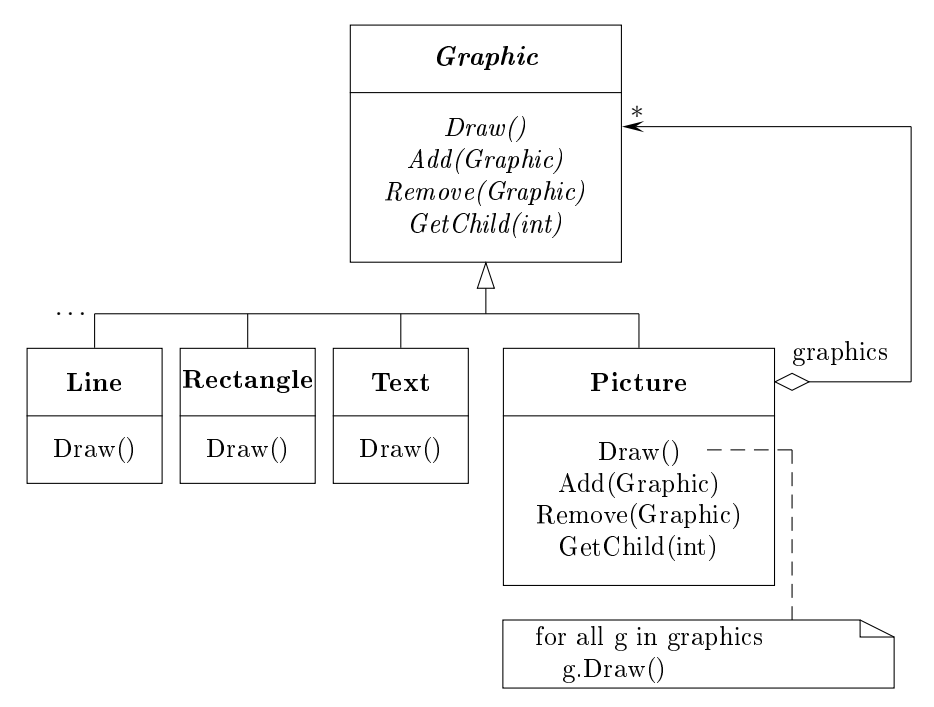

A minta alapötlete egy absztrakt osztály bevezetése, ami tartalmazza az egyszerű elemeket és az összetett szerkezeteket is. Ebben szerepelnek az egyszerű elemek műveletei, és az összetett szerkezetekre vonatkozó műveletek is.

Egy lehetséges objektumdiagram az előző példában:

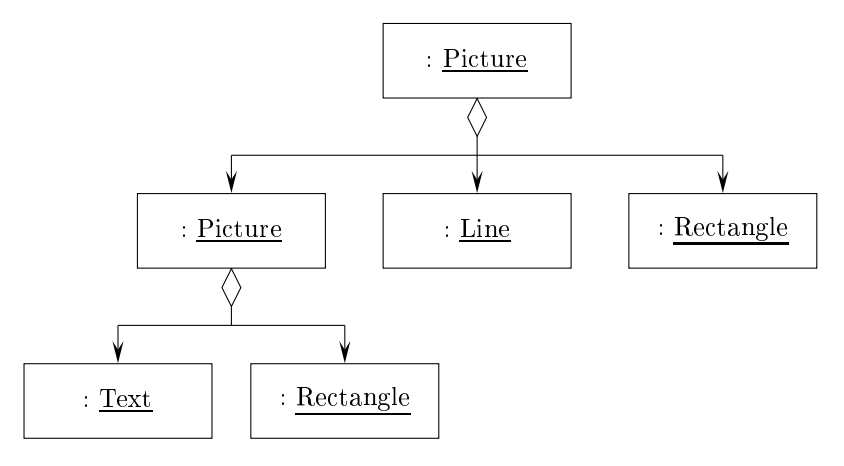

Felhasználhatóság: Az összetétel minta használható az alábbi esetekben:

- Ob jektumok rész-egész hierar
hiá ját kell ábrázolni.
- A használat szempontjából (kliensek) nem akarunk különbséget tenni az egyszerű elemek és az összetett elemek között, hanem egységesen akarjuk kezelni ®ket.

## Szerkezet:

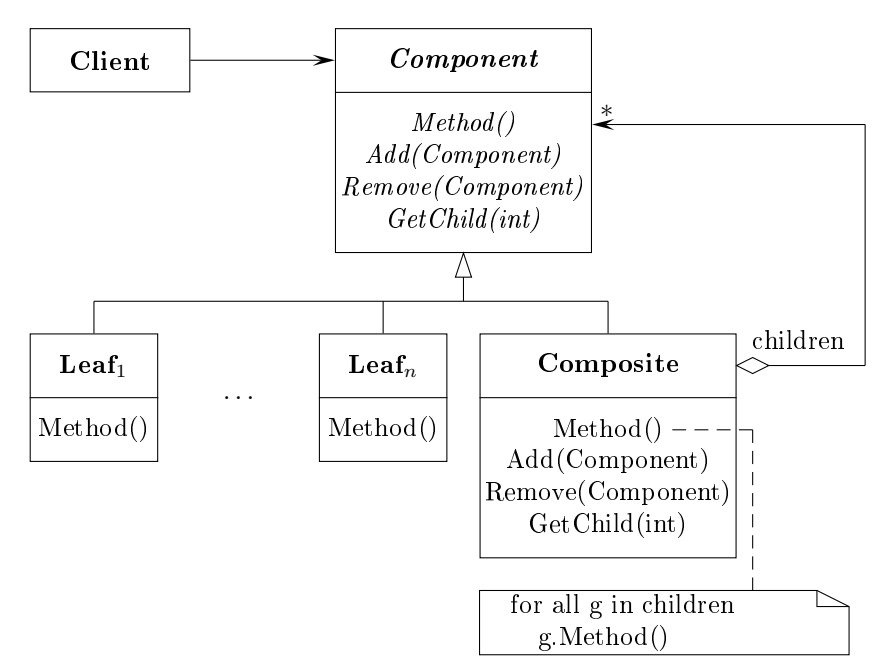

## Elemek:

• Component: az összetételben szereplő objektumok felületét adja meg; megvalósítja az alapértelmezett viselkedését a közös műveleteknek; megadja az összetevő gyerekek elérési és kezelési felületét.

- $\bullet$  Leaf $_i$ : az összetétel egyszerű elemei, nincsenek leszármazottaik; megadja az egyszerű elem viselkedését.
- Composite: az összetett elemek viselkedését adja meg; tárolja a komponenseket (gyerekek); megvalósítja a gyermekekre vonatkozó műveleteket.
- Client: az összetétel elemeit kezeli.
- Együttműködés: A kliensek a Component felületén keresztül lépnek kapcsolatba az összetételben szereplő objektumokkal. Levél esetén az igényt azonnal kezeljük, ellenkező esetben az összetétel a gyermekeinek továbbítja az igényt.

#### Példa kód  $16.1.$

```
class Composite;

lass Component
{
publi
:
    // ...
    virtual Composite *GetComposite() { return 0; }
};
class Composite : public Component
{
publi
:
    void Add(Component *c);
    // ...
    Composite *GetComposite() { return(this); }
};

lass Leaf : publi
 Component
{
};
Composite *comp = new Composite();
Leaf *leaf = new Leaf();
Component *component;
Composite *test;
component = comp;if ( test = 
omponent->GetComposite() ) test->Add(new Leaf());
component = leaf;if ( test = 
omponent->GetComposite() )
    test->Add(new Leaf()); // will not add leaf
```
#### 16.2.Esettanulmány

Egy lehetséges alkalmazás az alkatrészekből összeállított egységek kezelése.

```
class Equipment
{
publi
:
   virtual "Equipment();
   const char *Name() { return(name); }
   virtual int Price();
   virtual void Add(Equipment *e);
    virtual void Remove(Equipment *e);
    virtual Iterator<Equipment *> *CreateIterator();
protected:
   Equipment (const char *n);
private:
    const char *name;
};
class FloppyDisk : public Equipment
{
publi
:
   FloppyDisk(
onst 
har *n);
    virtual "FloppyDisk();
    int Pri
e();
};
class CompositeEquipment : public Equipment
{
publi
:
   virtual ~CompositeEquipment();
    int Pri
e();
    void Add(Equipment *e);
    void Remove(Equipment *e);
    Iterator<Equipment *> *CreateIterator();
protected:
    CompositeEquipment(const char *n);
private:
    List<Equipment *> equipment;
};
int CompositeEquipment::Pri
e()
{
    Iterator<Equipment *> *i = CreateIterator();
    int total =0;
    for ( i->First(); !i->IsDone(); i->Next() )
        total += i->CurrentItem()->Price();
    delete i;
    return(total);
}
```

```

lass Chassis : publi
 CompositeEquipment
{
publi
:
    Chassis(const char *n);
    virtual ~Chassis();
};
```
Bus : CompositeEquipment és Card : Equipment osztályokat az eddigieknek megfelelően adhatjuk meg.

```
Chassis *chassis = new Chassis("PC Chassis");
Bus *bus = new Bus("MCA Bus");
bus->Add(new Card("16Mbs Token Ring"));
chassis->Add(bus);

hassis->Add(new FloppyDisk("3.5in Floppy"));
```
cout << "The price is " << chassis->Price() << endl;
## 17. Látogató

Név, osztály: látogató (visitor), viselkedési (behavioral)

Cél: Egy szerkezet objektumain végrehajtandó művelet ábrázolása. Így lehetővé válik új művelet megadása anélkül, hogy megváltoztatnánk azon elemek osztályait, amelyeken a műveletet végrehajtjuk.

### Más nevek:

Motivá
ió: Tegyük fel, hogy egy fordítóprogram a programokat egy absztrakt szintaxis fában ábrázolja. Ekkor ezen a fán végre kell hajtani a következő műveleteket: statikus szemantikus elemzés (minden változó deniált-e), kódgenerálás, kód optimalizálás, annak ellenőrzése, hogy minden változó értéket kap-e a felhasználása előtt, . . .. Ezen kívül felhasználhatjuk a fát szintaxis alapú kiírásra, átszerkesztésre, programmértékek meghatározására.

Majdnem mindig eltérően kell eljárnunk egy változónak megfelelő, illetve egy értékadásnak megfelelő csúcs esetén. Esetleg további osztályokat is megkülönböztethetünk. Így a fa csúcsa egy absztrakt osztály lesz, amelyből származtatjuk a megfelelő osztályokat. (Egy nyelv esetén a szerkezet nem változik.)

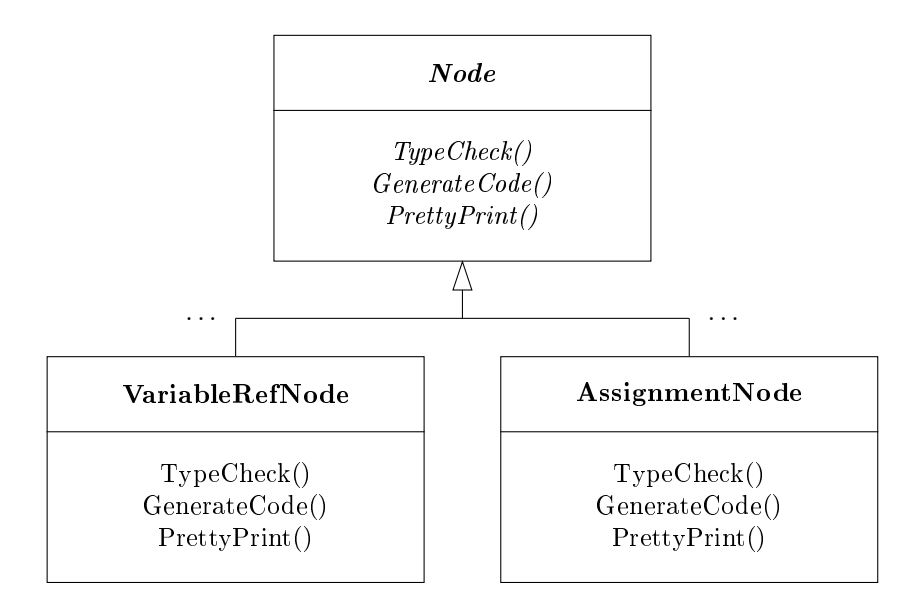

Ebben az esetben új művelet esetén az összes osztályt módosítani kell. Jobb megoldás egy absztrakt műveletosztály bevezetése, amelyben minden típusra megadunk egy "látogató" műveletet, és ebből származtatjuk az egyes konkrét műveleteket. (A szintaxis fa szerkezete nem változik, ezért itt a műveleteket meg lehet adni.)

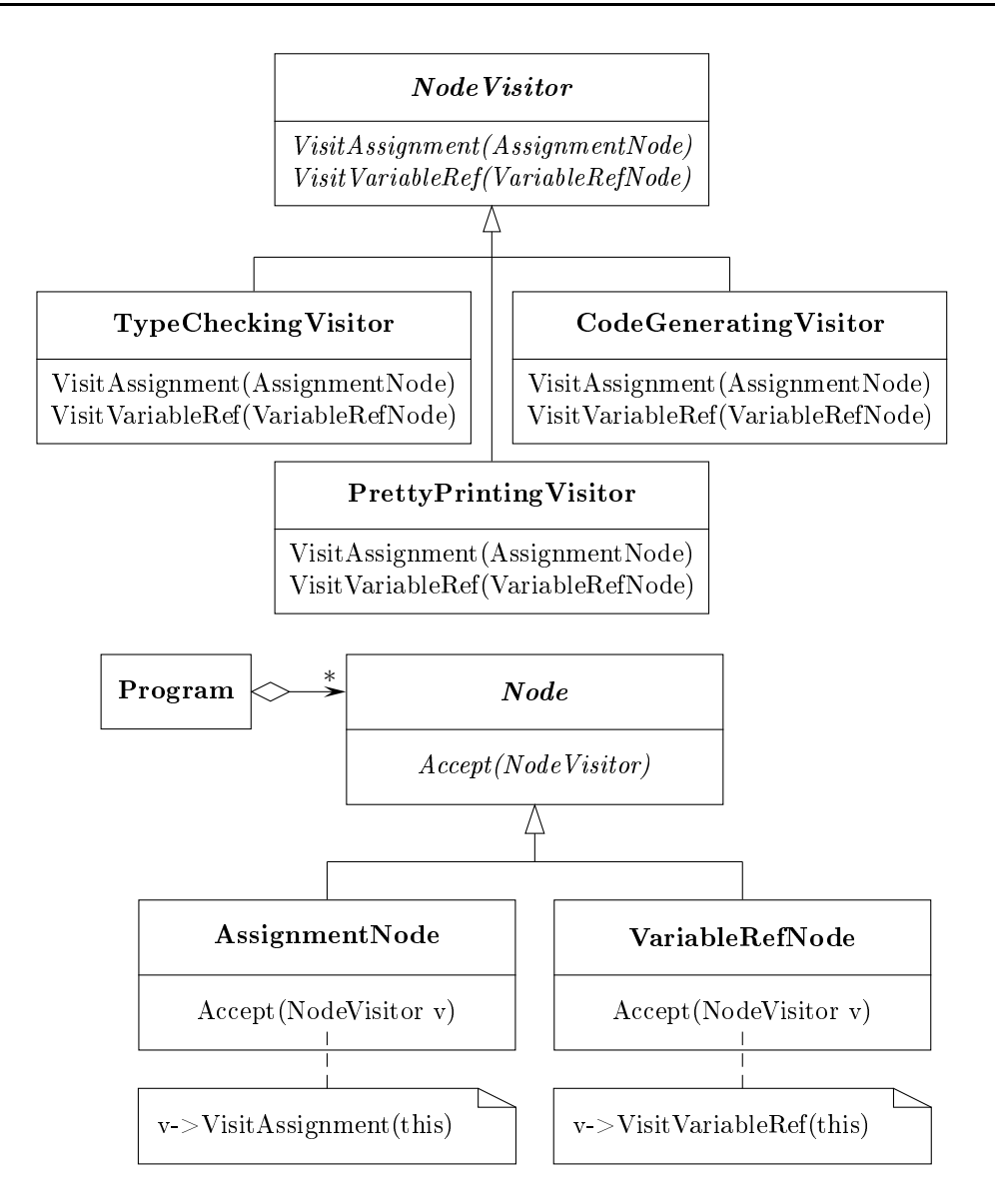

Felhasználhatóság: A látogató minta használható az alábbi esetekben:

- Ha egy szerkezet sok, eltérő felülettel rendelkező osztályból áll, és ennek objektumain kell olyan műveletet végrehajtanunk, amelyik függ a konkrét osztálytól.
- Sok és különböző műveletet kell végrehajtanunk egy szerkezet objektumain, és nem akarjuk az osztályokat túlzsúfolni ezekkel a műveletekkel.
- Az osztályszerkezet nemigen változik, de sokszor kell új műveletet bevezetnünk. (Ha az osztályszerkezet gyakran változik, akkor nem célszerű a minta alkalmazása!)

#### Szerkezet:

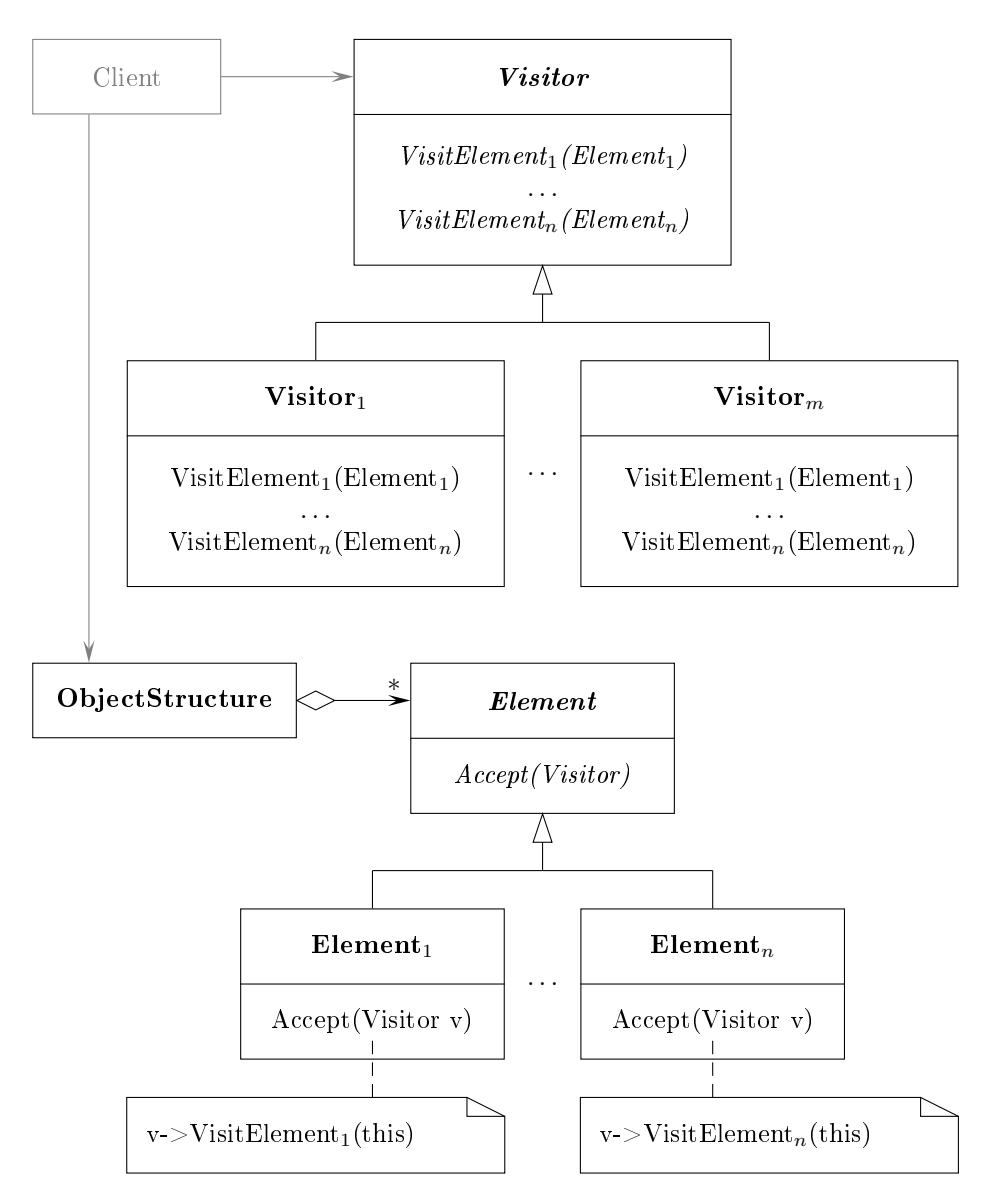

#### Elemek:

- Visitor: deklarálja a Visit műveletet az összes konkrét Element, osztályra, amelynek alapján (szignatúra) meg tudja határozni a meglátogatandó objektum osztályát.
- $\bullet\;$  Visitor $_i$ : megvalósítja a megfelelő látogató műveleteket az osztályokra; a művelet egy adott algoritmus megfelel® része, amelynek a környezetét biztosítjuk itt, és nyilvántartjuk a lokális állapotát.
- Element: deklarál egy fogadó (Accept) műveletet, amelynek paramétere a látogató.
- Element<sub>i</sub>: megvalósítja a fogadó műveletet; megadhat olyan műveletet, amelyet a látogató felhasznál.
- ObjectStructure: el tudja érni az elemeit; biztosíthat egy magas szintű felületet, amelyen keresztül a látogató meglátogathatja az elemeket; lehet egy Composite, vagy tetszőleges gyűjtemény (lista, halmaz).

#### Együttm¶ködés:

A látogató mintát használó kliensnek el®ször létre kell hoznia egy konkrét látogatót, amelyet felhasználhat a szerkezet bejárása során az elemek meglátogatására.

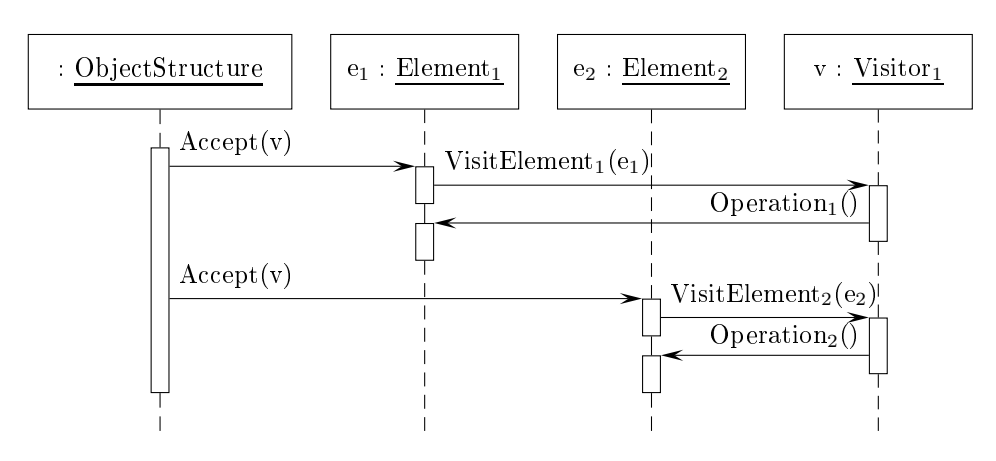

```
class Visitor
{
publi
:
    virtual void VisitElement_1(Element_1 *);
    \ddotscvirtual void VisitElement_n(Element_n *);
protected:
    Visitor();
};

lass Element
{
publi
:
    virtual "Element();
    virtual void Accept(Visitor&) = 0;
protected:
    Element();
};
class Element_i : public Element
{
publi
:
    Element_i();
```

```
void Accept(Visitor &v) { v.VisitElement_i(this); }
};
class CompositeElement : public Element
{
publi
:
   virtual void Accept (Visitor &v);
private:
   List<Element *> *children:
};
void CompositeElement:: Accept(Visitor &v)
{
   ListIterator<Element *> i(children);
   for ( i.First(); !i.IsDone(); i.Next() )
        i->CurrentItem()->Accept(v);
   v.VisitCompositeElement(this);
}
```
#### 17.2.Esettanulmány

Egy lehetséges alkalmazás az alkatrészekb®l összeállított egységek kezelése, amelyet kiegészítünk egy látogatóval.

```
class Equipment
{
publi
:
    virtual "Equipment();

onst 
har *Name() { return(name); }
   virtual int Price();
    virtual void Accept (EquipmentVisitor&)
    virtual void Add(Equipment *e);
    virtual void Remove(Equipment *e);
    virtual Iterator<Equipment *> *CreateIterator();
protected:
   Equipment (const char *n);
private:
    const char *name;
};
class EquipmentVisitor
{
publi
:
   virtual "EquipmentVisitor();
   virtual void VisitFloppyDisk(FloppyDisk *);
   virtual void VisitCard(Card *);
    virtual void VisitChassis(Chassis *);
    virtual void VisitBus(Bus *);
protected:
```

```
EquipmentVisitor();
};
void FloppyDisk:: Accept (EquipmentVisitor &v)
{
    v.VisitFloppyDisk(this);
}
void Chassis:: Accept (EquipmentVisitor &v)
\left\{ \right.ListIterator<Equipment *> i(equipment);
    for ( i.First(); !i.IsDone(); i.Next() )
        i. CurrentItem()->Accept(v);
    v.VisitChassis(this);
}
class PricingVisitor : public EquipmentVisitor
{
publi
:
    PricingVisitor() { total = 0; }
    int GetTotalPri
e() { return(total); }
    void VisitFloppyDisk(FloppyDisk *);
    void VisitCard(Card *);
    void VisitChassis(Chassis *);
    void VisitBus(Bus *);
private:
    int total;
};
void Pri
ingVisitor::VisitFloppyDisk(FloppyDisk *e)
{
    total += e->Price();
}
void Pri
ingVisitor::VisitChassis(Chassis *e)
{
    total += e->Price();
}
```
## 18. Absztrakt gyártó

- Név, osztály: absztrakt gyártó (abstract factory), létrehozási (object creational)
- Cél: Felületet biztosítani arra, hogy kapcsolatban vagy függőségben álló objektumokat hozzunk létre a konkrét osztály meghatározása nélkül.

#### Más nevek: kit

Motiváció: Tegyük fel, hogy olyan felhasználói felületet támogató eszközkészletünk van, amely több szabványt is elfogad. (Motif, Presentation Manager, Windows, . . ..) Ezekben eltérhet az egyes elemek (widget-ek) kinézete és viselkedése. Ezeket nem szabad a kódba beégetni, ha tényleg hordozható rendszert szeretnénk létrehozni. Azaz nem lehet egy adott szabványnak megfelel® példányokat direkten létrehozni.

A megoldás egy absztrakt WidgetFactory osztály definiálása, amely megadja mindegyik szabványnak megfelel® widget-ek létrehozási felületét. Ugyanakkor minden lehetséges widget-hez egy absztrakt osztályt rendelünk, amelyekből származtatott konkrét osztályok valósítják meg az egyes szabványok megfelelő widget-eit.

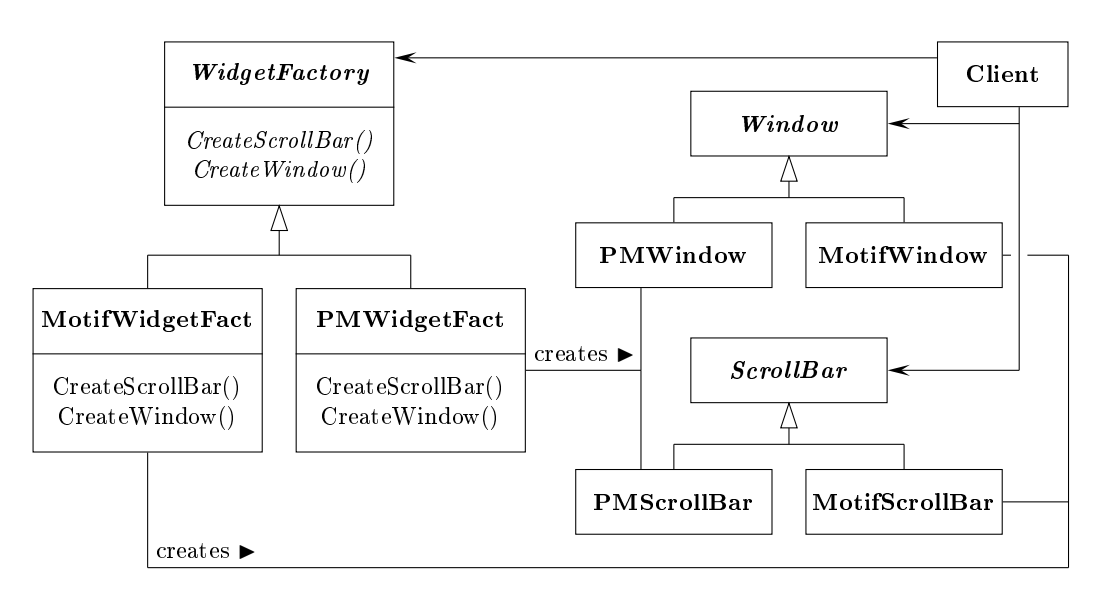

Felhasználhatóság: Az absztrakt gyártó minta használható az alábbi esetekben:

- Egy rendszer nem függhet attól, hogy az egyes termékeit (ob jektumai) miként hozzuk létre, állítjuk össze és ábrázoljuk.
- Egy rendszert több családba tartozó termékek valamelyikével kell konfigurálnunk.
- Kap
solatban álló termékek egy saládját a terv szerint együtt kell használnunk, és ezt a megszorítást biztosítani akarjuk.
- Termékek osztálykönyvtárát szeretnénk kialakítani, és sak az interfészt akarjuk felfedni, az implementációt nem.

### Szerkezet:

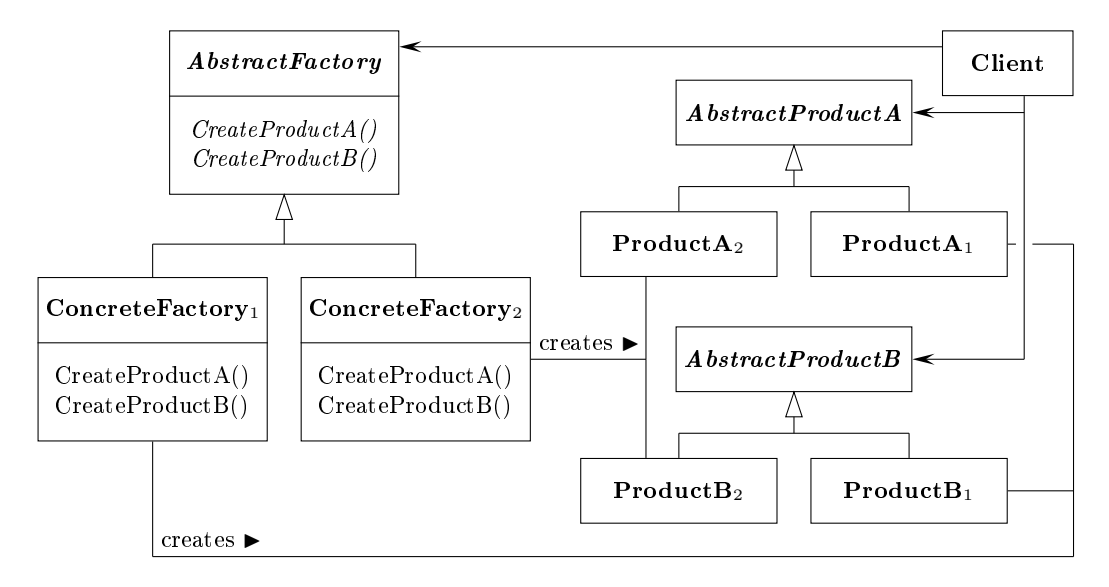

### Elemek:

- AbstractFactory: deklarálja az absztrakt termékeket előállító műveleteket.
- ConcreteFactory: megvalósítja az előállító műveleteket.
- Abstra
tProdu
t: megadja egy adott típusú termékek interfészét.
- ConcreteProduct: definiálja a megfelelő konkrét gyár által létrehozandó termék ob jektumokat; megvalósítja az Abstra
tProdu
t interfészét.
- Client: sak az absztrakt osztályok által meghatározott felületet használja.
- Együttm¶ködés: Rendszerint egyetlen konkrét gyártó ob jektumot (egyke) hozunk létre típusonként futási időben, amely előállítja a megfelelő termék objektumokat. Az absztrakt gyártó a konkrét gyártónak továbbítja a termék létrehozási igényeket.

#### Példa kód  $18.1.$

```
class AbstractProductA;
class AbstractProductB;
class ProductA : public AbstractProductA { ... };
class ProductB : public AbstractProductB { ... };
```

```
class AbstractFactory
{
publi
:
    virtual AbstractProductA *CreateProductA() = 0;
    virtual AbstractProductB *CreateProductB() = 0;
protected:
    AbstractFactory();
};
class ConcreteFactory : public AbstractFactory
{
publi
:
    static ConcreteFactory *Instance();
    ProductA *CreateProductA();
    ProductB *CreateProductB();
protected:
    ConcreteFactory();
};
ProductA *ConcreteFactory::CreateProductA()
{
    ProductA *a = new ProductA();
    ...
    return(a);
}
```
#### Esettanulmány 18.2.

Egy lehetséges alkalmazás labirintusok (maze) előállítása. A labirintus termekből áll, minden teremnek 4 oldala van. Egy oldal lehet fal vagy a jtó. Az a jtókon át lehet menni, és ekkor a szomszédos terembe juthatunk. Minden a jtó két termet köt össze.

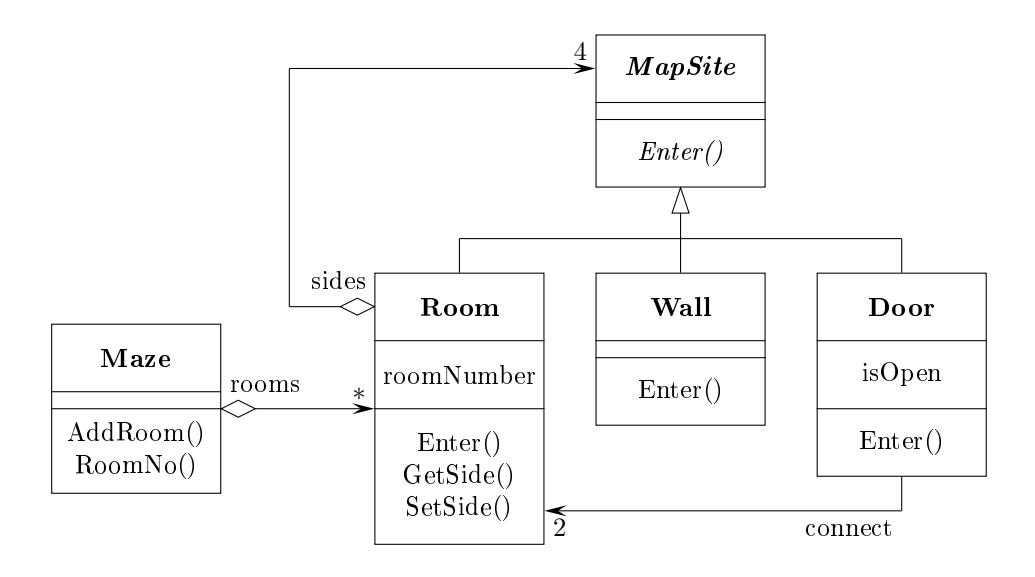

```
enum Direction {North, South, East, West};
class MapSite
{
publi
:
   virtual void Enter() = 0;
};
class Wall : public MapSite
{
publi
:
    Wall();
    void Enter();
};
class Room : public MapSite
{
publi
:
   Room(int nr);
    MapSite *GetSide(Direction d) const { return(sides[d]); }
    void SetSide(Direction d, MapSite *s) { sides[d] = s; }
   void Enter();
private:
   MapSite *sides[4];
    int roomNumber;
};
class Door : public MapSite
{
publi
:
   Door(Room *r1 = 0, Room *r2 = 0);void Enter();
   Room *OtherSideFrom(Room *r);
private:
   Room *r1;
   Room *r2;
   bool isOpen;
};

lass Maze
{
publi
:
   Maze();
   void AddRoom(Room *r);
   Room *RoomNo(int nr) const;
private:
    ...
};
```
Egy kétszobás labirintus felépítése az absztrakt gyártó használata nélkül:

```
Maze *MazeGame::CreateMaze()
{
    Maze *m = new Maxe();
    Room *r1 = new Room(1);Room *r2 = new Room(2);Door *d = new Door(r1, r2);m->AddRoom(r1);
    m->AddRoom(r2):
    r1->SetSide(North, new Wall());
    r1->SetSide(East, d);
    r1->SetSide(South, new Wall());
    r1->SetSide(West, new Wall());
    r2->SetSide(North, new Wall());
    r2->SetSide(East, new Wall());
    r2->SetSide(South, new Wall());
    r2->SetSide(West, d);
    return(m);
}
   A MazeFa
tory a labirintus komponenseit hozza létre:
class MazeFactory
\{publi
:
    MazeFactory();
    virtual Maze *MakeMaze() const { return(new Maze()); }
    virtual Wall *MakeWall() const { return(new Wall()); }
    virtual Room *MakeRoom(int nr) const { return(new Room(nr)); }
    virtual Door *MakeDoor(Room *r1, Room *r2) const
                                     \{ return(new Door(r1, r2)) : \}};
  Ezt felhasználva is elkészíthetjük az előző labirintust.
Maze *MazeGame:: CreateMaze (Mazefactory &f)
```

```
\overline{\phantom{a}}Maze *m = f.MakeMaze();
   Room *r1 = f.MakeRoom(1);Room *r2 = f.MakeRoom(2);Door *d = f.MakeDoor(r1, r2);m->AddRoom(r1);
   m->AddRoom(r2);
   r1->SetSide(North, f.MakeWall());
   r1->SetSide(East, d);
   r1->SetSide(South, f.MakeWall());
   r1->SetSide(West, f.MakeWall());
   r2->SetSide(North, f.MakeWall());
   r2->SetSide(East, f.MakeWall());
   r2->SetSide(South, f.MakeWall());
   r2->SetSide(West, d);
   return(m);
```

```
}
```
Ez lényegében ugyanaz mint az első változat. Ugyanakkor most már könnyű különféle (elvarázsolt, aknásított) labirintusokat létrehozni, ha azok megfelel® elemeit megadjuk származtatással az eddigi osztályokból.

```
class EnchantedMazeFactory : public MazeFactory
{
publi
:
   EnchantedMazeFactory();
   Room *MakeRoom(int nr) const
                { return new En
hantedRoom(nr, CastSpell())); }
   Door *MakeDoor(Room *r1, Room *r2) const
                { return new DoorNeedingSpell(r1, r2); }
protected:
    Spell *CastSpell() 
onst;
};
class BombedMazeFactory : public MazeFactory
{
publi
:
   BombedMazeFa
tory();
   Wall *MakeWall() const { return(new BombedWall()); }
   Room *MakeRoom(int nr) const { return(new RoomWithBomb(nr)); }
};
```
Ezek után egy aknásított labirintus létrehozása a következőképpen történik:

```
MazeGame game;
BombedMazeFa
tory f;
game.CreateMaze(f);
```
Hasonlóan lehet elvarázsolt vagy közönséges labirintust is létrehozni.

## 19. Híd

Név, osztály: híd (bridge), szerkezeti (structural)

Cél: Szétválasztani egy absztrakciót az implementációjától, így a kettő egymástól függetlenül változhat.

Más nevek: handle/body

Motiváció: Ha egy absztrakcióhoz több lehetséges implementáció tartozik, akkor ezt rendszerint öröklődéssel valósítjuk meg. Az absztrakt osztály megadja a felületet, és a konkrét származtatott osztályok különböz® módokon valósítják azt meg. Ez azonban sokszor nem elég rugalmas. Az örökl®dés a megvalósítást elválaszthatatlanul az absztrak
ióhoz köti, így nehéz módosítani, kiterjeszteni, újrafelhasználni azokat egymástól függetlenül.

Tegyük fel, hogy olyan rendszert kell írnunk, ami például X és PM ablakozó rendszer alatt is használni kívánunk. Ha sak ezt nézzük, akkor be kell vezetnünk egy ablak osztályt, amelyb®l származtatjuk a megfelel® osztályokat. Ha új felületre akarjuk átvinni a rendszert, vagy több fajta ablak lehet, akkor újabb osztályok bevezetése szükséges.

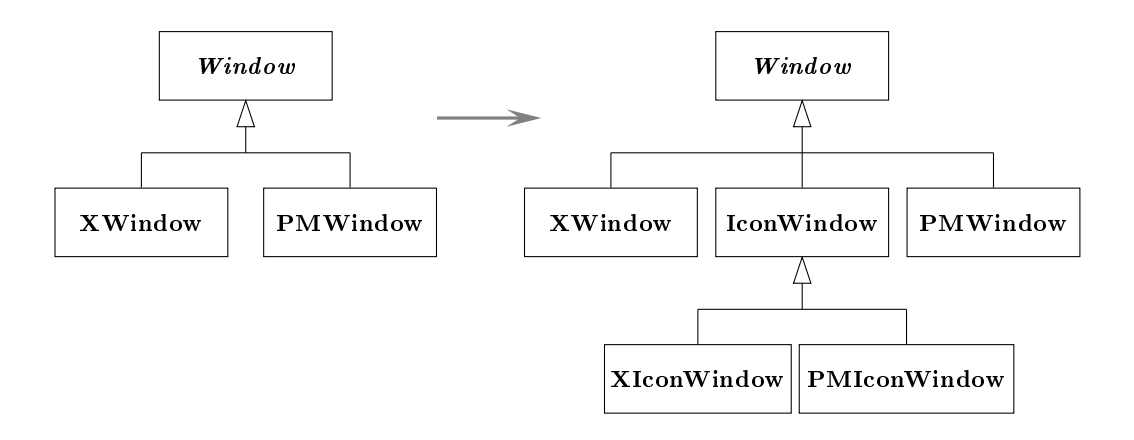

Ráadásul a kliens kódja platformfügg® lesz. Ugyanis, ha létrehozunk egy XWindow ob jektumot, akkor a Window absztrak
iót ehhez kötjük. Ezt elkerülend® két különálló osztályszerkezetet hozunk létre. Az egyik az absztrakciókat, a másik azok megvalósításait tartalmazza.

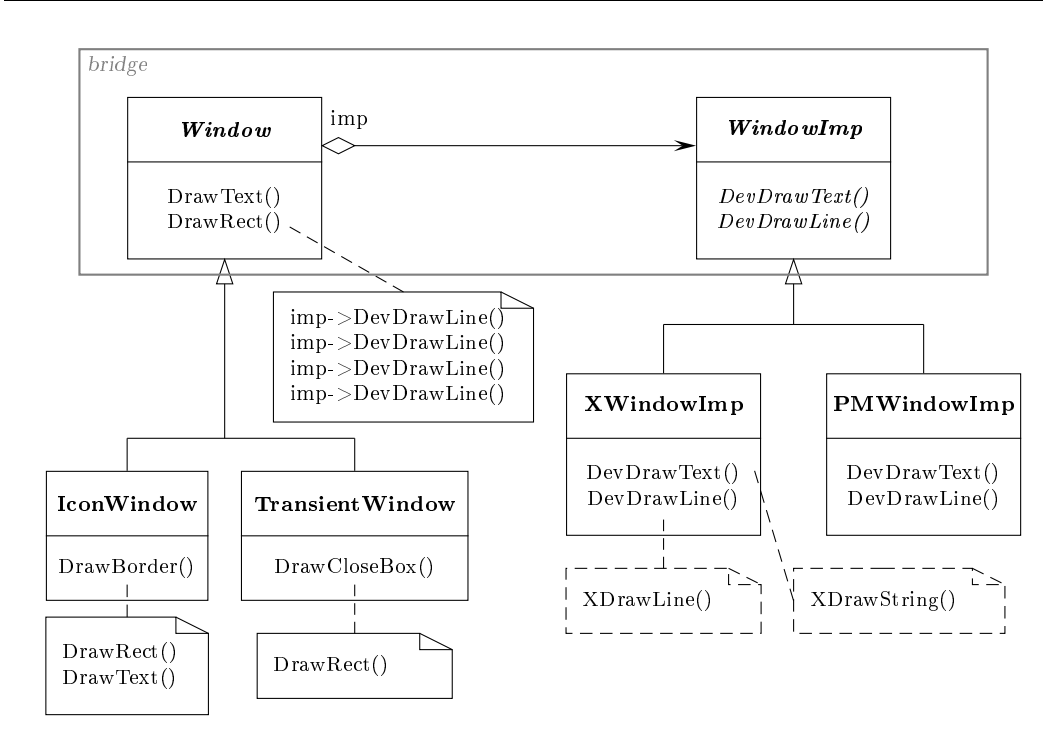

Felhasználhatóság: A híd minta használható az alábbi esetekben:

- El akarjuk kerülni egy absztrak
iónak és megvalósításának permanens összekötését (a megvalósítást futási időben kell kiválasztani, vagy változtatni).
- Az absztrak
iót és a megvalósítást is ki akarjuk terjeszteni származtatással, különböz®képpen kombinálva ezeket.
- Az absztrak
ió megvalósításának módosítása ne legyen hatással a kliensekre (ne kelljen újra fordítani a kódot).
- Az absztrakció megvalósítását teljes egészében el akarjuk rejteni a kliensek elől  $(C++$ : az osztály reprezentációja látható az osztály deklarációjában, ezt lehet elkerülni).
- Egy magvalósítást több ob jektum között szeretnénk szétosztani, és ezt el akarjuk rejteni a kliens elől.

#### Szerkezet:

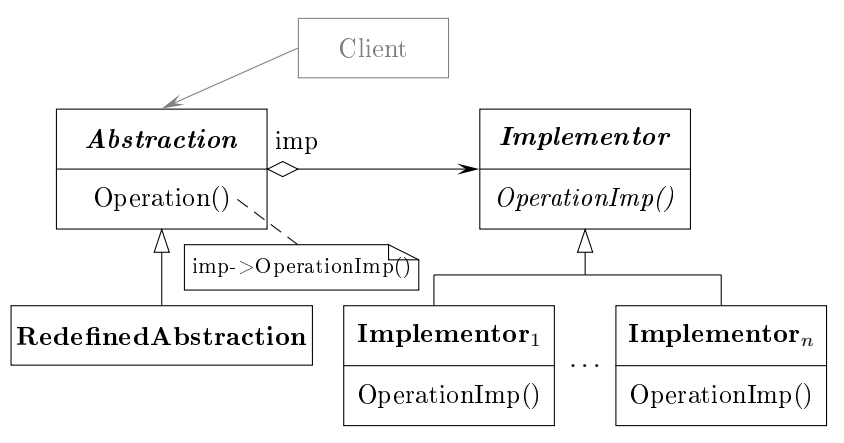

#### Elemek:

- Abstra
tion: megadja az absztrak
ió felületét; tartalmaz egy hivatkozást az Implementor egy példányára.
- RedefinedAbstraction: kiterjeszti az absztrakciót, annak felületét.
- Implementor: megadja a megvalósító osztályok felületét, ami nem feltétlen egyezik meg az absztrakció felületével (az absztrakció magas szintű, a megvalósítás alacsony szintű műveleteket ad meg).
- Implementor $_i$ : megadja a konkrét megvalósítást.

Együttműködés: Az absztrakció a kliens igényeit továbbítja a megvalósítónak.

#### 19.1.Példa kód

```

lass Implementor
{
publi
:
    virtual void OperationImp() = 0;
protected:
    Implementor();
};
class Abstraction
\left\{ \right.. .
publi
:
    void ChangeImp(Implementor *i) { imp = i; }
    void Operation() { imp->OperationImp(); }
prote
ted:
    Abstraction(Implementor *i) { imp = i; }
protected:
    Implementor *imp;
};
class RedefinedAbstraction : public Abstraction
\overline{\phantom{a}}publi
:
    RedefinedAbstraction(Implementor *i) : Abstraction(i) {}
    ...
};
class Implementor_i : public Implementor
{
publi
:
    Implementor_i();
    void OperationImp();
private:
    ...
};
```

```
void Implementor_i::OperationImp()
{
    ...
}
```
#### 19.2.Esettanulmány

Egy lehetséges alkalmazás a bemutatott ablakozó rendszerekkel kap
solatos probléma.

```
class WindowImp;
class Window
\mathcal{F}. .
publi
:
    Window(WindowImp *i) { imp = i; }
    virtual void DrawContents();
    ...
    // requests forwarded to implementation
    virtual void DrawLine (const Point &p1, const Point &p2);
    virtual void DrawRect(const Point &p1, const Point &p2);
    virtual void DrawText(
onst 
har *t, 
onst Point &p);
    ...
protected:
    WindowImp *GetWindowImp();
    View *_
ontents;
private:
    WindowImp *imp;
};
class WindowImp
{
publi
:
    virtual void DeviceLine(int x1, int y1, int x2, int y2) = 0;
    virtual void DeviceText(const char *t, int x, int y) = 0;
    virtual void DeviceBitmap(const char *bn, int x, int y) = 0;
    ...
protected:
    WindowImp();
};
void Window::DrawText(const char *t, const Point &p)
{
    GetWindowImp()->DeviceText(t, p.X(), p.Y());
\mathcal{L}}
void Window::DrawLine(const Point &p1, const Point &p2)
{
    GetWindowImp() - \geq DeviceLine(p1.X(), p1.Y(), p2.X(), p2.Y());
}
```

```
class ApplicationWindow : public Window
{
publi
:
    ...
    void DrawContents();
    ...
};
void Appli
ationWindow::DrawContents()
{
    _
ontents->DrawOn(this);
}
class IconWindow : public Window
{
publi
:
    ...
    void DrawContents();
private:
    char *bitmapName;
};
void I
onWindow::DrawContents()
{
    GetWindowImp()->DeviceBitmap(bitmapName, 0, 0);
}
class XWindowImp : public WindowImp
{
publi
:
   XWindowImp();
    void Devi
eLine(int x1, int y1, int x2, int y2);
    void DeviceText(const char *t, int x, int y);
    ...
private:
    ...
};
class PMWindowImp : public WindowImp
{
publi
:
    PMWindowImp();
    void Devi
eLine(int x1, int y1, int x2, int y2);
    void DeviceText(const char *t, int x, int y);
    ...
private:
    ...
};
```
A megfelelő megvalósítás elérésének műveletét egy absztrakt gyártó felhasználásával implementáljuk. Az absztrakt gyártó tartalmazza az ablakozó rendszer jellemzőit.

```
WindowImp *Window::GetWindowImp()
\mathfrak{t}if (imp == 0)imp = WindowSystemFactory::Instance->MakeWindowImp();
    return(imp);
}
```
# $20.$  Építő

Név, osztály: építő (builder), létrehozási (object creational)

Cél: Egy összetett objektum konstrukciójának és reprezentációjának szétválasztása, így ugyanaz a konstrukciós folyamat eltérő reprezentációkat hozhat létre.

#### Más nevek:

Motiváció: Egy RTF dokumentumot kezelő programnak tudnia kell az RTF-et több formátumra konvertálni (szöveg, TeX, szerkeszthető text widget). Ugyanakkor a lehetséges formátumok halmaza nyílt, bármikor bővülhet. Ezért a programot könnyen ki kell egészíteni egy új konverzióval, méghozzá módosítás nélkül.

A programot ezért egy TextConverter ob jektummal konfiguráljuk, ami az RTF-et egy másik formátumra alakítja, pontosabban az átalakítás elemeit tartalmazza. Ahogy a program végig halad az RTF szövegen, meghívja a TextConverter megfelel® konvertáló műveletét. Minden egyes RTF elemre ezt teszi. A TextConverter felel az adat konvertálásáért, és az elem megfelelő formátumú tárolásáért. Ebből származtatjuk az egyes formátumoknak megfelel® konvertáló osztályokat.

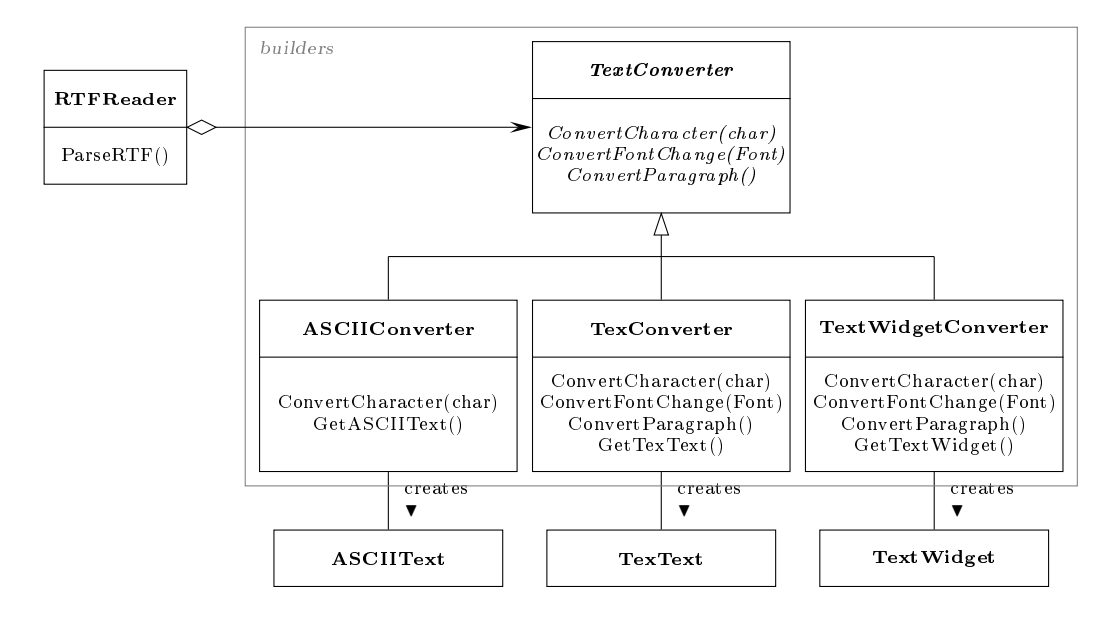

```
void RTFReader::ParseRTF()
{
    while ( t = GetNextToken() )
    {
        swit
h ( t.Type() )
        {
            case CHAR: builder->ConvertCharacter(t.Char());
                        break;

ase FONT: builder->ConvertFontChange(t.Font());
                        break;

ase PARA: builder->ConvertParagraph();
                        break;
        }
    }
}
```
Normál szöveg esetén csak a karaktert kell átírni, a többi műveletet figyelmen kívül hagyja. Az absztrakt osztályban ennek megfelelően nem tiszta virtuális műveletek vannak, hanem alapértelmezett tevékenységek (SKIP).

Felhasználhatóság: Az építő minta használható az alábbi esetekben:

- Egy összetett ob jektum létrehozásának algoritmusát függetleníteni kell a részektől és azok összeállításától.
- A konstrukciós eljárásnak meg kell engednie a létrehozandó objektum eltérő reprezentációit.

### Szerkezet:

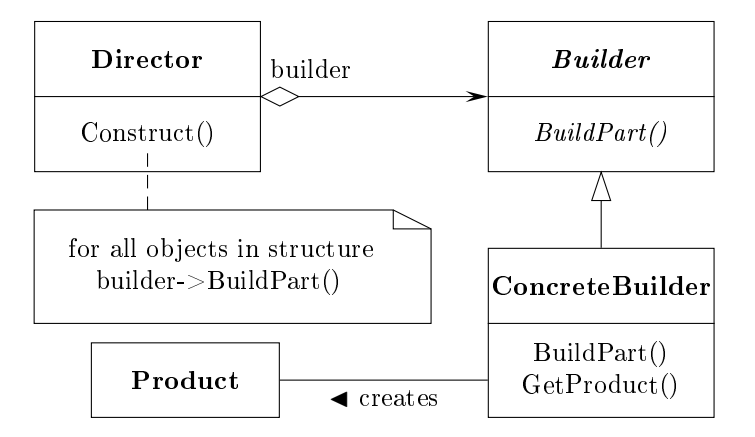

#### Elemek:

- Builder: a részek létrehozásának felületét adja meg.
- ConcreteBuilder: létrehozza a részeket, és ezekből felépíti a terméket a felületet megvalósítva; megadja a termék lekérdezésének műveletét.
- Dire
tor: létrehozza a terméket a Builder felületét felhasználva.
- Produ
t: a létrehozandó összetett termék.

### Együttm¶ködés:

A kliens létrehozza a megfelelő konkrét építő objektumot, ezzel konfigurálja a direktort. A direktort utasítja a termék elkészítésére. A direktor értesíti az építőt, amikor egy újabb részt kell előállítani. Az építő ennek alapján új elemekkel bővíti a terméket, amit a végén a kliens lekérdez.

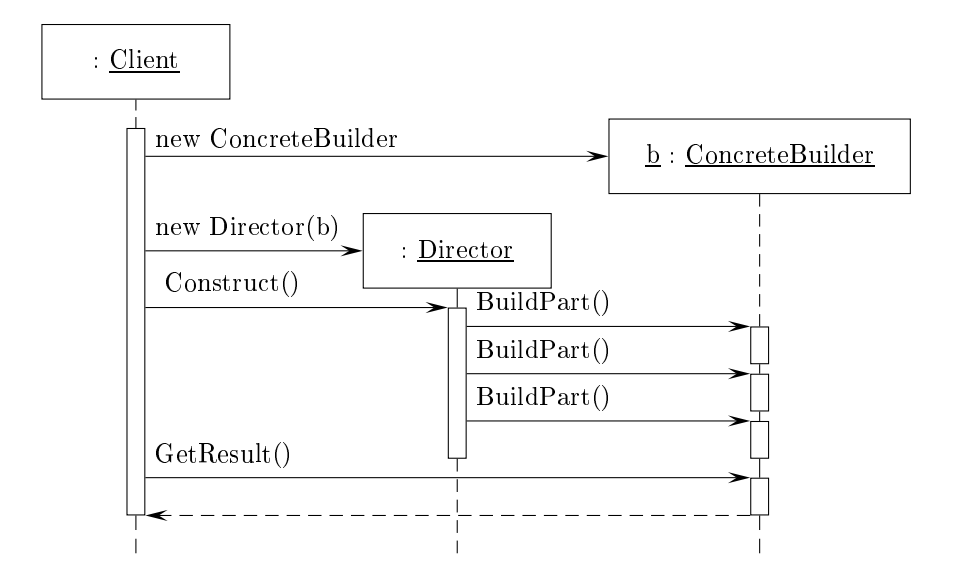

## Példa kód

```

lass Builder
{
publi
:
   virtual void BuildPart() { }
protected:
    Builder();
};
class Director
{
publi
:
   Director(Builder *b) { builder = b; }
    void Construct();
private:
    Builder *builder;
};

lass Produ
t
{
    ...
};
```

```
class ConcreteBuilder : public Builder
{
publi
:
   ConcreteBuilder();
   void BuildPart();
   Product *GetResult() { return(product); }
private:
   Product *product;
};
```
#### 20.2.Esettanulmány

Egy lehetséges alkalmazás az RTF szöveg konvertálása, amelynek elkészítését most nem részletezzük.

## 21. Gyártó művelet

Név, osztály: gyártó művelet (factory method), létrehozási (class creational)

Cél: Egy ob jektum létrehozási felületének meghatározása úgy, hogy az alosztályok döntsék el, hogy az objektum melyik osztály példánya legyen. A gyártó művelet lehetővé teszi, hogy egy osztály a példányosítást elhalassza az alosztályhoz.

Más nevek: virtual constructor

Motiváció: A már tárgyalt alkalmazás-dokumentum keretrendszerekben merül fel annak a problémá ja, hogy az alkalmazásnak létre kell hoznia egy megfelel® dokumentumot. Ugyanakkor mindkét osztály absztrakt, ezért sak a konkrét alkalmazás tudja megmondani a tényleges osztályt, amelynek egy példányát el® kell állítani. (Például rajzoló program esetén egy rajzot, szövegszerkesztő esetén egy szöveget, stb..)

Miután a megfelel® dokumentum alosztály az alkalmazástól függ, az absztrakt alkalmazás osztály sak azt tudja, hogy egy dokumentumot létre kell hozni, de annak fajtáját nem ismerheti. Azaz példányosítani kellene egy osztályt, de csak absztrakt osztályról tudunk, amit nem lehet példányosítani.

A gyártó művelet adja a megoldást. Magába zárja annak ismeretét, hogy milyen dokumentum alosztályt kell példányosítani, és kiemeli ezt az ismeretet az alkalmazás osztályából. Az alkalmazás alosztályai átdeniálják a CreateDo
ument absztrakt eljárást, és így a megfelelő példányt adják vissza. A CreateDocument műveletet nevezzük gyártó műveletnek.

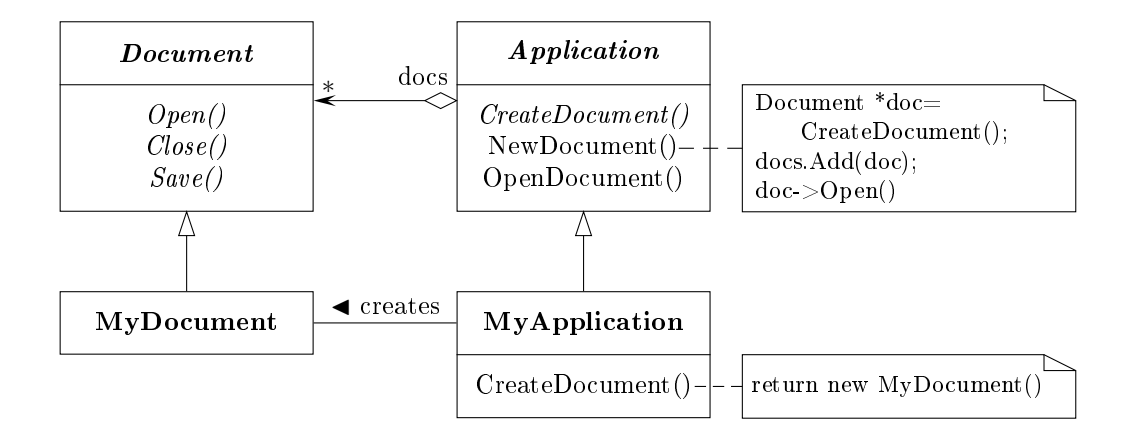

Felhasználhatóság: A gyártó művelet minta használható az alábbi esetekben:

• Egy osztályban nem tudjuk el®re megadni, hogy milyen osztályok példányait kell létrehoznunk.

- Egy osztály rá akarja bízni a leszármazottaira, hogy maghatározzák a létrehozandó ob jektumokat.
- Osztályok tovább adják a felelősséget számos segéd alosztály egyikének, és lokalizálni akarjuk annak ismeretét, hogy melyik segéd alosztály a kiválasztott.

#### Szerkezet:

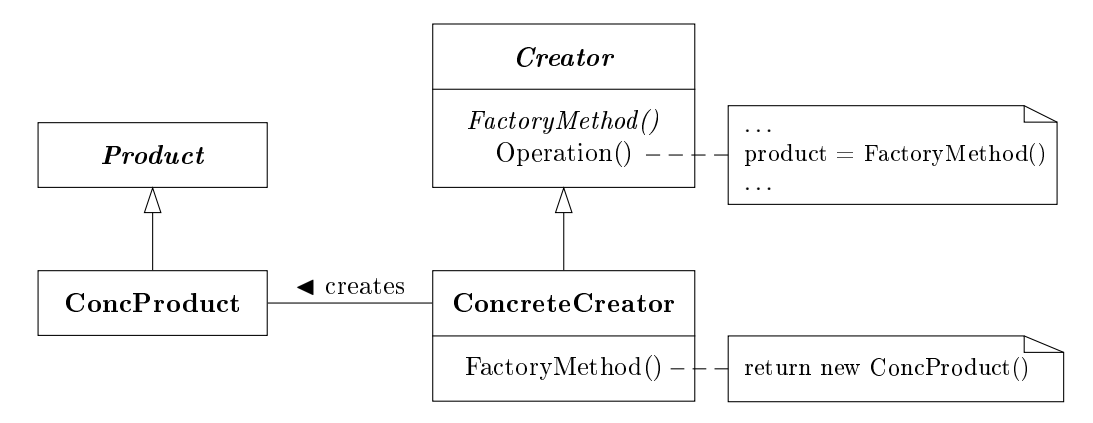

### Elemek:

- Product: a gyártó művelet által létrehozott objektumok felületét adja meg.
- Con
Produ
t: megvalósítja a Produ
t felületét.
- Creator: deklarálja a gyártó műveletet, amely egy termék objektumot ad vissza, amit itt felhasználhatunk; megadhatja a gyár művelet alapértelmezett működését is.
- ConcreteCreator: átdefiniálja a gyártó műveletet, és így egy konkrét termék egy példányát adja meg.
- Együttműködés: A Creator a konkrét leszármazottaira hagyatkozik a gyártó művelet megvalósításában, így éri el, hogy megfelel® terméket példányosítson.

#### Példa kód 21.1.

Az első változatban a Creator egy absztrakt osztály, amelyben nincs alapértelmezett működés

```

lass Produ
t
{
     ...
};

lass Creator
\overline{f}\overline{\phantom{a}}publi
:
     virtual Product *FactoryMethod() = 0;
     void Operation();
protected:
```

```
Creator();
private:
    Produ
t *prod;
};
class ConcreteProduct : public Product
{
    ...
};

lass Con
reteCreator : publi
 Creator
{
publi
:
    ConcreteCreator();
    ConcreteProduct *FactoryMethod();
};
ConcreteProduct *ConcreteCreator::FactoryMethod()
{
    ConcreteProduct *p = new ConcreteProduct();
    ...
    return(p);
}
```
A második változatban a Creator konkrét osztály, amelyben megadunk alapértelmezett viselkedést, továbbá a létrehozott objektum egy paramétertől függ (paraméterezett gyártó művelet).

```
class Product:
class MyProduct : public Product;
class YourProduct : public Product;

lass Creator
{
publi
:
   Creator();
    virtual Product *FactoryMethod(ProductID id);
};
Product *Creator::FactoryMethod(ProductID id)
{
    if (id == MIME) return(new MyProduct());if ( id == YOURS ) return (new YourProduct());
    ...
    return(0);
}
class TheirProduct : public Product;
```

```
class MyCreator : public Creator
{
publi
:
    MyCreator();
    Product *FactoryMethod(ProductID id);
};
Product *MyCreator::FactoryMethod(ProductID id)
{
    if ( id == MIME ) return (new YourProduct());
    if ( id == YOURS ) return (new MyProduct()); // csere
    if ( id == THEIRS ) return (new TheirProduct());
    return(Creator::FactoryMethod(id));
\mathcal{L}}
```
## Esettanulmány

Egy lehetséges alkalmazás a labirintusok létrehozása.

```

lass MazeGame
\overline{f}publi
:
    Maze *CreateMaze();
        // factory methods:
    virtual Maze* MakeMaze() const { return(new Maze()); }
    virtual Room* MakeRoom(int n) const
                                     \{ return(new Room(n)); \}virtual Wall* MakeWall() const { return(new Wall()); }
    virtual Door* MakeDoor(Room *r1, Room *r2) const
                                     \{ return(new Door(r1, r2)); \}};
Maze *MazeGame::CreateMaze()
\overline{\phantom{a}}Maze *m = MakeMaze();
    Room *r1 = MakeRoom(1);Room *r2 = MakeRoom(2);Door *d = MakeDoor(r1, r2);m->AddRoom(r1); m->AddRoom(r2);r1->SetSide(North, MakeWall());
    r1->SetSide(East, d);
    r1->SetSide(South, MakeWall());
    r1->SetSide(West, MakeWall());
    r2->SetSide(North, MakeWall());
    r2->SetSide(East, MakeWall());
    r2->SetSide(South, MakeWall());
    r2->SetSide(West, d);
    return(m);
}
```
Eltér® labirintusok esetén a MazeGame osztályból kell új osztályokat származtatni a gyár műveletek értelemszerű változtatásával.

```
class BombedMazeGame : public MazeGame
{
publi
:
    BombedMazeGame();
    Wall *MakeWall() const { return(new BombedWall()); }
    Room *MakeRoom(int n) const { return(new RoomWithBomb(n)); }
};
class EnchantedMazeGame : public MazeGame
{
publi
:
    EnchantedMazeGame();
    Room *MakeRoom(int n) 
onst
                { return(new EnchantedRoom(n, CastSpell())); }
    Door *MakeDoor(Room *r1, Room *r2) const
                { return(new DoorNeedingSpell(r1, r2)); }
protected:
    Spell *CastSpell() 
onst;
};
```
## 22. Prototípus

Név, osztály: prototípus (prototype), létrehozási (object creational)

Cél: Prototípus alap ján példányosítható ob jektumok jellegének meghatározása, és új objektumok létrehozása a prototípus másolásával.

Más nevek:

Motiváció: Tegyük fel, hogy kotta szerkesztő programot szeretnénk készíteni. Ezt megtehetjük például egy általános célú grafikai szerkesztő keretrendszer testre szabásával, ha kiegészítjük megfelelő kotta elemeket ábrázoló grafikus ob jektumokkal. A rendszer tartalmazhat egy elemet (palettát), amelynek segítségével ezeket az ob jektumokat hozzávehetjük a dokumentumhoz, kiválaszthatjuk, mozgathatjuk azokat.

Tegyük fel, hogy a keretrendszer tartalmaz egy absztrakt Graphic osztályt, amelyből származtathatjuk a kotta elemeket. Ezen kívül rendelkezik egy absztrakt Tool osztállyal is, amelyből a paletta eszközeit hozhatjuk létre. Adott egy előre definiált *GraphicTool* osztály is, amelynek segítségével grafikus objektumok példányait hozhatjuk létre és adhatjuk a dokumentumhoz.

Ekkor a GraphicTool osztállyal kapcsolatban a következő probléma merül fel. A kotta elemeihez készített osztályok az alkalmazásra nézve spe
iálisak, de a Graphi
Tool osztály a keretrendszerhez tartozik. Ha minden lehetséges objektumhoz egy ebből származtatott alosztályt rendelnénk, akkor túl sok osztály jönne létre, amelyek között sak az a különbség, hogy eltér® példányokat hoznak létre.

Ob jektumok kompozí
ió ja egy rugalmas alternatíva erre az esetre. A kérdés, hogy miként használhatja ezt a keretrendszer arra, hogy a Graphi
Tool példányait a létrehozandó ob jektumok osztályával paraméterezzük.

A megoldás, hogy a Graphi
Tool osztály egy Graphi ob jektumot hoz létre a megfelel® származtatott osztály másolásával, klónozásával. Ezt nevezzük prototípusnak, és ezzel paraméterezzük a GraphicTool-t. Ha mindegyik származtatott osztály rendelkezik egy klónozó művelettel, akkor a GraphicTool bármelyiket klónozni tudja.

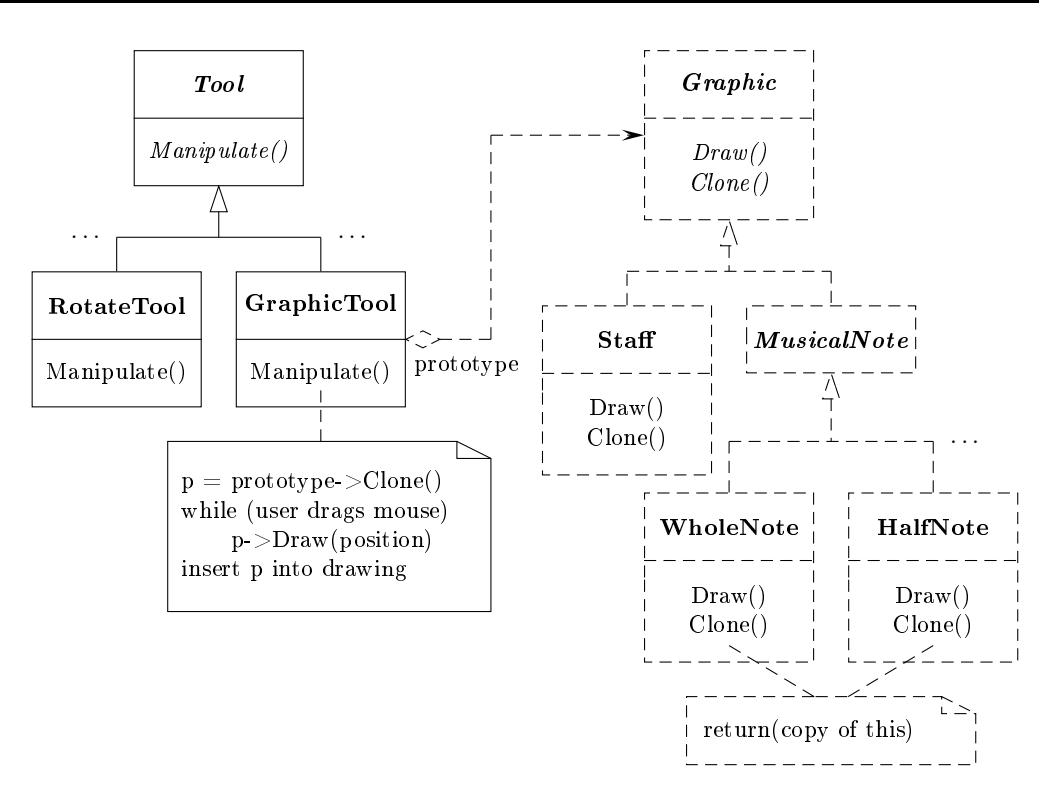

Felhasználhatóság: A prototípus mintát használjuk ha a rendszernek függetlennek kell lennie attól, hogy a termékeket miként hozzuk létre, állítjuk össze, reprezentáljuk és

- amikor a példányosítandó osztályokat futási id®ben határozzuk meg, vagy
- nem akarjuk a gyártó osztályok olyan hierar
hiá ját létrehozni, amely a termékekével egyezik meg, vagy
- amikor egy osztály példányai sak néhány lehetséges állapotkombiná
ió egyikét vehetik fel.

### Szerkezet:

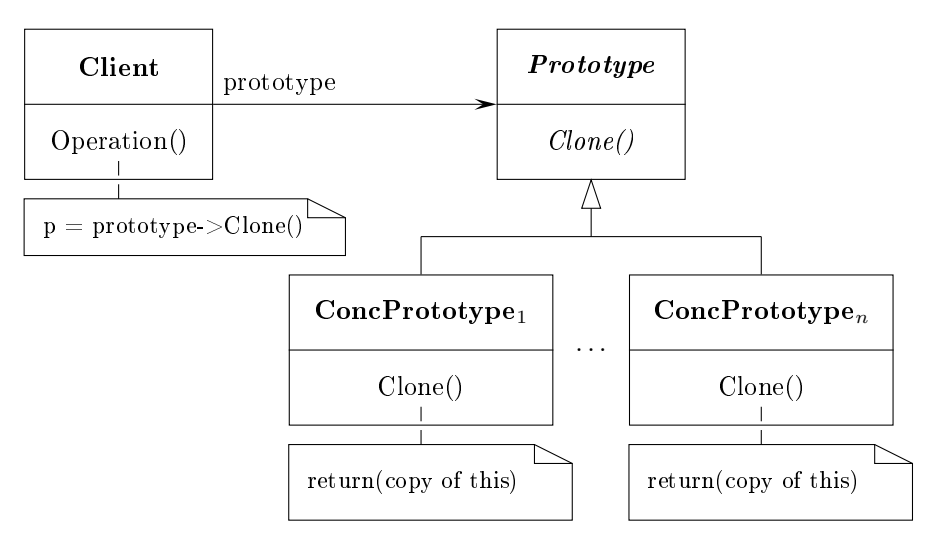

Elemek:

- Prototype: megadja a klónozás felületét.
- Conc $\text{Prototype}_i$ : megvalósítja a klónozás műveletét.
- Client: létrehoz egy új ob jektumot a prototípus klónozásával.

Együttm¶ködés: A kliens kiad egy klónozási igényt a prototípusnak.

#### Példa kód 22.1.

Az implementáció során figyelni kell a klónozás műveletében szereplő másolásra (Copy). Az alapértelmezett másolás (copy constructor), nem minden esetben megfelelő, ugyanis az csak az adattagok értékeit másolja. Mutatók esetében ez nem biztos, hogy megfelelő (mindkét példány mutatói ugyanarra az ob jektumra mutatnak). Rendszerint úgynevezett mély másolásra (deep copy) van szükség. Ezt vagy egy saját másoló művelettel valósítjuk meg, vagy egy inicializáló művelet segítségével.

```
class Prototype
{
publi
:
    virtual Prototype *Clone() const = 0;
protected:
    Prototype();
};
class Client
{
publi
:
    ...
    void Operation();
private:
    Prototype *prototype;
};
void Client::Operation()
{
    p = prototype->Clone();
    ...
}
class ConcPrototype_i : public Prototype
{
publi
:
    ConcPrototype_i();
    Prototype *Clone() const;
protected:
    void Initialize(...);
};
```

```
Prototype *Con
Prototype_i::Clone() 
onst
{
    Con
Prototype_i *p = new Con
Prototype_i();
    p->Initialize(...);
    return(p);
}
```
## 23. Átalakító

- Név, osztály: átalakító (adapter), szerkezeti (structural)
- Cél: Egy osztály felületének konvertálása a kliens által elvártra. Az átalakító lehetővé teszi, hogy olyan osztályok is együttműködjenek, amelyek az eltérő felület miatt nem lennének erre képesek.

#### Más nevek: wrapper

Motiváció: Egy grafikus szerkesztő programban különböző alakzatokból állítjuk össze a képet. Ezeket egy közös Shape osztályból származtatjuk. Vonalak, síkidomok esetén ez nem okoz gondot, de szövegek esetén célszerű lenne egy már meglévő elemet használni, pl. TextView. (Egy szöveg jóval bonyolultabb: szerkesztés, stb..) Ugyanakkor a TextView és a Shape osztályok felülete nem kompatibilis. Ezért bevezetünk egy TextShape osztályt, amelyik megfelelően átalakítja a TextView felületét (Bounding-Box), illetve kiegészíti azt a megfelelő művelettel (CreateManipulator).

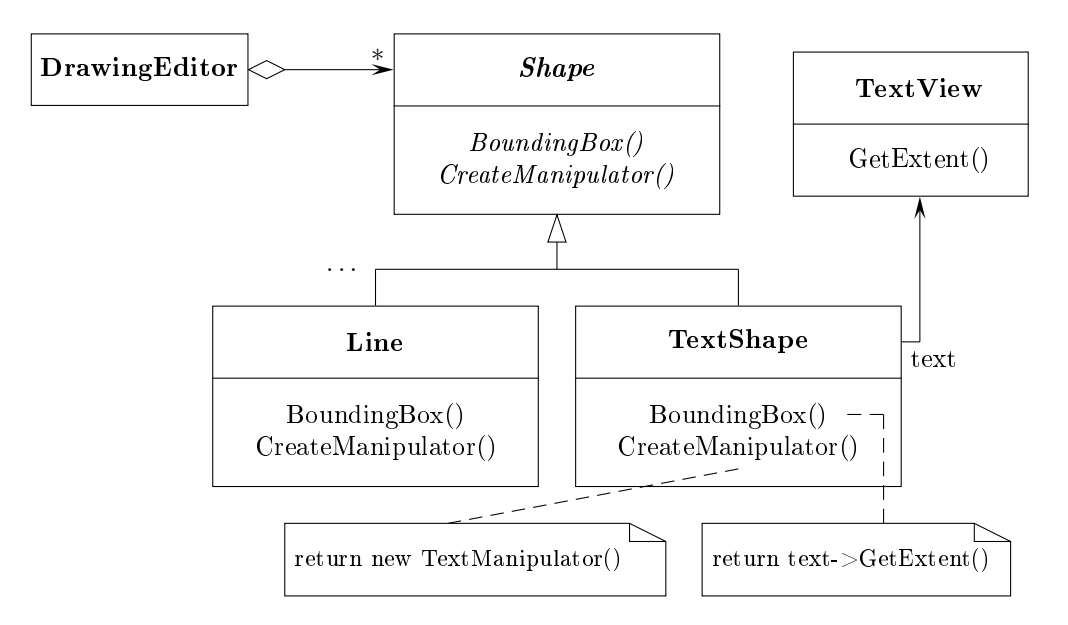

Felhasználhatóság: Az átalakító minta használható az alábbi esetekben:

- Egy meglév® osztályt szeretnénk felhasználni, de annak a felülete nem illeszkedik az igényekhez.
- Egy újrafelhasználható osztályt szeretnénk létrehozni, amelyik nem kap
solódó vagy előre nem látott osztályokkal működik együtt, azaz olyanokkal, amelyek felülete nem feltétlen kompatibilis.

• (
sak objektum átalakítás esetén) Számos osztályt kell használnunk, de nem célszerű ezek felületét származtatással átalakítanunk. Ekkor egy átalakító objektum megváltoztatja a szülő osztály felületét.

#### Szerkezet:

Osztály átalakító:

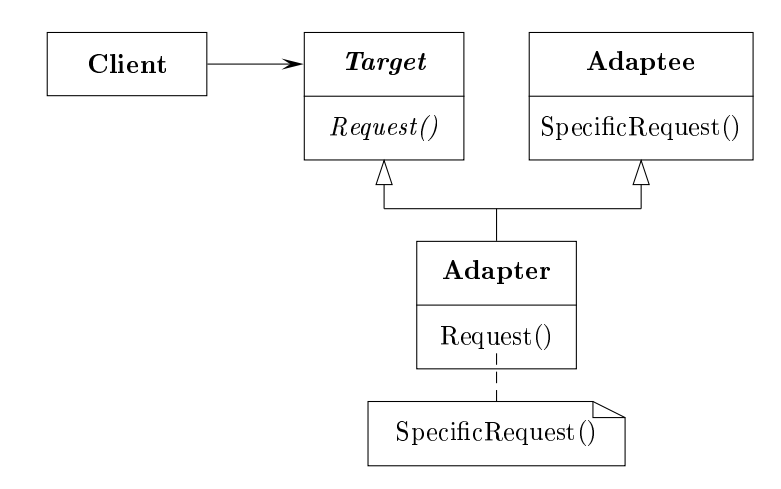

Ob jektum átalakító:

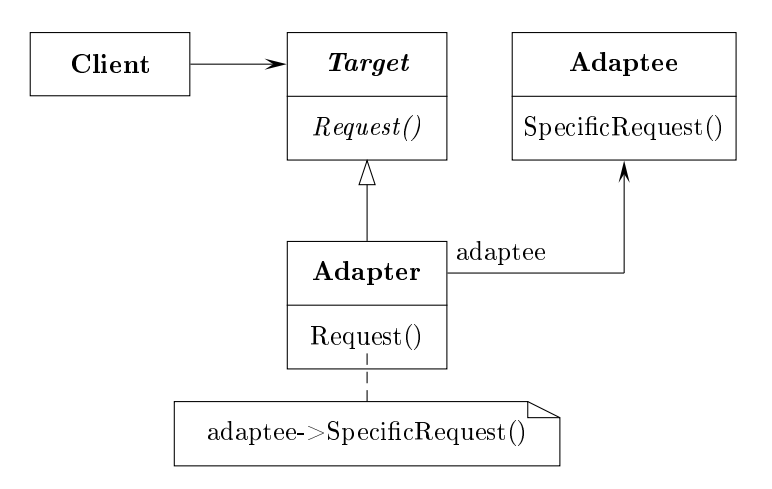

### Elemek:

- Target: megadja az alkalmazás (kliens) által használt felületet.
- Client: Target felületű objektumokkal működik együtt.
- Adaptee: egy létező, átalakítandó felületet ad meg.
- Adapter: Adaptee felületét Target felületté alakítja.

Együttműködés: A kliensek az Adapter példányain végeznek műveleteket. A példányok az Adaptee műveleteit használják fel az igények kielégítésére.

#### 23.1.Esettanulmány

Egy lehetséges alkalmazás a bemutatott grafikus szerkesztő. Először az osztály átalakítót mutatjuk meg, amelyben többszörös örökl®dést használunk.

```
class Shape
\mathcal{F}publi
:
    Shape():
    virtual void BoundingBox (Point& bl, Point& tr) const;
    virtual Manipulator* CreateManipulator() const;
};
class TextView
{
publi
:
    TextView();
    void GetOrigin(Coord& x, Coord& y) const;
    void GetExtent(Coord& width, Coord& height) 
onst;
    virtual bool IsEmpty() const;
};
class TextShape : public Shape, private TextView
{
publi
:
    TextShape();
    virtual void BoundingBox(Point& bl, Point& tr) 
onst;
    virtual bool IsEmpty() const;
    virtual Manipulator* CreateManipulator() const;
};
void TextShape::BoundingBox(Point& bl, Point& tr) const
{
    int bottom, left, width, height;
    GetOrigin(bottom, left);
    GetExtent(width, height);
    bl = Point(bottom, left);
    tr = Point(bottom + height, left + width);
}
bool TextShape::IsEmpty() 
onst
{
    return(TextView::IsEmpty());
}
Manipulator* TextShape::CreateManipulator() const
{
    return(new TextManipulator(this));
\mathcal{L}
```
}

Az objektum átalakító egy mutatóval hivatkozik az átalakítandó TextView objektumra.

```
class TextShape : public Shape
{
publi
:
    TextShape(TextView *t) { _text = t; }
    virtual void BoundingBox(Point& bl, Point& tr) 
onst;
    virtual bool IsEmpty() const;
    virtual Manipulator* CreateManipulator() const;
private:
    TextView* _text;
};
void TextShape::BoundingBox(Point& bl, Point& tr) 
onst
{
    int bottom, left, width, height;
    _text->GetOrigin(bottom, left);
    _text->GetExtent(width, height);
    bl = Point(bottom, left);
    tr = Point(bottom + height, left + width);}
bool TextShape::IsEmpty() 
onst
{
    return(_text->IsEmpty());
}
Manipulator* TextShape:: CreateManipulator () const
{
    return(new TextManipulator(this));
}
```
Az ob jektum átalakító rugalmasabb, mint az osztály átalakító, hiszen TextView-ból származtatott alosztályokkal is paraméterezhető.

## 24 Díszítő

Név, osztály: díszítő (decorator), szerkezeti (structural)

Cél: Egy objektum funkcionalitásának dinamikus kiegészítése. A díszítők a származtatás helyett használhatók erre a élra.

#### Más nevek: wrapper

Motiváció: Vannak olyan esetek, amikor egy egész osztály helyett egyes objektumokon akarunk új műveletet értelmezni. Egy grafikus felhasználói felület eszközeit kiegészíthetjük például kerettel, vagy a görgetés műveletével.

Egy lehetséges megoldás az örökl®dés, azonban ez nem elég rugalmas, mert a származtatott osztály minden egyes ob jektuma rendelkezik az új tula jdonsággal. Például kerettel az előző esetben. Ekkor az, hogy valami rendelkezik-e kerettel statikus (fordítási idő), így egy kliens nem tudja ezt vezérelni.

Egy rugalmasabb megoldás, ha a komponenst beágyazzuk egy másik objektumba, amelyik hozzáadja a tulajdonságot (keretet). A beágyazó objektumot nevezzük díszítőnek. A díszítő felülete megfelel a beágyazott objektuménak, ezért a jelenlétét nem észlelik a komponens felhasználói, azaz átlátszó. A díszítő az igényeket a komponensnek továbbítja, és ezen kívül további műveleteket hajthat végre (keret rajzolása) a továbbítás előtt vagy után. Az átláthatóság miatt a díszítőket tetszőleges mélységben alkalmazhatjuk, így a bővíthetőség nem korlátozott.

Tegyük fel, hogy egy TextView objektumot szeretnénk görgetősávval és kerettel ellátni.

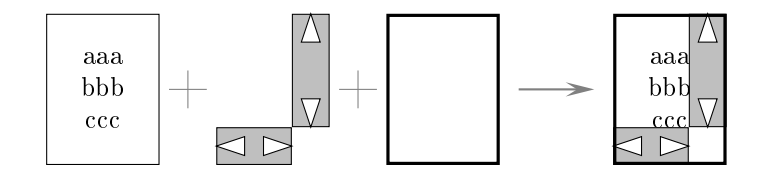

Ha díszítőkkel valósítjuk ezt meg, akkor az eddigiek alapján a következő objektumdiagramhoz jutunk.

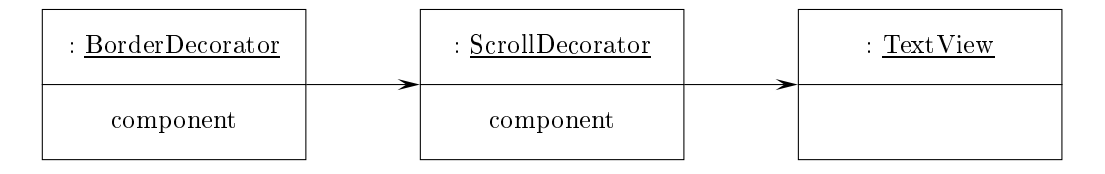
A példában vizuális elemekkel foglalkoztunk. A következ® osztálydiagram felel meg a leírt esetnek. Ahol egy komponens szerepelhet, ott lehet díszítő is, ezért a kliensek nem tudják megkülönböztetni a díszített és a sima objektumokat.

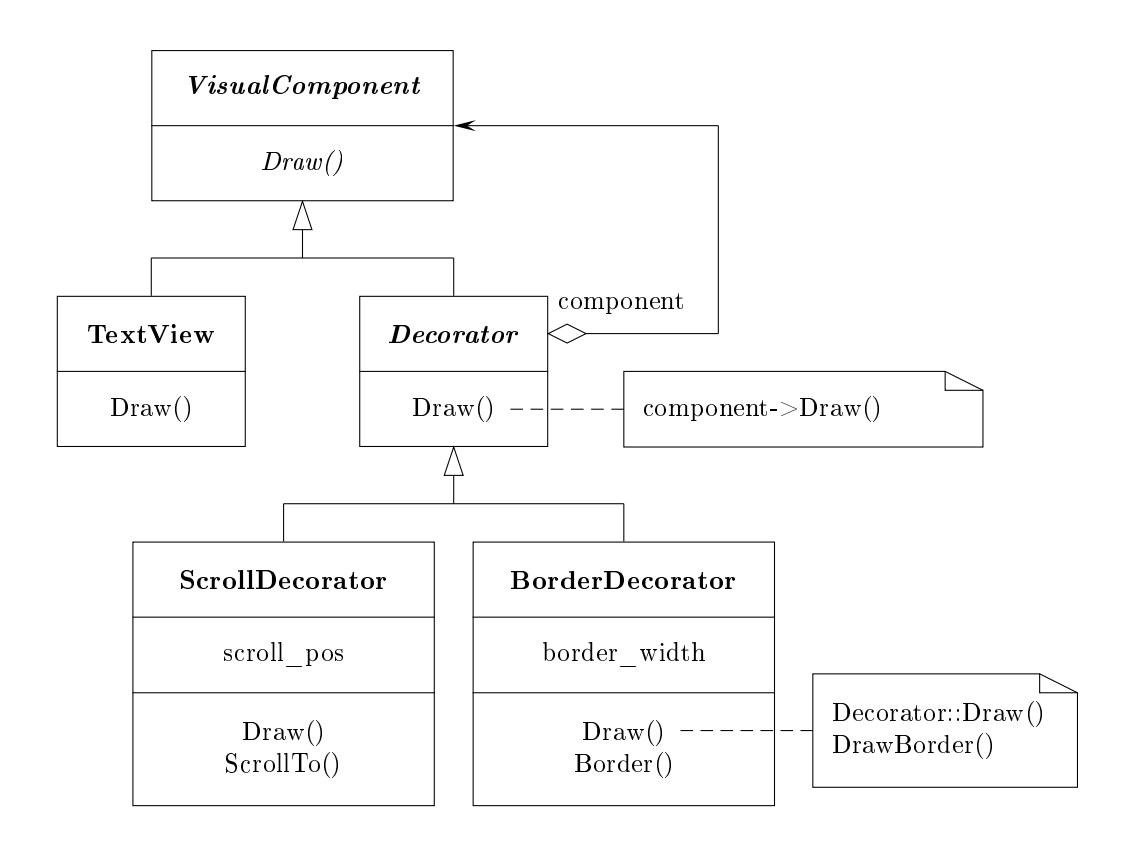

Felhasználhatóság: A díszítő minta használható az alábbi esetekben:

- Egyedi objektumok funkcionalitásának dinamikus és átlátszó bővítésére. (Átlátszó: nin
s hatással az ob jektumra.)
- Visszavonható funk
ionalitás esetén.
- Ha az öröklődéssel történő kiterjesztés nem praktikus. (Például túl sok osztály jönne létre.)

### Szerkezet:

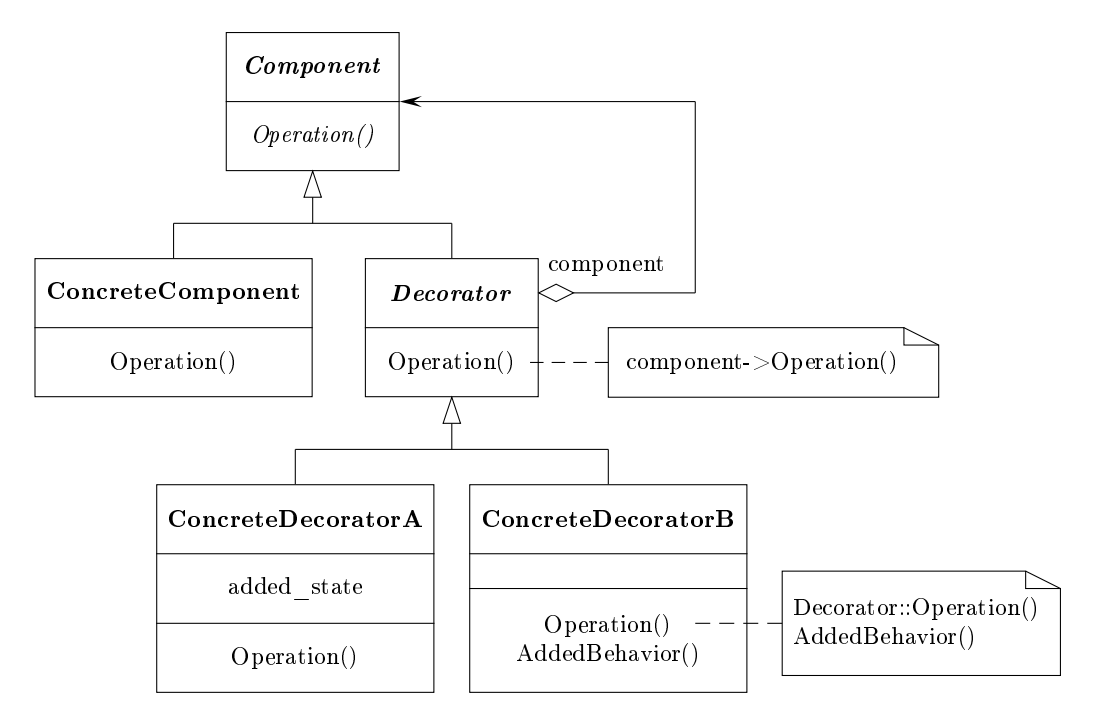

### Elemek:

- Component: megadja a dinamikusan bővíthető funkcionalitással rendelkező objektumok felületét.
- ConcreteComponent: egy bővíthető objektumot határoz meg.
- Decorator: hivatkozik egy komponens objektumra és annak megfelelő felületet definiál.
- ConcreteDecorator: kibővíti a komponens funkcionalitását.

```
Együttműködés: A díszítő a komponensnek küldi az üzenetet. A küldés előtt vagy után
     végrehajthat további műveleteket.
```
### 24.1.Esettanulmány

Egy lehetséges alkalmazás bemutatott grafikus felület.

```

onst VisualComponent
{
publi
:
    virtual void Draw() = 0;
    virtual void Resize() = 0;
    ...
};
```

```

onst De
orator : publi
 VisualComponent
{
publi
:
    Decorator(VisualComponent *v) {        component = v;        }
    virtual void Draw() { 
omponent->Draw(); }
    virtual void Resize() { 
omponent->Resize(); }
private:
    VisualComponent *
omponent;
};
const BorderDecorator : public Decorator
{
publi
:
    BorderDecorator(VisualComponent *v, int w);
    void Draw();
private:
    DrawBorder(int w);
private:
    int width;
};
BorderDecorator::BorderDecorator(VisualComponent *v, int w)
                          : De
orator(v)
{
    width = w;
}
void BorderDe
orator::Draw()
{
    Decorator::Draw();
    DrawBorder(width);
\mathcal{L}}
const ScrollDecorator : public Decorator
\overline{\phantom{a}}publi
:
    ScrollDecorator(VisualComponent *v);
    void Draw();
private:
    ScrollTo(int pos);
private:
    int pos;
};

onst TextView : publi
 VisualComponent
{
    ...
};
```

```
Window *w = new Window;
TextView *t = new TextView;
```
// sima textview: w->SetContents(t);

// keretes, görgethető textview: w->SetContents(new BorderDecorator(new ScrollDecorator(t), 2));

## 25. Arculat

Név, osztály: arculat (facade), szerkezeti (structural)

Cél: Egységes felület biztosítása egy alrendszer felületeihez. Az arculat egy magasabb szintű felületet definiál, amelynek segítségével az alrendszer használata egyszerűbbé válik.

### Más nevek:

Motiváció: Egy rendszer felbontása alrendszerekre csökkenti a bonyolultságot. Egy általános tervezési cél az alrendszerek közötti kommunikáció és függőségek minimalizálása. Egy mód ennek elérésére egy arculat objektum bevezetése, ami egyetlen, egyszerűsített felületet biztosít az alrendszer általánosabb lehetőségeihez.

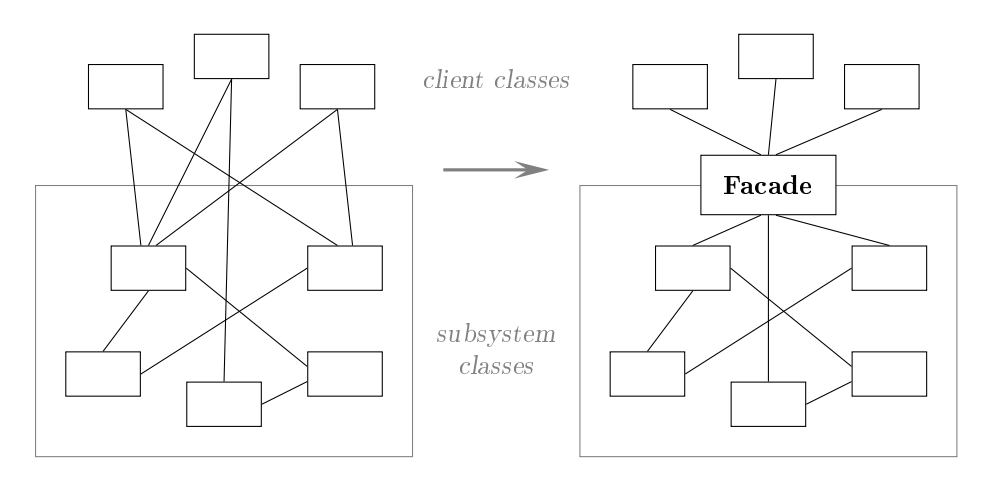

Egy lehetséges példa egy olyan programozási környezet, amelyben az alkalmazások elérhetik a fordító alrendszert. A fordító alrendszer tartalmazza például a következ® osztályokat: S
anner, Parser, ProgramNode, Byte
odeStream és ProgramNodeBuilder, amelyek megvalósítják a fordítót. Néhány spe
iális alkalmazás direkt módon érheti el ezeket az osztályokat. A legtöbb esetben a fordító használóit nem érdeklik ezek részletesen (például a kódgenerálás), sak le akarnak fordítani egy kódot. Ezek számára a fordító alrendszer alacsony szintű felületei csak bonyolítják a megoldandó feladatot.

A magasabb szint¶ felület, amely elrejti a kliensek el®l a fenti osztályokat, az alrendszerben található Compiler osztály biztosítja. Ez egységes felületet ad a fordító használatához. A Compiler osztály az arculat. A klienseknek egy egységes, egyszerű felületet ad a fordítóhoz. Összekap
solja a fordítást megvalósító osztályokat anélkül, hogy elrejtené azokat.

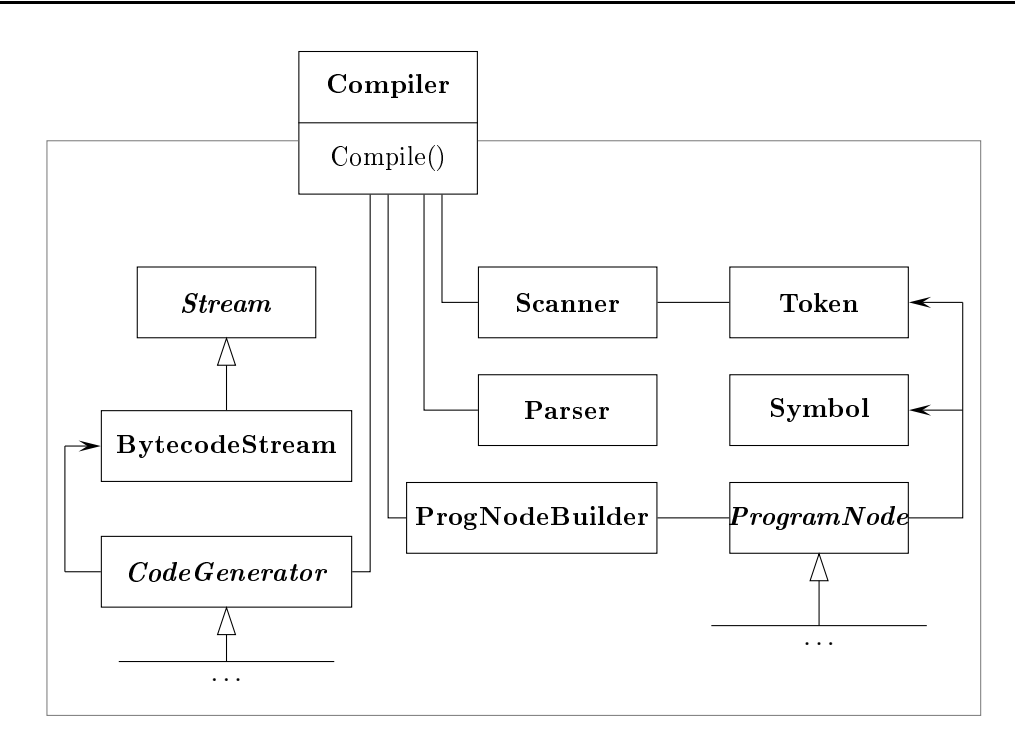

Felhasználhatóság: Az arculat minta használható az alábbi esetekben:

- Egyszerű felületet szeretnénk biztosítani egy összetett alrendszerhez. Az arculat a legtöbb kliens számára megfelelő egyszerű, alapértelmezett nézetét biztosítja az alrendszernek. Csak spe
iális igényekkel rendelkez® kliensek használnak mélyebb felületet.
- Túl sok a függőség (kapcsolat) egy absztrakció osztályainak megvalósítása (alrendszer) és a kliensek között. Vezessünk be egy ar
ulatot, amellyel elválasztjuk az alrendszert a kliensektől, így biztosítva az alrendszer függetlenségét és hordozhatóságát.
- Az alrendszerek rétegezésének kialakításához. Ar
ulat használható minden szint belépési pontjának definiálására. Az alrendszerek közötti függőségek egyszerűsíthetőek, ha csak az arculatokon keresztül kommunikálnak.

### Szerkezet:

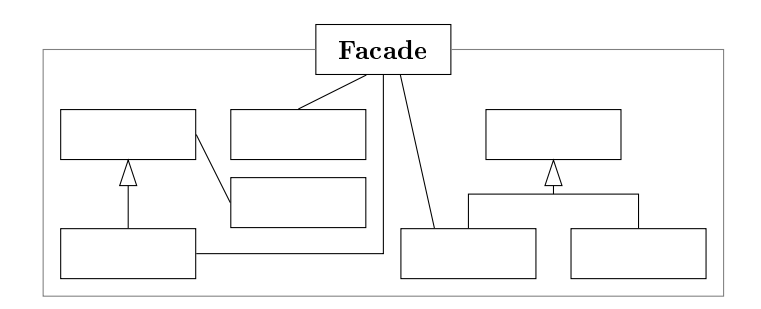

### Elemek:

- Facade: tudja, hogy az alrendszer melyik osztálya felelős egy igény feldolgozásáért; továbbítja a kliens igényeit az alrendszer megfelelő objektumának.
- alrendszer osztályok: megvalósítják az alrendszer funk
ionalitását; kezelik az ar
ulat által hozzá juk rendelt feladatokat; nem ismerik az ar
ulatot, azaz nem hivatkoznak arra.
- Együttműködés: A kliensek az arculaton keresztül kommunikálnak az alrendszerrel. Az ar
ulat továbbítja az igényeket a megfelel® alrendszer ob jektumnak. Ennek során az arculat a felületet az alrendszer objektumának megfelelőre alakíthatja. Az arculatot használó kliensek nem érik el direkt módon az alrendszer elemeit.

#### 25.1.Esettanulmány

Vizsgáljuk meg a fordító alrendszer megvalósításának vázlatát!

A Scanner osztály egy karaktersorozatból előállítja a tokenek sorozatát egyesével.

```

lass S
anner
\sqrt{ }\overline{\phantom{a}}publi
:
     Scanner(istream&);
     virtual "Scanner();
     virtual Token& Scan();
private:
     istream& inputstream;
};
```
A Parser osztály a ProgramNodeBuilder felhasználásával felépíti a szintaxis fát a tokenekből. Ennek során a két osztály az építő mintának megfelelően működik együtt.

```

lass Parser
\mathcal{L}-
publi
:
   Parser();
    virtual "Parser();
    virtual void Parse(S
anner&, ProgramNodeBuilder&);
};

lass ProgramNodeBuilder
{
publi
:
    ProgramNodeBuilder();
    virtual ProgramNode* NewVariable(const char* name) const;
    virtual ProgramNode* NewAssignment(ProgramNode* var,
                                        ProgramNode* expr) const;
    ...
   ProgramNode* GetRootNode();
private:
   ProgramNode* node;
};
```
A szintaxis fa a ProgramNode osztályból származtatott osztályokból (utasítás, kifejezés, . . .) épül fel. <sup>A</sup> ProgramNode hierar
hiá ja az összetétel minta egy esete. Ebben <sup>a</sup> ProgramNode osztály adja meg az egységes felületet.

```

lass ProgramNode
{
publi
:
    ...
    virtual void GetSourcePosition(int &line, int& col);
    virtual void Add(ProgramNode*);
    virtual void Remove(ProgramNode*);
    virtual void Traverse(CodeGenerator&);
protected:
    ProgramNode();
};
```
A Traverse művelet paramétere egy CodeGenerator objektum, ami előállítja a megfelelő gépi kódot az adott csúcsból. Itt a CodeGenerator osztály egy látogató. Ebből kell az egyes gépeknek megfelel® generátort származtatni.

```

lass CodeGenerator
{
publi
:
    virtual void Visit(StatementNode*);
    virtual void Visit(ExpressionNode*);
    ...
protected:
    CodeGenerator(Byte
odeStream&);
protected:
    Byte
odeStream& output;
};
```
A bejárás (Traverse) művelet egy kifejezés esetén például a következő lehet.

```
void ExpressionNode::Traverse(CodeGenerator& 
g)
{
    cg.Visit(this):
    ListIterator<ProgramNode*> it(children);
    for ( it.First(); !it.IsDone(); it.Next() )
        it.CurrentItem()->Traverse(cg);
\mathbf{r}}
```
Az eddigi osztályok a fordító alrendszer elemei. Ezek után bevezethetjük az ar
ulatot megadó Compiler osztályt, amely a következő lehet.

```
class Compiler
\overline{f}\overline{\phantom{a}}publi
:
     Compiler();
     virtual void Compile(istream&, Byte
odeStream&);
};
```

```
void Compiler::Compile(istream& inp, Byte
odeStream& out)
{
    Scanner scanner(inp);
   PorgramNodeBuilder builder;
   Parser parser;
   parser.Parse(s
anner, builder);
   RISCCodeGenerator generator(out);
   ProgramNode* parsetree = builder.GetRootNode();
   parsetree->Traverse(generator);
}
```
## 26. Könnyűsúlyú

- Név, osztály: könnyűsúlyú (flyweight), szerkezeti (structural)
- Cél: Megosztás használata, nagy számú "finomszemcsés" objektum hatékony kezeléséhez. (Finomszemcsés: sok információt kell nyilvántartani. Megosztás: nem objektumonként tartjuk nyilván az információt, hanem azt kiemeljük.)

Más nevek:

Motiváció: Vannak olyan alkalmazások, amelyekben hasznos lenne az objektumokat egyesével kezelnünk a teljes tervezés során, de egy naív implementá
ió túlságosan költséges lenne.

Például egy dokumentum szerkesztő tartalmaz szöveg formázó és szerkesztő lehetőségeket, amelyeket bizonyos mértékig modularizálunk. Objektumelvű szerkesztők ob jektumokkal ábrázolják a beágyazott elemeket (táblázatok, ábrák). Ugyanakkor nem ábrázolnak minden egyes karaktert külön objektumként, noha az nagyfokú rugalmasságot tenne lehetővé az alkalmazás legfinomabb szintjein. Ekkor ugyanis a karaktereket és a beágyazott objektumokat egységesen kezelhetnénk a megjelenítés és formázás során; az alkalmazást könnyű lenne új karakter halmazokkal kibővíteni anélkül, hogy a funk
ionalitást megzavarnánk. Az alkalmazás ob jektum szerkezete ekkor megfelelne az objektum fizikai szerkezetének.

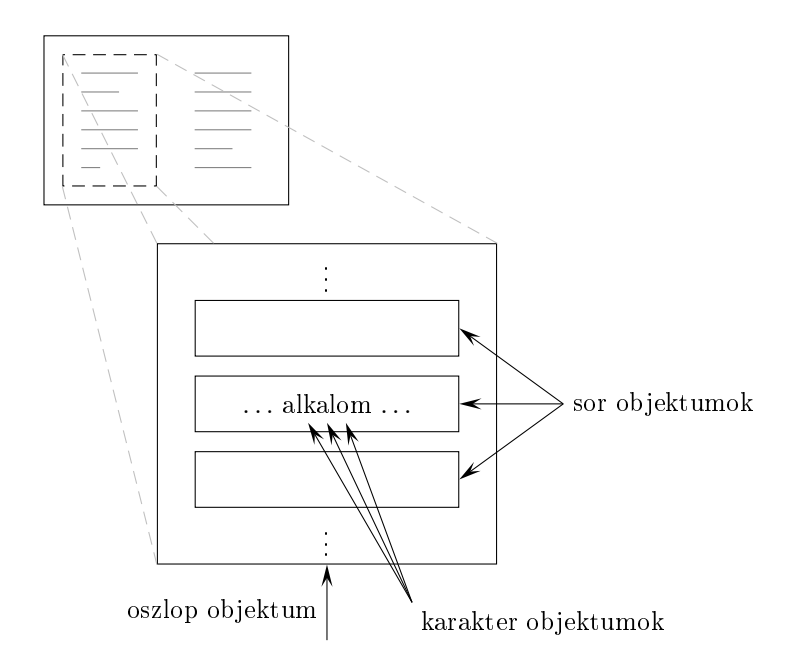

Az ilyen típusú megközelítés hátránya a költség. Még nem túl nagy méretű dokumentumok esetén is százezres nagyságrendű karakter objektumra lenne szükségünk, ami túl nagy memóriát igényelne, és ezért elfogadhatatlan futási igényekkel rendelkezne. A könnyűsúlyú minta megadja miként oszthatunk meg objektumokat úgy, hogy a részletes informá
iókat is tároljuk elfogadható módon.

Egy könnyűsúlyú egy osztott ob jektum, amelyet több környezet is használhat egyidejűleg. A könnyűsúlyú minden környezet számára egy független ob jektumként jelenik meg, nem különböztethető meg az osztatlan objektum példányától. A könnyűsúlyúak nem tehetnek fel semmit sem a felhasználó környezetről. Az alapötlet a belső és külső állapotok közötti megkülönböztetés. A belső állapotot a könnyűsúlyúban tároljuk, és ez olyan adatokat tartalmaz, amelyek függetlenek a környezettől. A külső állapot a környezett®l függ és annak megfelel®en változik, ezért nem osztható meg. Szükség esetén a klienseknek kell a külső állapot jellemezőit átadniuk a könnyűsúlyúnak.

Könnyűsúlyúakkal olyan elemeket modellezünk, amelyek túl sok erőforrást igényelnének, ha egyedi ob jektumokat használnánk a reprezentá
ióban. Pédául a dokumentum szerkesztő létrehozhat egy könnyűsúlyút minden egyes ábécébeli jelhez. Minden könnyűsúlyú tárolja a karakter kódját, de a dokumentumon belüli helyzetét és szedési stílusát a jel előfordulásánál érvényben levő szöveg formázó parancsok határozzák meg. A karakter kód a belső állapot, a többi információ a külső állapot része.

A logikai szerkezetben egy objektum tartozik minden egyes karakterhez. Az előző esetben ez a következőt jelenti.

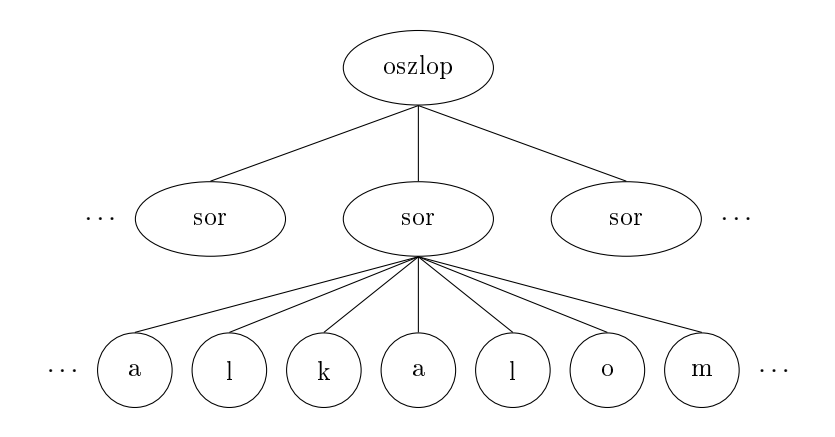

Ugyanakkor fizikailag egyetlen osztott könnyűsúlyú objektum tartozik egy jelhez, amelyik különböz® környezetekben jelenik meg a dokumentumban. Egy karakter minden egyes előfordulása ugyanarra a könnyűsúlyú objektumpéldányra hivatkozik.

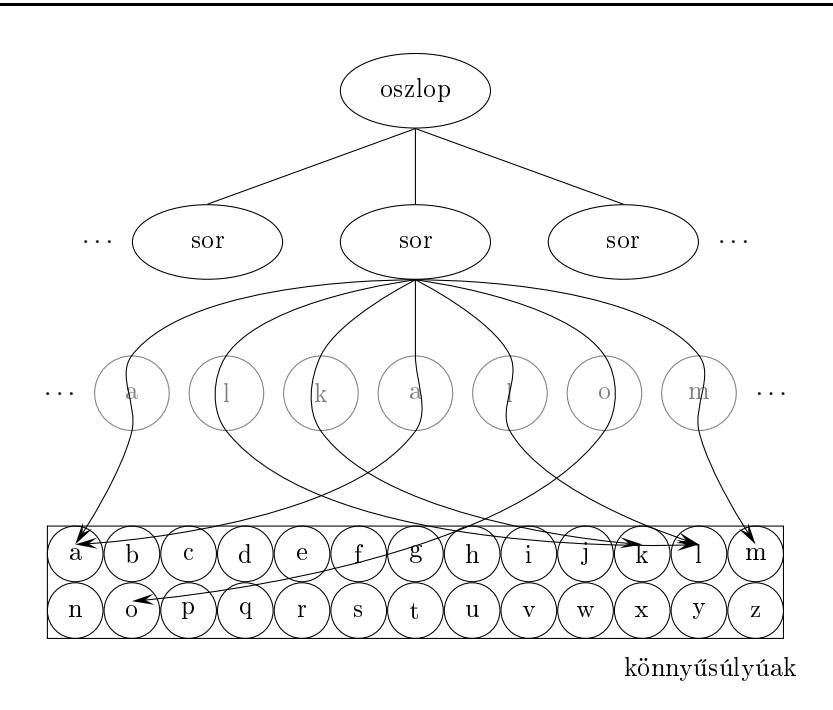

Vizsgáljuk meg az osztálydiagramot! A Glyph absztrakt osztály adja meg a grafikus ob jektumok felületét. Ezek között szerepelhet könny¶súlyú is. A küls® állapotokat leíró adatok a műveletek paraméterei.

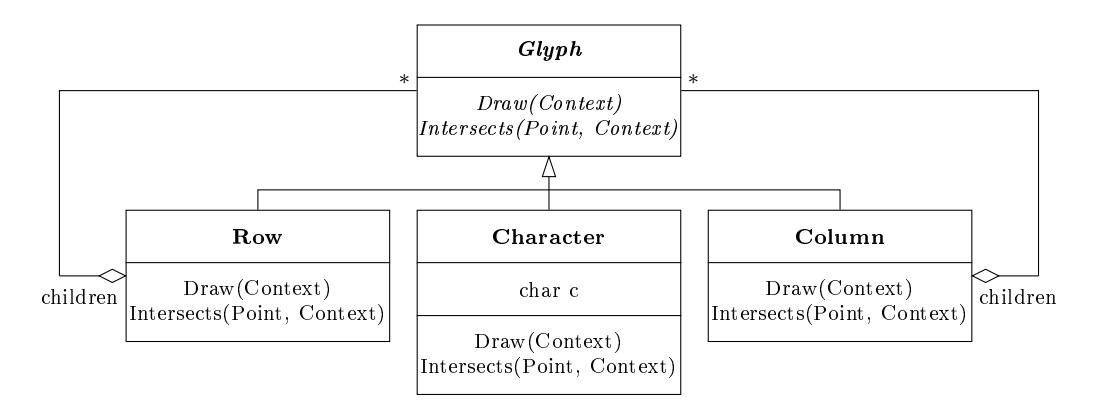

Az a jelet ábrázoló könnyűsúlyú csak a karakter kódot tárolja, a helyzetet és a fontot nem. A kliensek adják meg a környezetfügg® informá
iót, amelynek alap ján a könnyűsúlyú kirajzolja önmagát. Például egy sor tudja, hogy a gyerekeinek hova kell kira jzolniuk magukat, hogy vízszintesen illeszkedjenek. Ennek megfelelően minden egyes gyerekének megadja a helyzetét a rajzoláshoz.

A különböz® karakterek száma jóval kevesebb, mint a dokumentum jeleinek száma (hossz), így az ob jektumok száma is jóval kevesebb, mint amit a naív megközelítés eredményezne. Ha ugyanazt a fontot és színt használjuk, akkor egy szöveges dokumentum esetén körölbelül száz objektum elegendő függetlenül a dokumentum hosszától. Ugyanakkor egy átlagos dokumentumban tíznél több font-szín kombiná
iót nem használunk, ezért ez a szám nem nő elfogadhatatlan mértékben a gyakorlatban.

Felhasználhatóság: A könnyűsúlyú minta használható, ha a következők együttesen fennállnak:

- Az alkalmazásban használt ob jektumok száma nagy.
- A memóriaigény nagy a használt ob jektumok száma miatt.
- A legtöbb objektum állapota külsővé tehető.
- Objektumok számos csoportját helyettesíthetjük viszonylag kevés osztott objektummal, ha a külső állapotot kiemeljük.
- Az alkalmazás nem függ az objektumok identitásától. (Miután könnyűsúlyú ob jektumok osztottak, az identitás teszt azonos eredményt adhat két különböz® ob jektum esetén is.)

### Szerkezet:

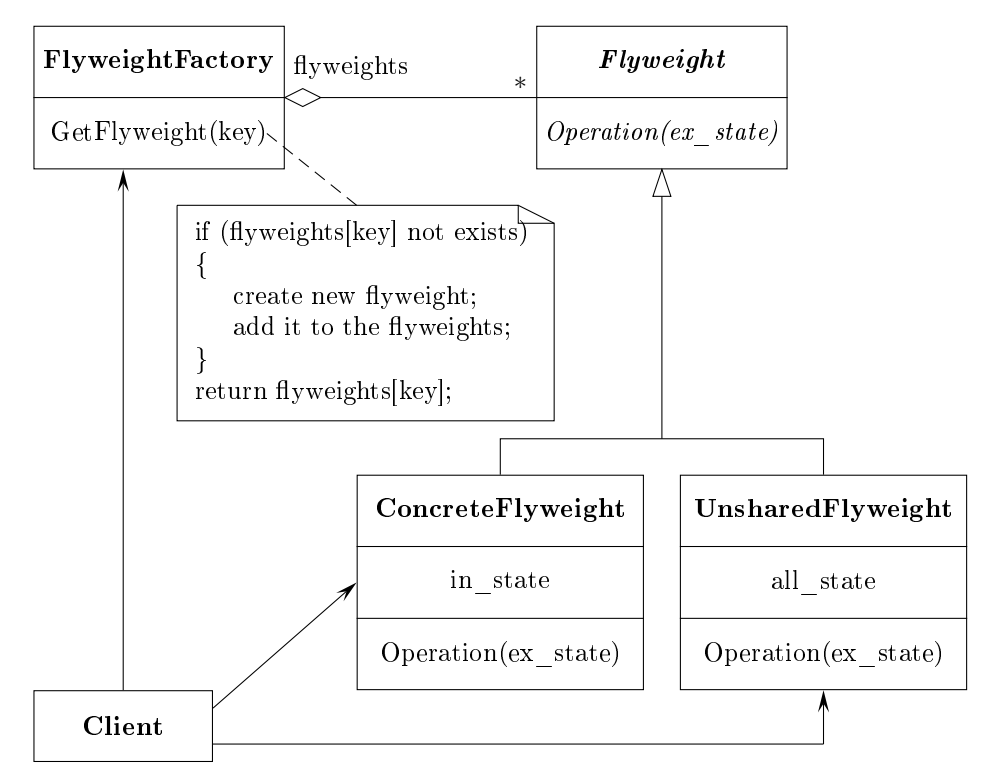

### Elemek:

- $\bullet$  Flyweight: megadja az a felületet, amelyen keresztül a könnyűsúlyúak megkaphatják a külső állapotot, és reagálnak arra.
- ConcreteFlyweight (Character): megvalósítia a Flyweight felületét, tárolia a bels® állapotot, ha van. Ez mindenképpen megosztható, a tárolt bels® állapot független a ConcreteFlyweight objektum környezetétől.
- UnsharedFlyweight (Row, Column): nem minden Flyweight osztályból származtatott osztálynak kell megosztottnak lennie. A felület engedélyezi a megosztást, nem teszi kötelez®vé. Az UnsharedFlyweight ob jektumok gyerekei rendszerint ConcreteFlyweight objektumok a szerkezet valamilyen szintjén.
- FlyweightFactory: létrehozza és kezeli a könnyűsúlyú objektumokat; biztosítja, hogy azok megfelelően legyenek megosztva. Ha a kliens igényel egy könnyűsúlyú ob jektumot, akkor megad egy létez® példányt, illetve létrehoz egyet, ha nin
s ilyen.
- Client: hivatkozik a könnyűsúlyú objektumokra; meghatározza, tárolja a külső állapotokat.

### Együttm¶ködés:

- A könnyűsúlyú működéséhez szükséges állapotot belső és külső állapotokra kell osztani. A belső állpotot a ConcreteFlyweight objektumok tárolják, a külső állapotokért a kliens felelős. A külső állapotot a kliens adja meg a könnyűsúlyúnak
- A kliensek közvetlenül nem hozhatnak létre Con
reteFlyweight ob jektumokat, azokat sak a FlyweightFa
tory ob jektumon keresztül érhetik el. Ez garantálja a megfelel® megosztást.

#### 26.1.Esettanulmány

A motivá
ió során ismertetett problémára térünk vissza. El®ször megadjuk a Glyph osztályt, amely lényegében egy összetétel, megfelel az összetétel mintában megismert Component osztálynak. Azt ki kell egészíteni a megjelenítéshez szükséges elemekkel. A Glyph-Context ob jektumokból lehet kinyerni az aktuális fontot.

```
class Glyph
\overline{\phantom{a}}publi
:
    virtual \tilde{C}Glyph();
    virtual void Draw(Window*, GlyphContext&);
    virtual void SetFont(Font*, GlyphContext&);
    virtual Font* GetFont(GlyphContext&);
    virtual void First(GlyphContext&);
    virtual void Next(GlyphContext&);
    virtual bool IsDone(GlyphContext&);
    virtual Glyph* Current(GlyphContext&);
    virtual void Insert(Glyph*, GlyphContext&);
    virtual void Remove(GlyphContext&);
protected:
    Glyph();
};
```
Az ebből származtatott Character osztály csak a karakter kódját tárolja.

```
class Character : public Glyph
\overline{f}-
publi
:
    Character(char);
    virtual void Draw(Window*, GlyphContext&);
private:
    char _charcode;
};
```
Annak érdekében, hogy elkerüljük a font attribútum tárolását minden egyes glyph esetén, felveszünk egy új GlyphContext osztályt, amelynek objektumaiban tároljuk ezt a küls® informá
iót. Ez az osztály adja meg a teljes megfeleltetést egy glyph és a különböz® környezetekben hozzá tartozó font között. Ha szükséges egy művelethez a font, akkor egy ilyen ob jektumot adunk meg paraméterként. Ebb®l kap juk meg a fontot a glyph szerkezetben elfoglalt helynek megfelel®en. Ezért egy Glyph ob jektum gyerekeinek bejárása, illetve manupulációja során a GlyphContext karbantartására figyelni kell.

```
class GlyphContext
\mathcal{L}\overline{\phantom{a}}publi
:
    GlyphContext();
    virtual "GlyphContext();
    virtual void Next(int step = 1);
    virtual void Insert(int quantity = 1);
    virtual Font* GetFont();
    virtual void SetFont(Font*, int span = 1);
private:
    int
              _index;
    BTree* _fonts;
};
```
Az index adattag adja meg, hogy hol tartunk a szerkezet bejárásában. A Next művelettel mehetünk a következő elemre a bejárás során. Minden Glyph-ből származtatott gyerekekkel rendelkező osztályban meg kell valósítanunk a bejárás Next műveletét a Glyph-Context::Next() segítségével.

A GetFont művelet az index segítségével keresi ki a BTree szerkezetből a glyph-font megfeleltetést. A fa minden egyes levele tartalmazza, hogy az milyen hosszúságú sorozatra definiál fontot, és hivatkoznak egy fontra. A belső csúcsok részekre bontják a sorozatot, minden gyermek egy részsorozatnak felel meg.

Tekintsük példaként a következ® szöveg részletet. (A táblazat els®, szürke oszlopa a sor els® jelének szövegbeli indexét adja meg.)

> $1$  Objektumelvű ... 51 esetén elvárt tulajdonság... 91 egy iterátor használható ...

Egy ennek megfelelő BTree szerkezet lehet a következő.

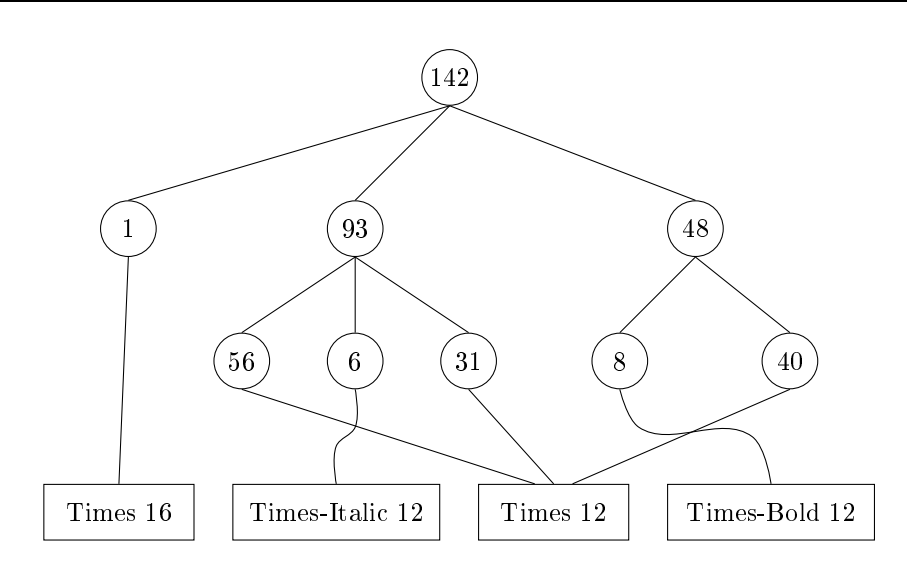

Tegyük fel, hogy az aktuális pozíció az 57-es index! Hajtsuk végre a következő utasításokat!

```
GlyphContext gc;
Font* times12 = new Font("Times-Roman-12");
g
.SetFont(times12, 6);
```
Ekkor az új fa szerkezet:

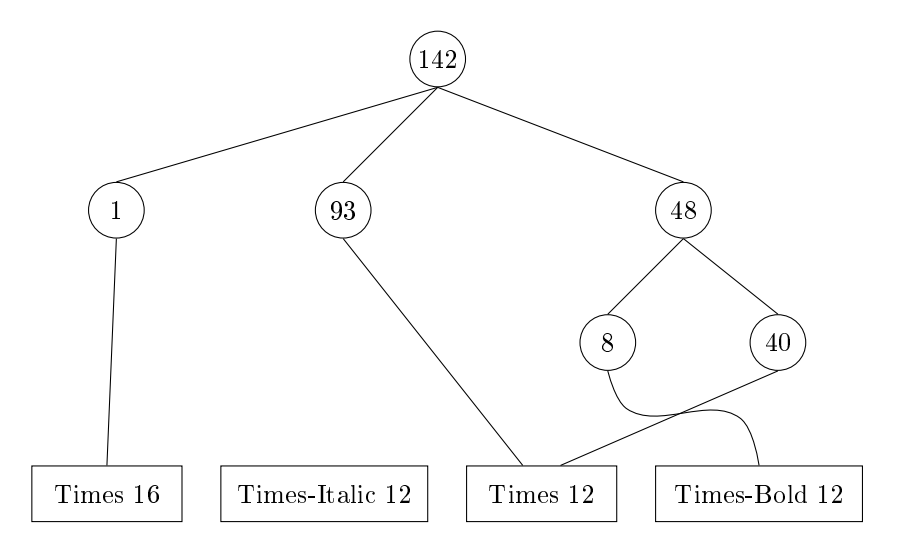

Térjünk vissza az 57. pozícióra, és szúrjuk be a nem szót (szóközzel) döntve!

```
Font* timesitalic12 = new Font("Times-Italic-12");
g
.Insert(4)
g
.SetFont(timesitali
12, 4);
```
A fa:

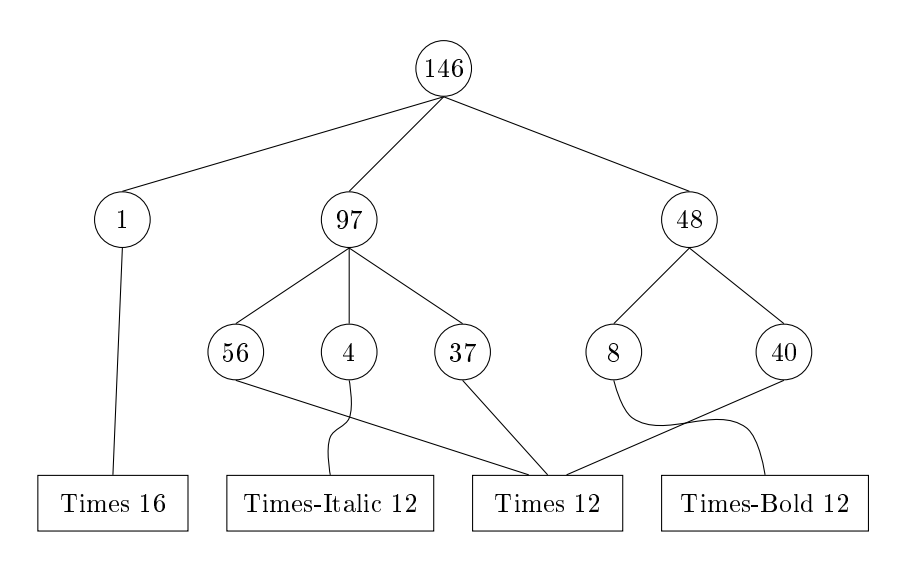

Az aktuális font meghatározásakor a fában kell lefelé haladnunk és összegeznünk a sú sok értékeit, amíg el nem jutunk a kívánt indexig. Miután a fontváltások száma viszonylag ritka, a fa a szöveghez képest ala
sony marad. Ez biztosítja, hogy nem használunk fel túl sok memóriát, ugyanakkor kellően gyorsan elvégezhető a keresés.

Utolsóként el kell készítenünk a FlyweightFactory osztálynak megfelelő GlyphFactory osztályt. Ez példányosítja a spe
iális glypheket.

```

onst int NCHARCODES = 128;
class GlyphFactory
{
publi
:
    GlyphFactory();
    virtual "GlyphFactory();
    virtual Character* CreateCharacter(char);
    virtual Row* CreateRow();
    virtual Column* CreateColumn();
    ...
private:
    Character* _ character [NCHARCODES];
};
GlyphFactory:: GlyphFactory()
{
    for ( int i = 0; i < NCHARCODES; ++i ) _character[i] = 0;
}
Character* GlyphFactory::CreateCharacter (char c)
{
    if ( ! character[c] ) _character[c] = new Character(c);
    return _character[c];
}
```

```
Row* GlyphFa
tory::CreateRow()
{
    return new Row();
}
Column* GlyphFactory::CreateColumn()
{
    return new Column();
}
```
A sorok és az oszlopok létrehozásakor vegyük figyelembe, hogy azok nem megosztottak, ezért mindig új elemet állíthatunk elő. Itt most akár el is hagyhatnánk ezeket a műveleteket, és ráhagyhatnánk a kliensekre a megfelelő osztatlan objektumok létrehozását. Azonban jobb ezt az utat követnünk, ha ezek az objektumok a későbbiekben osztottá válhatnak.

## 27. Helyettes

Név, osztály: helyettes (proxy), szerkezeti (structural)

Cél: Egy helyettes létrehozása egy ob jektumhoz, annak érdekében, hogy szabályozzuk a hozzáférést.

### Más nevek: surrogate

Motiváció: Egy lehetséges ok egy objektum hozzáférhetőségének szabályozására a létrehozás és ini
ializá
ió teljes költségének elhalasztása addig a pillanatig, amíg ténylegesen használni akarjuk az ob jektumot. Tekintsünk példaként egy dokumentum szerkesztőt, amelynek dokumentumai tartalmazhatnak grafikus elemeket is. Néhány grafikus ob jektum (pl.: nagy raszteres képek) létrehozása időigényes, ugyanakkor egy dokumentumot gyorsan kellene megnyitnunk. Ezt megtehetjük, ha nem hozzuk létre az összes id®igényes elemet megnyitáskor. Erre amúgy sin
s szükség, hiszen ezek közül legfeljebb néhány látható egyszerre.

Az eddigiek alap ján a költséges (id®igényes) elemeket akkor kellene létrehoznunk, amikor arra igény van, esetünkben, amikor láthatóvá válnak. De mit tegyünk egy ilyen elem helyére a dokumentumban? Hogyan tudjuk az elemet igény esetén létrehozni anélkül, hogy a szerkesztő implementációja túl bonyolulttá válna? Ez az optimalizá
ió ugyanis nem lehet hatással például a formázásra.

A megoldás egy másik, helyettes ob jektum használata, amely úgy viselkedik, mint az eredeti objektum (megadja a kiterjedést), és ha kell, létrehozza a valódi objektumot.

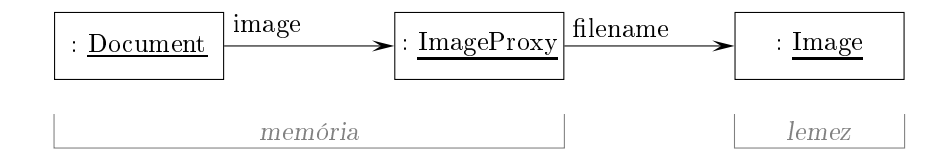

A helyettes ob jektum (ImageProxy) sak akkor hozza létre a valódi ob jektumot (Image), amikor a kliens (Do
ument) ténylegesen használni akarja (megjelenítés). Ezután a helyettes a valódi ob jektumnak továbbítja az igényeket, ezért tárolnia kell egy hivatkozást a létrehozás után.

Tegyük fel, hogy a képeket külön fá jlokban tároljuk. Ekkor a fá jl nevét használhatjuk hivatkozásként. A helyettes tárolja a kép kiterjedését (szélesség, magasság). Ez biztosítja, hogy a formázó mértetre vonatkozó igényeit ki tudja elégíteni a kép példányosítása nélkül.

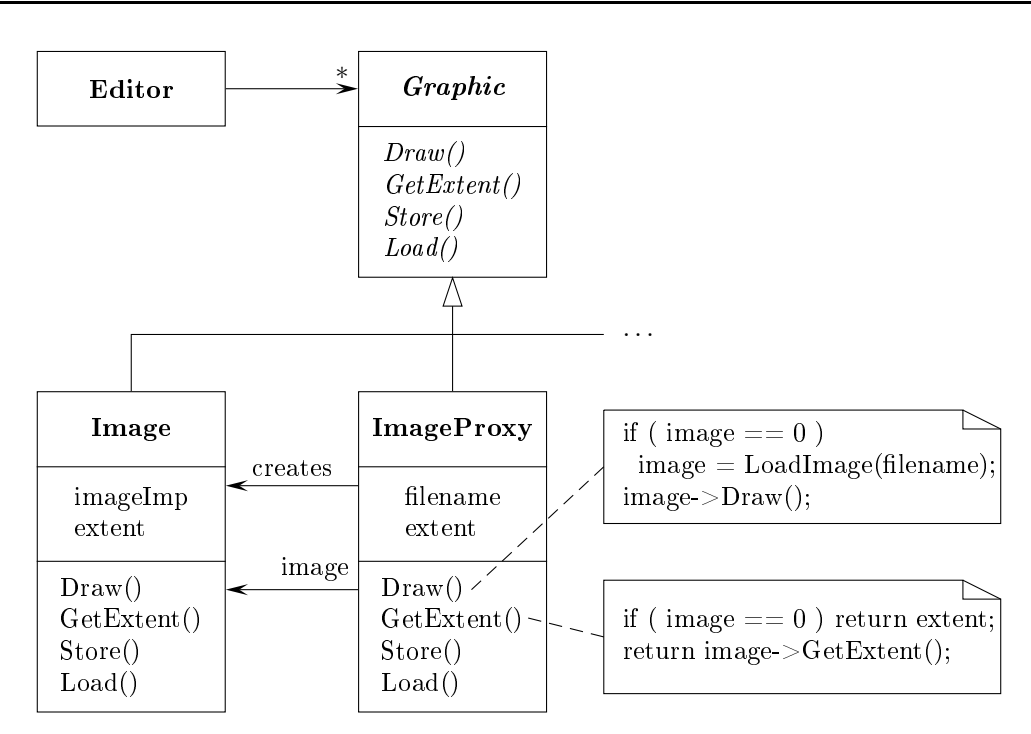

A szerkesztő az absztrakt Graphic osztály felületén keresztül kezeli a beágyazott képeket. Az ImageProxy osztály elemei olyan képek, amelyeket igény esetén hozunk létre. Ez egy fá jlnévvel hivatkozik a képre, amelyet a konstruktor paraméterében kap meg.

Ezen kívül tárolja a képet befoglaló téglalapot, és egy hivatkozást a valódi képre. Ez a hivatkozás érvénytelen addig, amíg a helyettes nem példányosítja a képet. A ra jzoló Draw művelet szükség esetén létrehozza a példányt. A méretet lekérdező GetExtent művelet csak akkor továbbítja az igényt, ha a kép már létrejött, ellenkező esetben a tárolt értéket adja vissza a helyettes.

- $\text{Felhasználhatóság: A helyettes minta használható, ha egy objektumra egy egyszerű mu-  
f$ tatónál rogalmasabban vagy finomabban szeretnénk hivatkozni. Néhány lehetséges példa:
	- A távoli helyettes egy lokális reprezentánsa egy eltérő hozzáférési területen található ob jektumnak. (Lehetséges elnevezés: követ, ambassador).
	- A virtuális helyettes költséges ob jektumokat hoz létre igény esetén.
	- A védelmi helyettes szabályozza a hozzáférést az eredeti ob jektumhoz. Ez hasznos, ha objektumokhoz eltérő hozzáférési jogok tartoznak.
	- Az intelligens hivatkozás egy sima mutatót helyettesít, és kiegészítő műveleteket ha jt végre, amikor az eredeti ob jektumhoz fordulunk.
		- Hivatkozás számlálás, és automatikus felszabadítás.
		- Állandó (perzisztens) ob jektumok betöltése az els® hivatkozásnál.
		- Az eredeti ob jektum zárolása hivatkozás esetén kizárólagos használat éljára, és ennek ellenőrzése.

### Szerkezet:

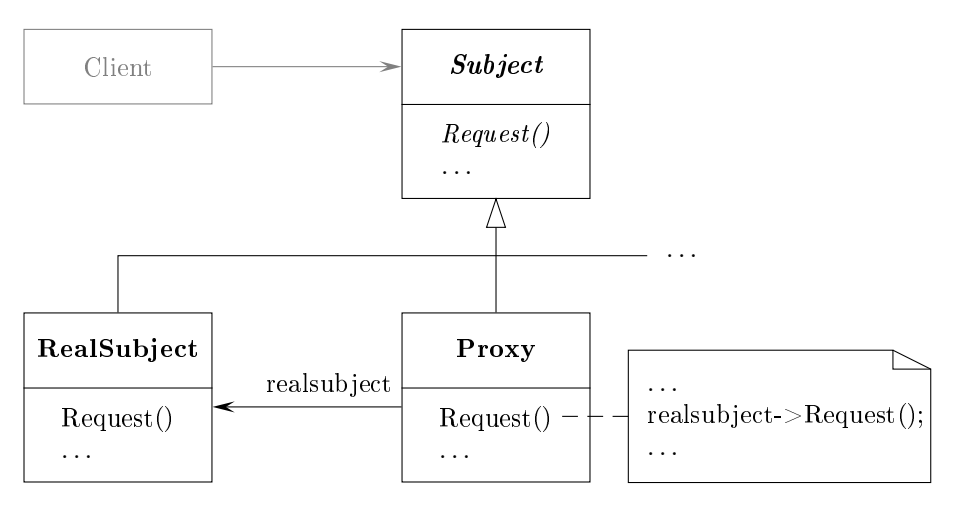

### Elemek:

- Proxy: nyilvántart és kezel egy hivatkozást az eredeti ob jektumra; ezt szabályozza, létrehozza, megszünteti. A további tevékenységek a helyettes altípusától függnek.
- Subject: megadja a RealSubject és a Proxy közös felületét, ezzel biztosítva, hogy a helyettest bárhol használhassuk, ahol az eredeti ob jektum szerepelhet.
- RealSubject: a valódi objektum, amit a helyettes reprezentál.

Együttműködés: A helyettes alkalmas időben továbbítja az igényt a valódi objektumnak.

#### 27.1. Esettanulmány

A motivá
ióban leírt problémát vizsgáljuk meg, és implementáljuk virtuális helyettessel. A grafikus objektumok felületét a Graphic osztály adja meg.

```
class Graphic
{
publi
:
    virtual "Graphic();
    virtual void Draw(
onst Point& at) = 0;
    virtual void HandleMouse(Event& event) = 0;
    virtual 
onst Point& GetExtent() = 0;
    virtual void Load(istream& from) = 0;
    virtual void Save(ostream& to) = 0;
protected:
    Graphic();
};
```
Az Image osztály megvalósítja a Graphi osztály felületét úgy, hogy képfá jlok megjelenítését teszi lehetővé. A HandleMouse művelettel a felhasználók átméretezhetik a képeket.

```
class Image : public Graphic
{
publi
:
    Image(
onst 
har* file); // loads image from a file
    virtual "Image();
    virtual void Draw(const Point& at);
    virtual void HandleMouse(Event& event);
    virtual 
onst Point& GetExtent();
    virtual void Load(istream& from);
    virtual void Save(ostream& to);
private:
    ...
};
   Az ImageProxy osztály felülete megegyezik az Image osztályéval.
class ImageProxy : public Graphic
\overline{f}\overline{\phantom{a}}publi
:
    ImageProxy(const char* imageFile);
    virtual ~ImageProxy();
    virtual void Draw(const Point& at);
    virtual void HandleMouse(Event& event);
    virtual 
onst Point& GetExtent();
    virtual void Load(istream& from);
    virtual void Save(ostream& to);
protected:
    Image* GetImage();
private:
    Image* _image;
    Point _extent;

har* _fileName;
};
ImageProxy::ImageProxy (
onst 
har* fileName)
{
    _fileName = strdup(fileName);
    _extent = Point::Zero; // don't know extent yet
    \text{image} = 0;
}
Image* ImageProxy::GetImage()
{
    if ( image == 0 )   image = new Image( fileName);return _image;
}

onst Point& ImageProxy::GetExtent()
{
    if ( _extent == Point::Zero )
        {\tt _extent} = {\tt GetImage() - > GetExtract();}
```

```
return _extent;
}
void ImageProxy::Draw(
onst Point& at)
{
   GetImage()->Draw(at);
}
void ImageProxy::HandleMouse(Event& event)
{
   GetImage()->HandleMouse(event);
}
void ImageProxy::Save(ostream& to)
{
    to << _extent << _fileName;
}
void ImageProxy::Load(istream& from)
{
   from >> _extent >> _fileName;
}
```
Egy TextDocument osztály, amelybe beillesztehtünk Graphic objektumokat:

```
class TextDocument
{
publi
:
   TextDocument();
   void Insert (Graphic*);
    ...
};
```
TextDocument\* text = new TextDocument(); ... text->Insert(new ImageProxy("anImageFileName"));

# 28. Értelmező

Név, osztály: értelmező (interpreter), viselkedési (behavioral)

Cél: Megadni egy adott nyelvtannak megfelelő reprezentációt és értelmezőt, amelyben az utóbbi felhasználja a reprezentációt a nyelv mondatainak meghatározásához.

### Más nevek:

Motiváció: Ha egy probléma elég gyakran fordul elő, akkor érdemes lehet a probléma példányait egy egyszerű nyelv mondataiként kifejezni. Ezután létrehozhatunk egy értelmez®t, amely a mondatok értelmezésével oldja meg a problémát.

Például egy mintának megfelelő karaktersorozatok keresése gyakori probléma. A minták leírásának egy szabványos módja a reguláris kifejezések használata. Ahelyett, hogy speciális algoritmusokat készítenénk minden egyes mintára, a kereső algoritmusok értelmezhetnek egy reguláris kifejezést, ami minták halmazát írja le.

Az értelmező minta megadja, hogy miként definiáljunk nyelvtant egyszerű nyelvekhez, hogyan ábrázoljunk és értelmezzünk mondatokat a nyelvből. Reguláris kifejezések esetén a minta leírja a reguláris kifejezések nyelvtanának meghatározási módját, hogy miként ábrázoljunk egy reguláris kifejezést, és hogyan értelmezzük azt.

Tegyük fel, hogy a következ® nyelvtan adja meg a reguláris kifejezéseket. (Ebben az expression a kezdő szimbólum, literal a terminális, amely egyszerű szavakat ad meg.)

```
expression ::= literal | alternation | sequence | repetition |
              '(' expression ')'
alternation ::= expression ' ' expression
sequence ::= expression '&' expression
repetition ::= expression '*'
literal ::= 'a' | 'b' | 'c' | ... { 'a' | 'b' | 'c' | ... }*
```
Az értelmez® mintában minden egyes nyelvtani szabályt egy osztállyal reprezentálunk. A szabály jobb oldalán található szimbólumok az osztály példány változói. A fenti nyelvtant 5 osztállyal reprezentáljuk. Ezek: a RegularExpression absztrakt osztály, és négy leszármazottja a LiteralExpression, az AlternationExpression, a Sequen
eExpression és a RepetitionExpression. Az utóbbi három osztályban változókat definiálunk a rész-kifejezések tárolására.

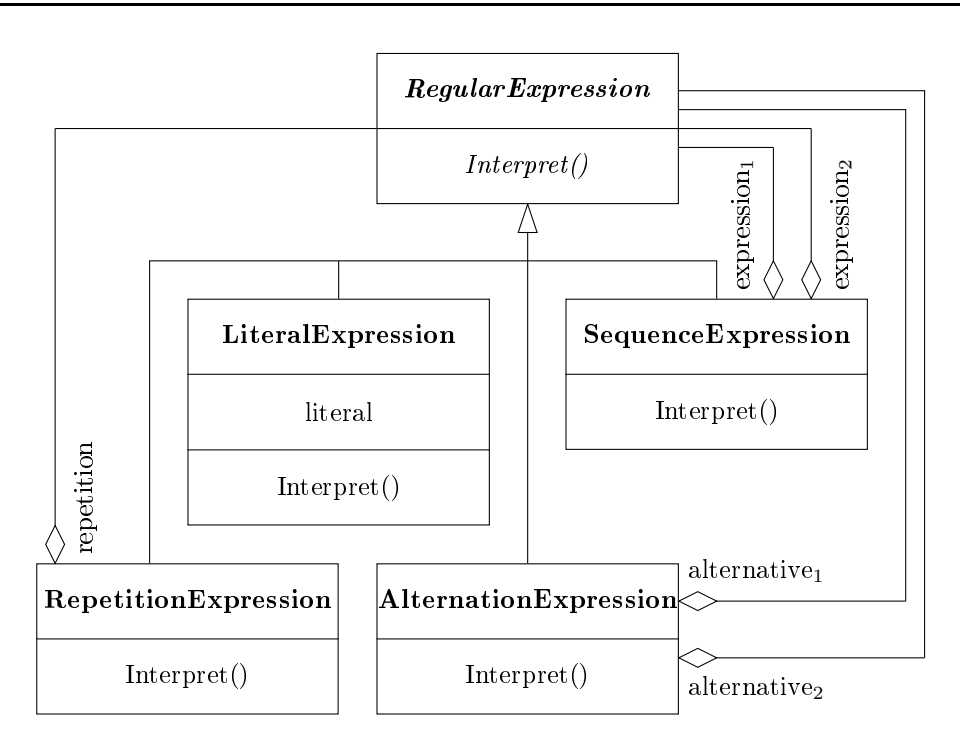

A nyelvtan által definiált összes reguláris kifejezést egy absztrakt szintaxisfa reprezentálja, amelynek sú
sai az osztályok példányai. Például a

## raining & (dogs | cats)\*

reguláris kifejezésnek megfelelő fa a következő.

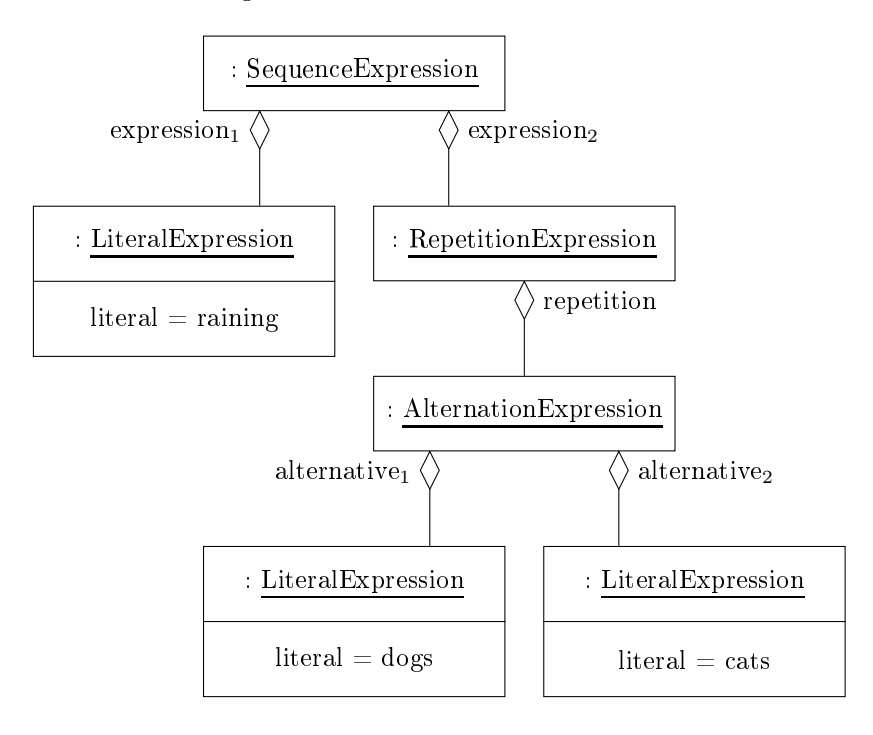

Az értelmezéshez az osztályok Interpret műveletét kell definiálnunk. A művelet paraméterként átveszi a környezetet, amelyben a kifejezést értelmezni kell. A környezet tartalmazza a bemeneti sorozatot, és az eddig illesztett rész hosszát. A művelet illeszti a bemeneti sorozat következ® részét. A LiteralExpression osztály esetén ellenőrizzük, hogy a bemenet megfelel-e a tárolt sorozatnak; az AlternationExpression osztály esetén megvizsgáljuk, hogy megfeleltethet®-e valamelyik esetnek; a RepetitionExpression osztálynál ellenőrizzük, hogy az ismételt kifejezés többször illeszthető-e, st<sub>b</sub>.

- Felhasználhatóság: Az értelmező minta használható, amikor egy nyelvet kell értelmezni, és a nyelv mondatai absztrakt szintaxisfában ábrázolhatóak. Az értelemező minta a leginkább alkalmazható, ha:
	- a nyelvtan egyszerű (bonyolult esetben túl nagy és kezelhetetlen osztály szerkezethez jutunk);
	- a hatékonyság nem kritikus tényező (különben célszerűbb automatákat implementálni).

### Szerkezet:

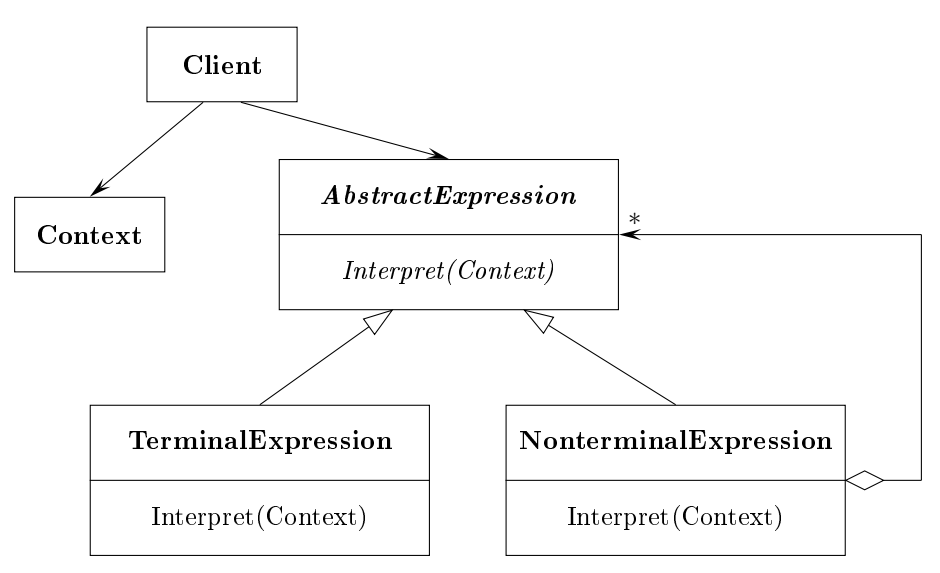

### Elemek:

- Abstract Expression: deklarálja az absztrakt Interpret műveletet, ami közös a szintaxisfa minden elemére nézve.
- TerminalExpression: megvalósítja az Interpret műveletet a terminális jeleknek megfelel®en; minden terminális jelhez egy példány tartozik.
- NonterminalExpression: minden nyelvtani szabályhoz tartozik egy ilyen osztály; a szabály jobb oldalán található komponensekre hivatkozik; megvalósítja az Interpret műveletet a komponensek segítségével.
- Context: az értelmező által használt globális információ.
- Client: felépíti a konkrét mondatnak megfelel® szintaxisfát, és kiadja az Interpret műveletet.

### Együttm¶ködés:

- A kliens felépíti a NonterminalExpression és TerminalExpression osztályok példányaiból a mondatnak megfelel® szintaxisfát. Ini
ializálja a környezetet, és kiadia az Interpret műveletet.
- Mindegyik NonterminalExpression csúcs a komponensek segítségével definiálja az Interpret műveletet. A TerminalExpression objektumok Interpret műveletei adják meg a rekurzió legalsó szintjét.
- Minden csúcs Interpret művelete a környezetet használja az értelmezés állapotának tárolására és elérésére.

#### 28.1. Esettanulmány ---

Logikai kifejezések kezelését és kiértékelését vizsgáljuk meg. A terminális jelek ekkor a logikai értékek: true és false, és logikai változók. A kifejezésekben három operátort használhatunk: and, or és not. Az egyszerűség érdekében tekintsük el a precedenciától! A nyelvtan a következ®.

```
BooleanExp ::= VariableExp | Constant | OrExp | AndExp | NotExp |
                '(' BooleanExp ')'
AndExp ::= BooleanExp 'and' BooleanExp
OrExp ::= BooleanExp 'or' BooleanExp
NotExp ::= 'not' BooleanExp
Constant := 'true' | 'false'
VariableExp ::= (\lambda)<sup>'</sup> ... | 'Z' | 'a' | ... | 'z')*
```
Két műveletet adunk meg logikai kifejezésekre. Az Evaluate művelet kiértékeli a kifejezést és igaz vagy hamis értéket rendel a változókhoz. A Replace művelet egy új logikai kifejezést hoz létre úgy, hogy egy változó értékét egy kifejezéssel helyettesíti. (Ez megmutatja, hogy az értelmező mintát nem csak kifejezések kiértékelésére lehet használni.)

Az OrExp és NotExp osztályokat nem adjuk meg, ezek az AndExp osztályhoz hasonló módon elkészíthetőek. A Constant osztály reprezentálja a logikai konstansokat.

```
class BooleanExp
{
publi
:
    virtual ~BooleanExp();
    virtual bool Evaluate(Context&) = 0;
    virtual BooleanExp* Replace(const char*, BooleanExp&) = 0;
    virtual BooleanExp* Copy() const = 0;
protected:
    BooleanExp();
};
```
A Context osztály megadja az egyes változók logikai értékét. Az értéket le lehet kérdezni (Value), illetve be lehet állítani (Assign).

```

lass Context
{
publi
:
    bool Value(
onst 
har*) 
onst;
    void Assign(VariableExp*, bool);
};
   A VariableExp osztály egy névvel ellátott változót reprezentál.
class VariableExp : public BooleanExp
\sqrt{ }\overline{\phantom{a}}publi
:
    VariableExp(const char*);
    virtual ~VariableExp();
    virtual bool Evaluate(Context&);
    virtual BooleanExp* Replace(const char*, BooleanExp&);
    virtual BooleanExp* Copy() const;
private:

har* _name;
};
VariableExp::VariableExp(const char* name)
\left\{ \right._name = strdup(name);}
bool VariableExp:: Evaluate (Context& c)
{
    return c.Value(_name);
}
BooleanExp* VariableExp::Copy() const
{
    return new VariableExp(_name);
}
BooleanExp* VariableExp:: Replace (const char* name, BooleanExp& exp)
{
    if ( strcmp(name, _name) != 0 ) return exp.Copy();
    return new VariableExp(_name);
}
   Az AndExp osztály két logikai kifejezés 'és' kap
solatát adja meg.
class AndExp : public BooleanExp
{
publi
:
    AndExp(BooleanExp*, BooleanExp*);
    virtual \tilde{ } AndExp();
    virtual bool Evaluate(Context&);
```

```
virtual BooleanExp* Replace(const char*, BooleanExp&);
```

```
virtual BooleanExp* Copy() const;
private:
    BooleanExp* operand1;
    BooleanExp* operand2;
};
AndExp::AndExp(BooleanExp* op1, BooleanExp* op2)
{
    operand1 = op1; operand2 = op2;<sup>}</sup>
}
bool AndExp:: Evaluate (Context& c)
{
    return operand1->Evaluate(c) && operand2->Evaluate(c);
}
BooleanExp* AndExp::Copy() 
onst
{
    return new AndExp(operand1->Copy(), operand2->Copy());
}
BooleanExp* AndExp:: Replace (const char* name, BooleanExp& exp)
\mathbf{f}return new AndExp (operand1->Replace (name, exp),
                       operand2->Repla
e(name, exp));
\mathcal{L}}
   Most adjuk meg a (true and x) or (y and (not x)) logikai kifejezést, és értékeljük
ki x = hamis és y = igaz esetén.
BooleanExp* expression;
Context context;
VariableExp* x = new VariableExp("x");
VariableExp* y = new VariableExp("y");
expression = new OrExp(new AndExp(new Constant(true), x),
                        new AndExp(y, new NotExp(x)));

ontext.Assign(x, false);
context.Assign(y, true);
bool result = expression->Evaluate(context);
```
A környezet (
ontext) megváltoztatásával különböz® x és y értékekre számíthatjuk ki a kifejezés értékét. Végül kicserélhetjük y változót egy új kifejezéssel, és ennek megfelelő kiértékelést is végreha jthatunk.

```
VariableExp* z = new VariableExp("z");
NotExp not_z(z);
BooleanExp* replacement = expression->Replace("y", not_z);

ontext.Assign(z, true);
result = repla
ement->Evaluate(
ontext);
```